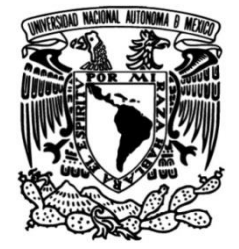

# **UNIVERSIDAD NACIONAL AUTÓNOMA DE MÉXICO**

# **FACULTAD DE INGENIERÍA**

# **Metodología para la selección de terrenos con el fin de construir de Parques Eólicos y Fotovoltaicos en México**

Que para obtener el título de **TESIS Ingeniera Industrial**

# **P R E S E N T A**

Yessica Dennise Reyes Gutiérrez

# **DIRECTOR(A) DE TESIS**

Dr. Wulfrano Gómez Gallardo

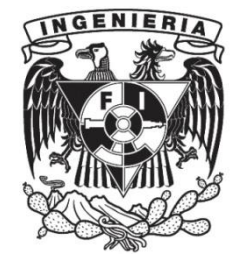

**Ciudad Universitaria, Cd. Mx., 2022**

# Contenido

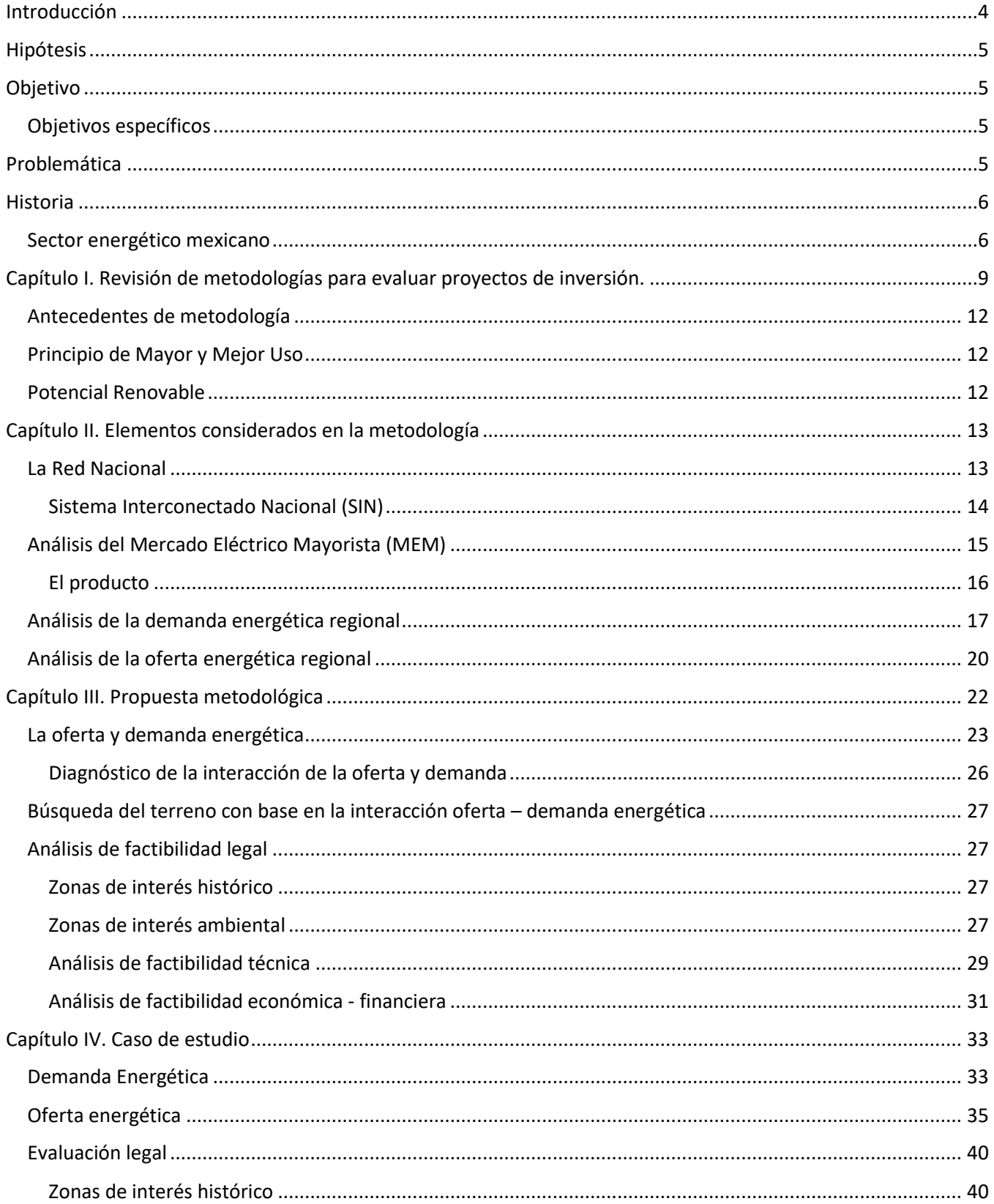

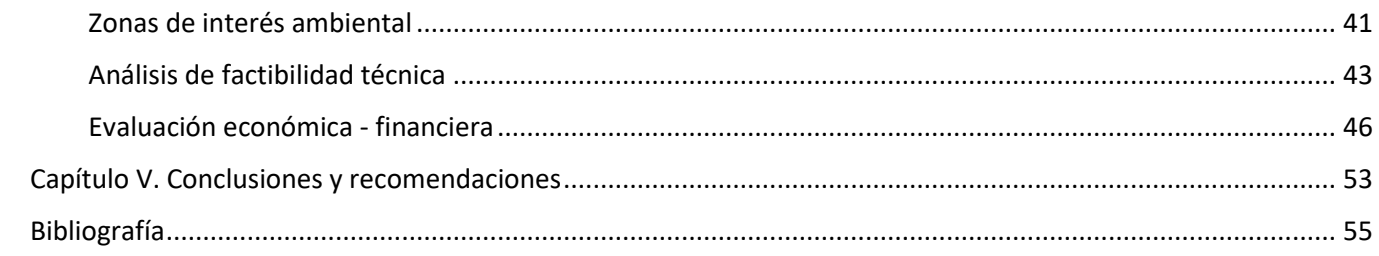

# <span id="page-3-0"></span>Introducción

La creciente preocupación internacional por crear políticas públicas en materia energética que logren un sistema asequible, seguro, confiable, limpio y equitativo ha dado pie al creciente estímulo en la generación de Energía por medio de fuentes limpias.

Es claro que las políticas públicas de varios países han ejercido una influencia fundamental en el crecimiento de los mercados actuales de las energías renovables. Los países emergentes necesitan para su desenvolvimiento tener acceso pleno a las fuentes de energía modernas. (CA, 2013)

La participación de las energías renovables depende de varios factores, entre ellos: los tamaños de las economías, el grado de avance de las tecnologías y el estado de sus políticas energéticas. La tendencia mundial ha marcado las directrices en cuanto a generación de Energía limpia. Dos de las generaciones energéticas han tenido el foco de investigación y desarrollo, el incremento en el tamaño individual de los parques eólicos en tierra, impulsados principalmente por consideraciones de costo de la infraestructura asociada y la energía solar fotovoltaica, tecnología de generación más dinámica en los últimos años la cual genera electricidad en más de 100 países.

Para el éxito de una política energética de largo plazo, que prevea el desarrollo de energías renovables, es indispensable contar con un marco regulatorio en materia de energía actualizado, que estimule la inversión en nuevas tecnologías y que garantice el desarrollo del país. En este sentido, México ha tomado distintas medidas para fomentar las energías renovables, con la finalidad de diversificar las fuentes de generación como una forma de hacer frente a los efectos adversos del cambio climático y contribuir a la seguridad energética del país. ( Prospectiva de Energías Renovables 2012 - 2026)

Si bien, México tiene pocos años con un marco regulatorio que permita la incursión de este tipo de tecnologías, el asignar eficientemente los recursos significa llevar a cabo aquellos programas y proyectos que maximicen el bienestar del país, por lo que es importante determinar cuáles son los más convenientes. Una herramienta que facilita esta tarea es la evaluación de proyectos, ya que permite seleccionar los proyectos más rentables, así como priorizar entre ellos de una manera objetiva. (Obras, 2008)

En esta línea resulta especialmente importante centrarse en elaborar metodologías adecuadas para la formulación y evaluación de proyectos que tienen un papel central en el desarrollo del país. Mejorar el detalle con el que se lleva a cabo la evaluación de un proyecto proporcionando orientación metodológica en un área de tanto auge brinda certeza y rentabilidad al proyecto para la inversión en estos.

# <span id="page-4-0"></span>Hipótesis

Esta metodología reducirá los tiempos de análisis para evaluar terrenos que tengan las características para la construcción de un parque eólico o parque fotovoltaico en México con participación en el Mercado Eléctrico Mayorista, brindando una menor incertidumbre financiera a los inversionistas interesados.

# <span id="page-4-1"></span>Objetivo

Crear una metodología robusta a través de la revisión de proyectos de inversión con el fin de seleccionar terrenos destinados a la implementación de Parques Eólicos y Fotovoltaicos en México.

# <span id="page-4-2"></span>Objetivos específicos

- Proponer un proceso de búsqueda de terrenos para estudio de perfil.
- Crear un estudio de mercado con base en el Mercado Eléctrico Mayorista mexicano que apoye en la búsqueda de zonas con alta demanda energética.
- Se sugerirán indicadores de fácil manejo para que los tomadores de decisiones tengan una mayor certeza del proyecto.

# <span id="page-4-3"></span>Problemática

Con la Reforma Energética de 2014, el sector energético mexicano abre sus puertas a la inversión privada, es decir, empresas privadas pueden construir, generar y comercializar Energía dentro de un nuevo mercado, el Mercado Eléctrico Mayorista (MEM). Uno de los objetivos de dicha reforma, es sustituir centrales eléctricas más contaminantes con tecnologías limpias y de gas natural que a la vez, puedan competir mediante sus precios en un Mercado Eléctrico competitivo.

Lo que llevó a empresas privadas a invertir en la construcción de plantas Eólicas y plantas Solares en territorio mexicano. Dichas empresas han comenzado a generar metodologías para la búsqueda de terrenos donde las condiciones técnicas permitan la construcción de éstas. Sin embargo, crear una metodología basada en el estudio perfil de las empresas privadas deja fuera la interacción oferta – demanda que se tiene en un mercado recientemente creado, es decir, precios volátiles de cada kWh generado, lo que provocó una incertidumbre en los inversionistas interesados.

# <span id="page-5-0"></span>Historia

## <span id="page-5-1"></span>Sector energético mexicano

En 1960 con la Nacionalización de la Industria Eléctrica, el Estado toma posesión de la Mexican Light and Power Company, lo que posteriormente es nombrado Luz y Fuerza del Centro.

Para 1975 el Estado pasa a ser el dueño de toda la cadena energética ya que conduce, transforma, distribuye y abastece de Energía lo que dio paso a la Ley del Servicio Público de Energía Eléctrica (LSPEE).

Es en 1992 y gracias a la Reforma a la LSPEE se abre un pequeño lugar para la inversión privada justificando el interés financiero común de un grupo de "socios". Se plantea la figura de un "*socio*" y el esquema de "*autoabastecimiento"* por medio de la cual varios solicitantes que tienen la necesidad de autoabastecerse, es decir, generar energía para sus propios fines pueden constituirse en una sociedad la cual podía generar energía eléctrica si y solo si era para la satisfacción del conjunto.

En 2013 el estado mexicano adoptó un nuevo modelo para la industria eléctrica donde abre sus puertas al capital privado, sin dejar de ser partícipe del mercado eléctrico como empresario, inversionista, regulador y rector del sector energético (Rodríguez Padilla, 2016).

Es importante precisar que no existe un modelo único de mercado eléctrico. Existen diferentes maneras de introducir la competencia en la industria de la electricidad. (Joskow & Schmalensee, 1983). Los nuevos modelos asumen que no todas las actividades de la industria eléctrica son monopolísticas. (Nepal & Jamasb, 2015).

En las últimas dos décadas y media se ha visto un cambio dramático en las opiniones sobre como la industria de suministro de electricidad debe ser propia, organizada y regulada. (Kessides, 2012). En esta línea se observan los diferentes actores que intervienen en el sector eléctrico mexicano y se describen a continuación:

- La **Comisión Federal de Electricidad (CFE)**, empresa productiva del estado que a partir de la Reforma Energética de 2013 goza de autonomía técnica, operativa y de gestión eléctrica. (Comisión Federal de Electricidad, s.f.). La cual participa con generación, transmisión, distribución y suministradora de servicios básicos.
- El **Centro Nacional de Control de Energía (CENACE**), organismo público descentralizado cuyo objeto es ejercer el Control Operativo del Sistema Eléctrico Nacional; la Operación del Mercado Eléctrico Mayorista y garantizar imparcialidad en el acceso a la Red Nacional de Trasmisión y a las Redes Generales de Distribución. (Centro Nacional de Control de Energía, s.f.).
- La **Comisión Reguladora de Energía (CRE),** dependencia de la Administración Pública Federal centralizada, con carácter de Órgano Regulador Coordinado en Materia Energética. (Comisión Reguladora de Energia, s.f.).
- La **Secretaría de Energía (SENER)**, dependencia que conduce la política energética del país, dentro del marco constitucional vigente, garantiza el suministro competitivo, suficiente, de alta calidad, económicamente viable y ambientalmente sustentable de energéticos que requiere el desarrollo de la vida nacional (Secretaría de Energía, s.f.).

Con un nuevo marco legal regulatorio se busca la competencia entre empresas privadas y públicas, manteniendo un control del Sistema Eléctrico Nacional (Reforma Energética), a su vez, aparecen varias figuras descritas a continuación que participan directamente en la cadena de valor.

## *Generadores*

Un Generador es un permisionario que cuenta con centrales eléctricas que generan más de 0.5 MW. Los Generadores participan directamente en el Mercado Eléctrico Mayorista, donde venden día a día su electricidad.

## *Suministrador de Servicios Calificados*

Proveedor de servicios de comercialización de energía eléctrica, que compra electricidad en el Mercado Eléctrico Mayorista (MEM) con el fin de dar servicio eléctrico a los Usuarios Calificados con los que tenga un contrato de suministro y responde por ellos ante el CENACE.

## *Suministrador de Servicios Básicos*

Los SSB son suministradores que llevan el servicio eléctrico a todos los usuarios que no participan en el Mercado Eléctrico Mayorista.

# *Usuarios*

## *Usuario Calificado*

Es un usuario final que cuenta con grandes centros de carga y tiene la libertad de participar en el MEM (directamente o a través de un SSC).

### *Usuario Básico*

Los Usuarios Básicos no pueden participar en el Mercado Eléctrico Mayorista y, por lo tanto, requieren comprar su electricidad de los Suministradores de Servicios Básicos. El precio que pagan estos usuarios por la electricidad es un precio regulado.

Como se puede dar cuenta, México ha caminado hacia la tendencia global, permitiendo la participación de diferentes actores en la escena eléctrica en el país, figuras públicas y privadas que permiten una mayor competitividad en el Mercado Eléctrico mexicano. Las directrices mundiales marcan una clara tendencia en la generación de Energías limpias y el país comienza a robustecer sus proyectos energéticos, es por ello, que es necesario evaluar estos proyectos de forma cualitativa y cuantitativa con el fin de que los tomadores de decisiones tengan mayores herramientas de evaluación.

A continuación, el presente trabajo brindará en el capítulo I un estudio de las metodologías existentes para la evaluación de proyectos de inversión. En este tipo de estructuras lógicas para la toma de decisiones resulta conveniente contar con las herramientas que faciliten el análisis de costos y beneficios que permitan emitir un juicio. Recordemos que los proyectos resuelven un tipo de problemática y en este caso, la problemática es específica: la generación de una estructura lógica para elegir un terreno donde se construirá un parque eólico o parque fotovoltaico en México.

Esta metodología se robustecerá con el nivel de exactitud de la información requerida, por lo que en el capítulo II, se revisará a detalle los elementos considerados para los estudios y posterior evaluación del proyecto. Se describirán a los actores y dinámica del Mercado Eléctrico Mayorista (MEM). De la misma forma, se reseñará el comportamiento actual y a futuro del mercado en el que se encuentra bajo la normativa de 2014.

Con el conocimiento anterior, se dará paso a describir la propuesta de valor. En el capítulo III se trazará y explicará de forma específica la metodología, se mostrará una secuencia lógica que comienza con el estudio de la oferta y demanda energética en México, dando paso a un estudio legal y técnico que nos brindará indicadores económicos – financieros. Estos indicadores proporcionarán una mayor certeza a los tomadores de decisiones, quienes señalarán la conveniencia de llevar a cabo un proyecto a partir de éstos. Esta metodología te lleva de la mano para conocer el sector energético y la interacción de sus diferentes factores, por lo que en el capítulo IV se hará uso de la metodología antes descrita mediante un caso de estudio. Éste último nos dará una mayor claridad con los ejemplos que se tomarán en cuenta para pasar por toda la secuencia lógica. Finalmente, se llegará a las conclusiones y recomendaciones de éste trabajo para tener un cierre que ofrezca más detalles de la aplicación al finalizar la metodología

# <span id="page-8-0"></span>Capítulo I. Revisión de metodologías para evaluar proyectos de inversión.

La evaluación de un proyecto es el proceso de identificar, cuantificar y valorar los costos y beneficios que se generen de éste, en un determinado tiempo (Secretaría de Hacienda y Crédito Público, 2008) , cuantificando ventajas y desventajas de este con el fin de obtener resultados que generen una conclusión para los interesados en el proyecto: inversionistas, accionistas y jugadores de mercado.

El nivel de estudio inicial comenzará por el denominado *perfil*, el cual se elabora a partir de la información existente, juicio común y opinión que da la experiencia. (Sagap Chain & Sagap Chain, 1989, pág. 27) El objetivo fundamental de este paso es, por una parte, determinar si existen antecedentes que justifiquen abandonar el proyecto sin efectuar mayores gastos y también, realizar estudios que proporcionen mejor información, esto nos permitirá reducir las opciones de solución, descartando aquellas que en un primer análisis pudieran parecer como las más convenientes. (Sagap Chaín, 2007)

El siguiente paso por seguir en la metodología es el Estudio del Mercado. Se define por mercado el área en que confluyen las fuerzas de la oferta y demanda para realizar las transacciones, bienes y servicios predeterminados. (Barca, 2001). El objetivo de este estudio es el de caracterizar el mercado de un bien o servicio, así como determinar su capacidad y perspectiva para un periodo denominado horizonte de planeación. (Cervantes, 1999) Para el estudio de mercado se deberá tomar en cuenta el mercado actual del proyecto a desarrollar ya que será el papel que tomará. El Mercado a tomar en consideración será el Mercado Eléctrico Mayorista mexicano situado en la Ley de la Industria Eléctrica 2014 y regido por la misma.

De esta manera, el siguiente estudio será el Legal, el cual nos brinda las normas y regulaciones legales para la implementación del proyecto en un país determinado: México. La correcta gestión jurídica del proyecto impacta directamente en la disminución de incertidumbre para las personas interesadas en invertir en el proyecto.

Lo siguiente a tomar en cuenta y uno de los de mayor peso crítico es el Estudio Técnico el cual tendrá por objeto proveer información acerca de la localización, tamaño, equipo, instalaciones, capacidad de producción y organización óptima para la implementación del proyecto. Se determinarán los requerimientos de obras físicas, maquinaria, equipos, vida útil, así como los recursos humanos y materiales los cuales serán posteriormente cuantificados para la proyección de flujos que posibilitarán el siguiente paso. (Sagap Chaín, 2007)

A continuación, el Estudio económico - financiero es la etapa de análisis de factibilidad económica financiera, teniendo como objetivo el orden y sistematización de costos e ingresos que puedan deducirse de los estudios anteriores. (Sagap Chain & Sagap Chain, 1989) El informe que emana el estudio económico – financiero el cual da la viabilidad económica también es un instrumento para pedir préstamos de ser necesarios para la ejecución del proyecto.

Debido a que el Mercado Eléctrico Mexicano (MEM) sigue nuevas directrices de regulación a partir de la Reforma Energética las decisiones sobre los bienes y servicios para comprar o invertir ya no depende en su totalidad de CFE. Esto ha permitido a distintas agencias crediticias a clasificar y evaluar la apertura de inversiones privadas en el sector eléctrico mexicano.

Las metodologías que las agencias toman en cuenta para invertir o no en un proyecto del Sistema Interconectado Nacional cargan el mayor riesgo a la volatilidad del Precio Marginal Local para cada nodo, sin embargo, existen otros instrumentos financieros que nos brinda el sistema.

Uno de ellos son los Certificados de Energía Limpia (CELs), los cuales acreditan un porcentaje de energía proveniente de fuentes limpias. Es decir, cada CEL es proveniente de un generador limpio o renovable y tiene una equivalencia de 1CEL=1MWh generado. También, los generadores de ciclo combinado o cogeneradores, al considerarse Energía limpia, reciben 1CEL por cada 5MWh generados.

México ha fijado obligaciones para cada año para todo aquel que consuma energía renovable y/o convencional. La obligación para 2019 es de 5.8% de CELs del total de energía consumida y para 2021 será del 10.9%. Lo que responde a una obligación controlada por la Comisión Reguladora de Energía (CRE), ayudará a un cumplimiento de Energía limpia propuesta, dando también, una demanda de CELs ya que aquellos generadores de fuentes convencionales tendrán que adquirir CELs de generadores renovables, con miras a tener un mercado de CELs donde exista una oferta y demanda, funcionando éstos como incentivos para los generadores.

Diferentes evaluadoras dan paso a la evaluación financiera de los proyectos con diferentes tipos de financiamiento estructurado: capital privado, créditos bancarios estructurados y emisiones en el mercado bursátil. Al ser el MEM un mercado relativamente nuevo, los históricos de los precios en los que se comercializa la energía son los únicos datos que se tienen y la volatilidad de los precios influye directamente con la zona geográfica donde se genera, es decir, la Zona de Carga.

El riesgo que las evaluadoras encuentran como la mayor incertidumbre son los costos de Precio Marginal Local (PML). Este riesgo se traslada a alguna de las partes en la cadena comercial: usuarios calificados, este costo, también llamado Precio de Congestión es determinado por:

PML = Precio de Energía + Precio de pérdidas + Precio de congestión

El precio de congestión es la diferencia entre el Precio de Energía donde es generado y el Precio de la Energía donde es extraído. Es decir, si el Parque Eólico o Parque Solar se encuentra en la misma zona que la empresa suministrada, el precio de congestión es cero. Al ser éste uno de los riesgos más mencionados, CENACE publica el Reporte Semanal del MEM donde informa sobre el comportamiento de los Precios Marginales Locales y en Nodos Distribuidos, la disponibilidad de los diferentes tipos de Ofertas de Venta de los Participantes del Mercado, los Costos de Oportunidad y límites máximos de producción diaria de energía eléctrica.

Así, las agencias evaluadoras de riesgos toman en cuenta el mapa de Costos para evaluar si los proyectos tienen certeza o no cuentan con ella.

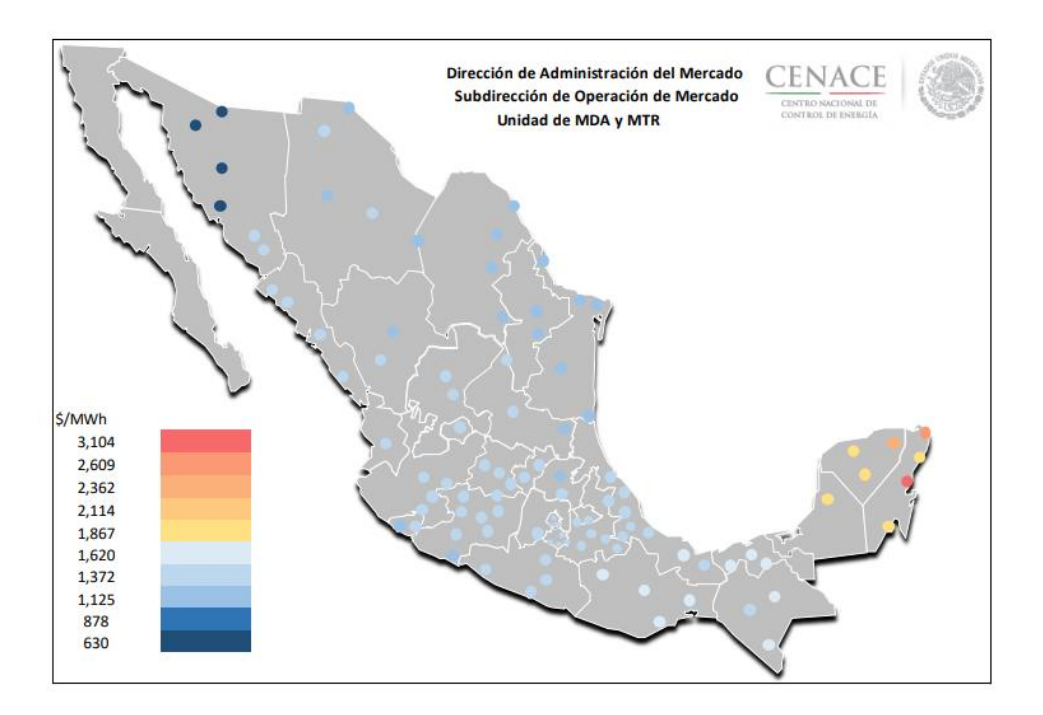

*Ilustración 1. Precio Nodal. Mapa tomado del Reporte Semanal - MEM 18 al 24 de agosto 2019. (CENACE, Centro Nacional de Control de Energía, 2019)*

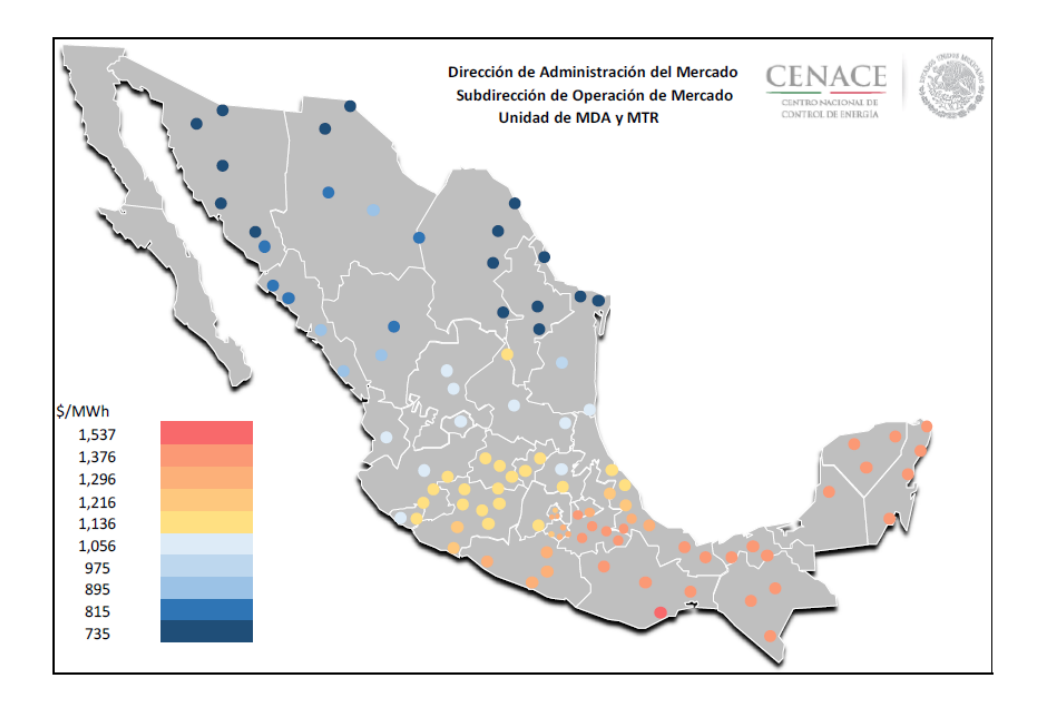

*Ilustración 2. Precio Nodal. Mapa tomado del Reporte Semanal - MEM 7 al 13 de febrero de 2021. (CENACE, Centro Nacional de Control de Energía, 2019)*

Como se puede observar en las ilustraciones 1 y 2, a pesar de que los precios por MWh han disminuido, los históricos marcan un precio mayor en las mismas zonas de carga del país ya que no se cuenta con una alta generación y por lo tanto, la demanda energética aumenta los precios de la misma.

# <span id="page-11-0"></span>Antecedentes de metodología

# <span id="page-11-1"></span>Principio de Mayor y Mejor Uso

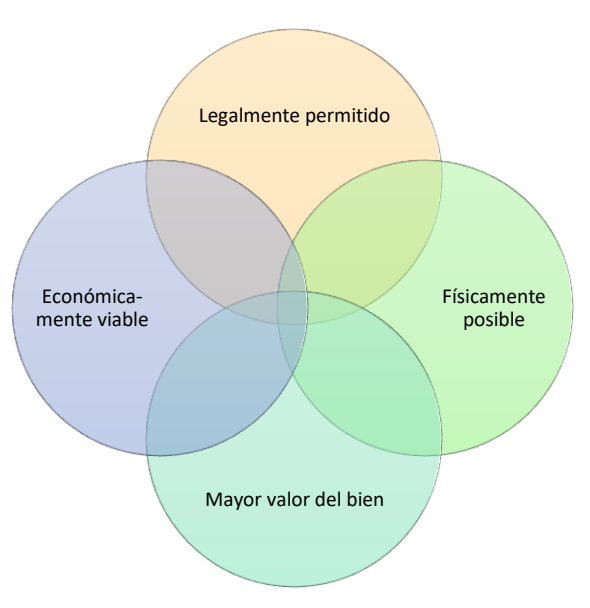

*Ilustración 1. Elaboración propia. Principio de mayor y mejor uso.*

De acuerdo con los criterios de carácter técnico para la elaboración de trabajos valuatorios publicados en el DOF, se define el Principio de mayor y mejor uso para un bien como aquel que siendo físicamente posible, legalmente permitido y económicamente viable, resulta en el mayor valor del bien que se está valuando. (INDAABIN, 2009)

Un análisis de mayor y mejor uso se apoya en el entendimiento del mercado para identificar el uso probable que haga a una propiedad lo más rentable y competitiva posible. (Lemos)

Algunos autores refieren éste principio como uno de los más importantes para la valuación de inmuebles ya que provee al valuador la visual del uso más rentable sin dejar de lado los tres hitos de interés para este tipo de bienes.

Si bien, la metodología de evaluación de un proyecto presenta los pasos de manera lógica y sistemática, el principio de Mayor y Mejor Uso nos brinda una imagen del proyecto que recopila información pertinente del mercado de bienes comparables al bien por valuar. Concluyendo en la elección del terreno para implementar un proyecto en específico.

# <span id="page-11-2"></span>Potencial Renovable

En el Inventario Nacional de Energías Renovables (INERE), la Secretaría de Energía (SENER), considera como Potencial Probado a todas las centrales en construcción, y a todos aquellos sitios que cuentan con los permisos de la Comisión Reguladora de Energía (CRE) para producir energía eléctrica, aunque estos no cuenten con suficientes estudios técnicos y económicos, que comprueben la factibilidad para generación eléctrica.

La evaluación de potencial desarrollada por la SENER fue evaluada por mesas de trabajo donde incluyeron al sector privado, investigadores, así como la misma secretaría. Se tomaron evaluaciones probadas internacionalmente y se adecuaron a México, teniendo especial interés en la categoría de Potencial Probable, pues considera restricciones en el uso del territorio y requisitos para la producción energética.

El potencial de energías renovables estimado en el INERE puede ser considerado como un subconjunto de los Potenciales de recurso: Posible y Probable. Utiliza restricciones, como la distancia a la red y carreteras. Sin embargo, los sitios o zonas que se identificaron en la evaluación no cuentan con estudios para saber con certeza si son económicamente viables o viceversa pues no se tomaron en cuenta restricciones legales en México, disponibilidad de transmisión, los costos del mercado, entre otros.

Además, este análisis no asigna la tierra para el uso de una tecnología en particular, es decir, la misma superficie de tierra puede ser la base para las estimaciones de múltiples tecnologías (es decir, la tierra no excluida se supone que es para apoyar el desarrollo de más de una fuente de energía). Por último, debido a que las estimaciones se basan en parte en el rendimiento del sistema tecnológico, el potencial estimado puede variar, ya que existen diversas tecnologías y además estas evolucionan constantemente. (SENER, s.f.)

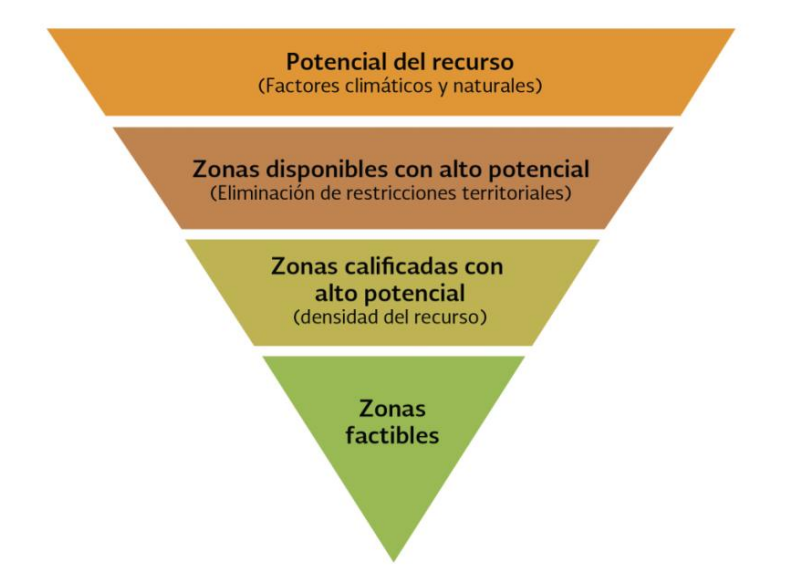

*Ilustración 2. Metodología AZEL, infografía publicada por la SENER.*

Los modelos de evaluación antes mencionados nos brindan las etapas y fases a seguir para realizar un análisis que permita a los tomadores de decisiones concluir con mayores herramientas si un proyecto resulta o no rentable. En cualquiera de los casos, rentable o no, la evaluación de un proyecto de inversión es un banco de información para la toma de decisiones presentes o futuras de gran importancia.

La información requerida es mayor conforme el flujo de una metodología avanza. Este trabajo se desarrolla en el Mercado Eléctrico Mayorista (MEM), por ello, se tendrá que identificar el mercado conociendo a los actores que lo conforman, así como la interacción y comportamiento de estos.

# <span id="page-12-0"></span>Capítulo II. Elementos considerados en la metodología

# <span id="page-12-1"></span>La Red Nacional

Para entender las fuerzas de oferta y demanda donde se realizan las transacciones, se explica en primera instancia el Sistema Eléctrico Nacional.

La Ley de la Industria Eléctrica define a Red Nacional de Transmisión como un Sistema integrado por el conjunto de las Redes Eléctricas que se utilizan para transportar Energía eléctrica a las Redes Generales de Distribución y al público en general, así como a los sistemas eléctricos extranjeros que determine la Secretaría de Energía.

La Red Nacional de Transmisión comprende las instalaciones con nivel de tensión mayor o igual a 69 kV ubicadas en el Sistema Eléctrico Nacional.

En el Manual de Modelos de Red Eléctrica se describe el modelo de red física que representa los parámetros eléctricos y la topología de los elementos de la Red Nacional de Transmisión.

El Centro de Control de Energía (CENACE) tiene la responsabilidad de actualizar el Modelo de la Red Física coordinando con los Transportistas, Distribuidores y los Participantes del Mercado para la obtención de los parámetros de los elementos y considerando las características propias de cada uno de los sistemas eléctricos que integral al Sistema Eléctrico Nacional. (Centro Nacional de Control de Energía, s.f.)

#### <span id="page-13-0"></span>Sistema Interconectado Nacional (SIN)

Principal sistema eléctrico del país, que abarca geográficamente desde Puerto Peñasco, Sonora hasta Cozumel, Quintana Roo.

#### Sistema Interconectado Baja California

Sistema eléctrico que abarca geográficamente las comunidades de los municipios de Ensenada, Tijuana, Tecate, Mexicali en el Estado de Baja California y San Luis Rio Colorado en el Estado de Sonora. Este sistema eléctrico esta interconectado con el WECC y aislado del Sistema Interconectado Nacional así como del Sistema Interconectado Baja California Sur y del Sistema Interconectado Mulegé.

#### Sistema Interconectado Baja California Sur

Sistema eléctrico que abarca geográficamente desde Loreto hasta Los Cabos, Baja California Sur. Es un sistema eléctrico aislado del Sistema Interconectado Nacional, del Sistema Interconectado Baja California y del Sistema Interconectado de Mulegé.

#### Sistema Interconectado Mulegé

Pequeño sistema eléctrico que abarca geográficamente las comunidades del municipio de Mulegé al norte de Baja California Sur, así como la localidad de Bahía de los Ángeles, Baja California. Es un sistema eléctrico aislado del Sistema Interconectado Nacional, del Sistema Interconectado Baja California y del Sistema Interconectado Baja California Sur.

El control de la distribución y transmisión se encuentra en un orden regional como se puede observar en la figura 3. También, es de notar que en 2021 el Sistema Interconectado Nacional aún no se encuentra conectado físicamente con los sistemas de Baja California, Baja California Sur así como Mulegé.

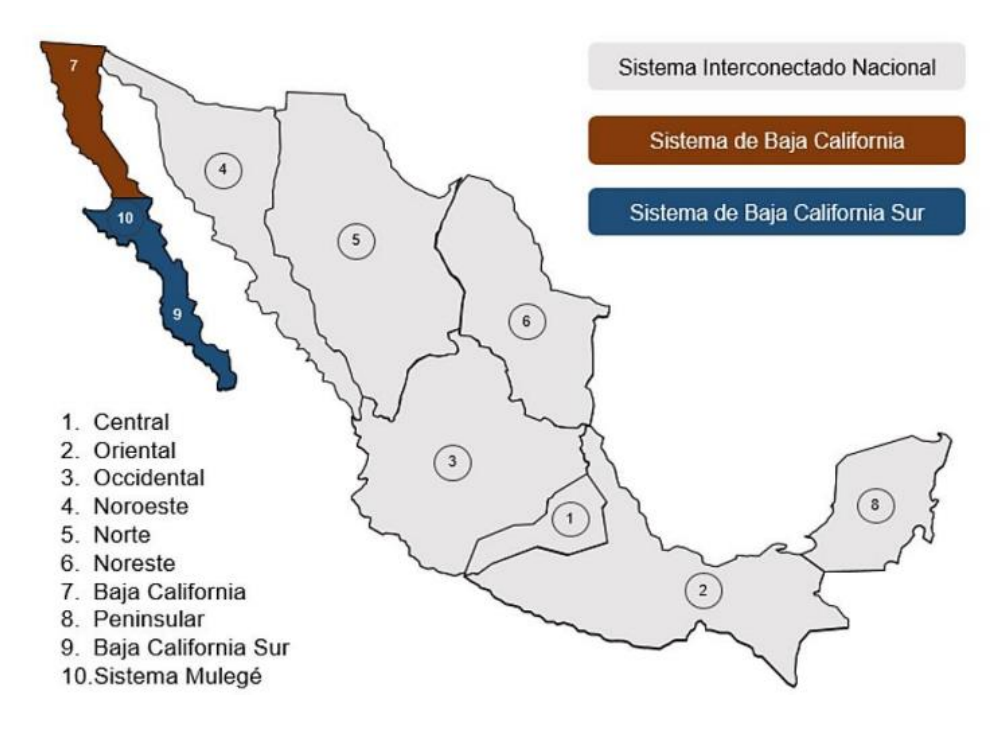

*Ilustración 3. Sistemas y regiones de control del Sistema Eléctrico Nacional. Mapa tomado de la Comisión Reguladora de Energía.*

**FUENTE:** (Comisión Reguladora de Energía, s.f.)

# <span id="page-14-0"></span>Análisis del Mercado Eléctrico Mayorista (MEM)

El mercado eléctrico mayorista es el mercado donde se realizan las transacciones energéticas donde la regulación permite generar energía de manera privada. La Distribución y Trasmisión corresponde directamente a la Comisión Federal de Electricidad (CFE) quienes son los únicos participantes de mercado que pueden tener acceso a las redes de Transmisión y Distribución mediante sus empresas CFE Distribución y CFE Transmisión. A su vez, como podemos observar en la figura 4, el mercado eléctrico mexicano contiene a su vez, diferentes submercados que corresponden a los demás servicios energéticos del MEM:

- 1. Mercado de Corto Plazo
- 2. Mercado de Balance de Potencia
- 3. Mercado de Certificados de Energías limpias
- 4. Subastas de Mediano y largo plazo

Como se muestra en la figura 5, el MEM va alineado a las políticas públicas mediante la SENER. Los jugadores de mercado tales como Generadores, Suministradores, Comercializadores y Usuarios Calificados se encuentran dentro del Sistema gracias al operador del mismo, el CENACE. A diferencia

de otros mercados, el MEM tiene un órgano regulador, la CRE, ésta última es quien hace que la regulación energética se lleve a cabo de manera correcta por los jugadores del mercado.

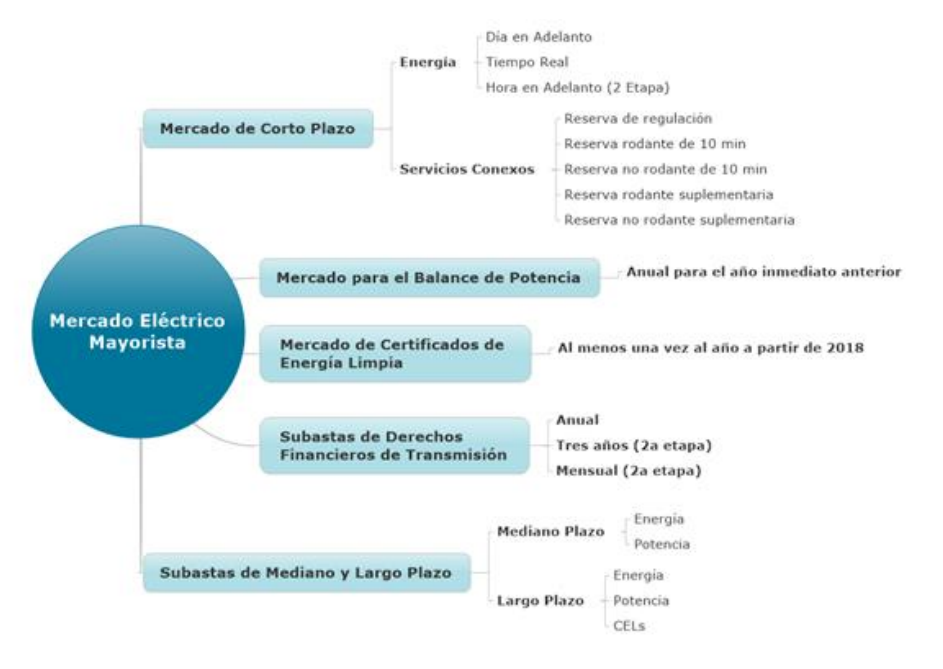

*Ilustración 4. Mercado Eléctrico Mayorista Mexicano. Diagrama tomado del Centro Nacional de Energía.*

**FUENTE:** (Centro Nacional de Control de Energía, s.f.)

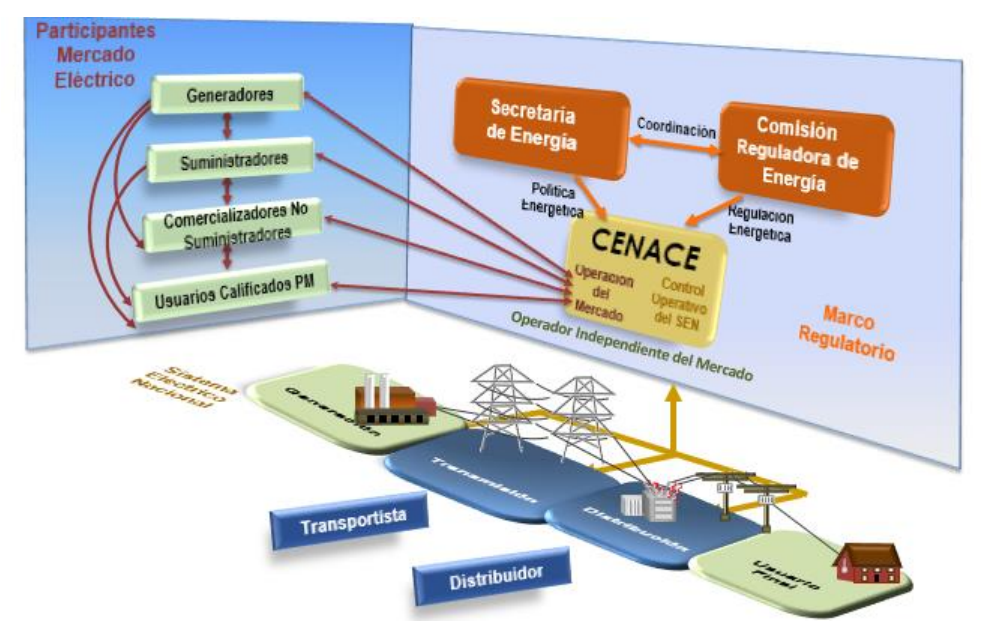

*Ilustración 5. Participación del mercado. Infografía tomada del Centro Nacional de Energía.*

# <span id="page-15-0"></span>El producto

La Energía producida de los parques Eólicos o Solares será el producto, del cual se analizará la demanda de acuerdo con diferentes planes de desarrollo de CFE, institución que delimita la capacidad en la red física, tanto Transmisión como Distribución, así como la demanda monitoreada en tiempo real de CENACE, quien pronostica la demanda máxima que cada región tendrá.

La generación de Energía es un insumo para cualquier tipo de industria, sin embargo, la generación de Energías limpias tiene un grado de especialización ya que brinda a los clientes un decremento de CO2 en sus procesos y por consiguiente, disminución de CO2 en sus cadenas de valor. Además de incentivos fiscales mediante CELs.

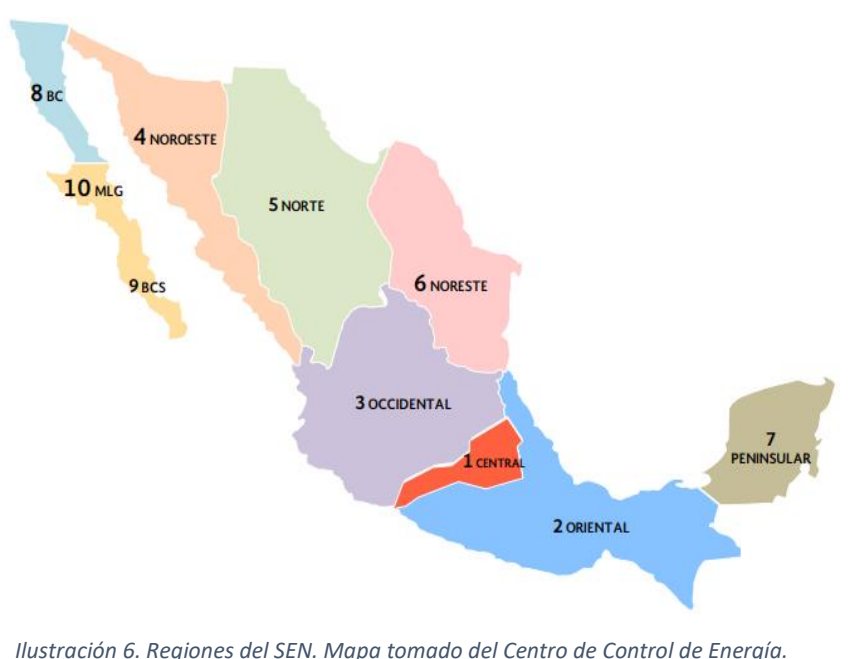

#### <span id="page-16-0"></span>Análisis de la demanda energética regional

Energía (CENACE) es el operador del Mercado Eléctrico Mayorista del Sistema Eléctrico Nacional el cual proporciona los datos acerca de la cantidad de Energía y Capacidad eléctrica que requiere el sistema para brindar una adecuada generación, es también, quien publica los Precios Marginales Locales así como precios de Nodos Distribuidos.

El Centro Nacional de Control de

Para un mayor control en el Sistema Interconectado Nacional, se encuentra seccionado en nueve regiones y el pequeño sistema Mulegé, Baja California Norte, Baja California Sur,

Noroeste, Norte, Noreste, Occidente, Central, Oriental y Peninsular.

El sistema se encuentra monitoreado por cada Gerencia de Control Regional de CENACE. Al tener un mayor control de regiones delimitadas, encontramos información de la demanda actual y la demanda pronosticada. La ilustración 8 describe la demanda actual a mayo 2019 por región. Se observa que la demanda actual de la zona Occidental es la más alta del sistema, por lo que será un dato relevante en la metodología.

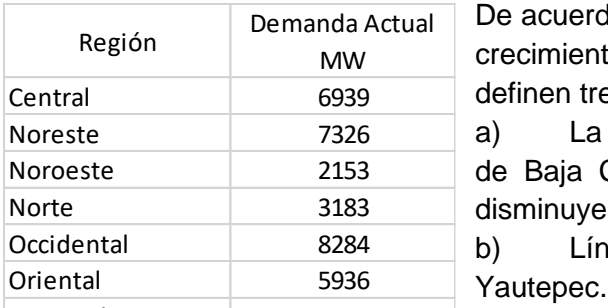

Ilustración 7. Demanda actual del sistema. **C)** l**n** Elaboración propia con datos del Centro **Mercado** Baja California Sur 255 325 *Nacional de Control de Energía.*

De acuerdo a CFE y el plan de desarrollo 2018 – 2022 se busca el crecimiento y fortalecimiento de la Red Nacional de Transmisión y definen tres inversiones importantes: Central 6939 7873

a) La interconexión del Sistema Interconectado Nacional con el Noroeste alle 2153 de Baja California Sur. Donde se homologue un solo sistema, disminuyendo pérdidas de transmisión. Norte 3183 3859

b) Línea de transmisión en corriente directa Ixtepec –

c) Implementación de sistemas de medición para el Mercado Eléctrico Mayorista.

**Fuente:** (Centro Nacional de Control de Energía, s.f.)

Es importante considerar que de la capacidad total instalada, únicamente 48000 MW están disponibles en el Mercado Eléctrico Mayorista para hacer frente a las necesidades del sistema. La ilustración 8, muestra las redes de transmisión instaladas por Regiones de transmisión, así como la capacidad física que éstas tienen.

La capacidad de las redes físicas es una de las limitantes en la metodología, ya que es un aspecto a tomar en cuenta para la interconexión que debe tener un Parque Eólico o uno Fotovoltaico.

Los resultados de planeación indican que se requieren 66,912 MW de capacidad adicional para satisfacer la demanda de energía eléctrica en el periodo 2018-2032, lo que representa una inversión de 1.7 billones de pesos (7.8% del PIB en 2017) en los siguientes 15 años. (PRODESEN, 2018) La ilustración 9, muestra las adiciones de capacidad por tecnología de 2018 a 2032 para cumplir con la demanda pronosticada.

Estos pronósticos con aras de reducir el consumo fósil en las metas energéticas para el país pues cabe destacar que México participa en tratados internacionales del cambio climático como lo es el Tratado de París ratificado en 2015 donde se compromete a trabajar progresivamente junto con otros países desarrollados y en desarrollo para mantener la temperatura global por debajo de 1.5°C. (Gobierno de México , 2015) Y para resaltar, la Generación de Energía fue en 2015 la segunda industria de mayor generación de Gases de Efecto Invernadero (GEI) en México de acuerdo al Inventario Nacional de Emisiones. (Instituto Nacional de Ecología y Cambio Climático, 2015)

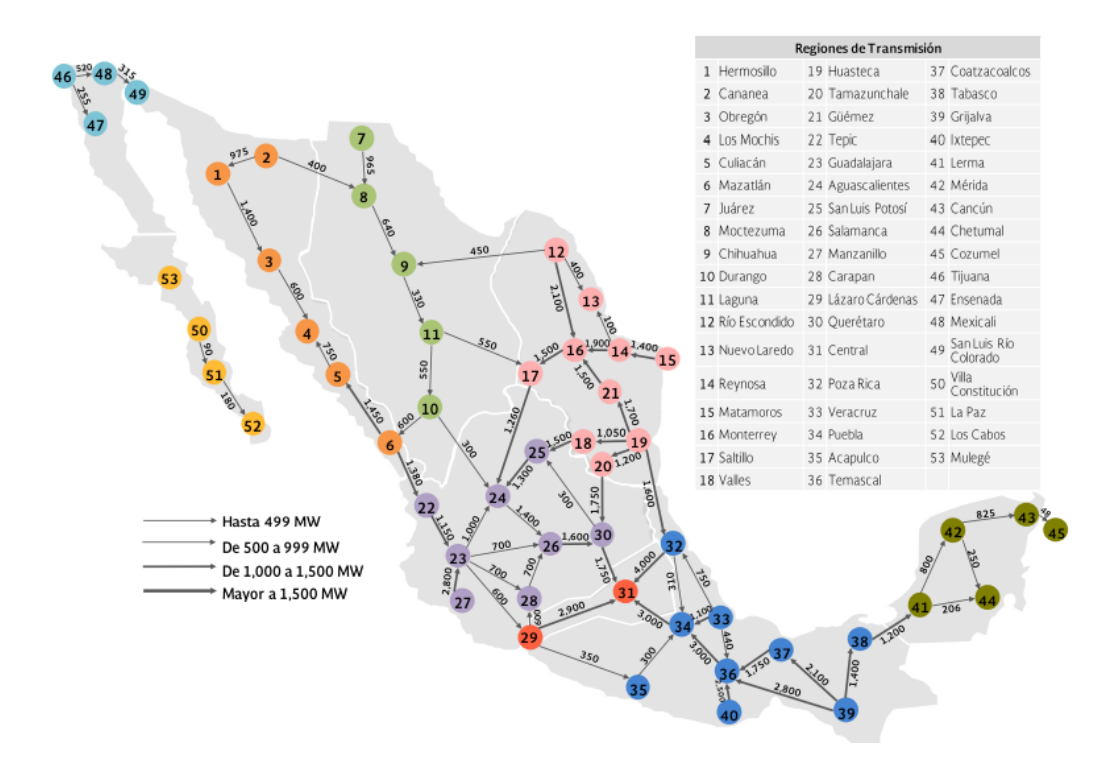

*Ilustración 8. Sistema Eléctrico Nacional. Mapa tomado del Centro Nacional de Control de Energía.*

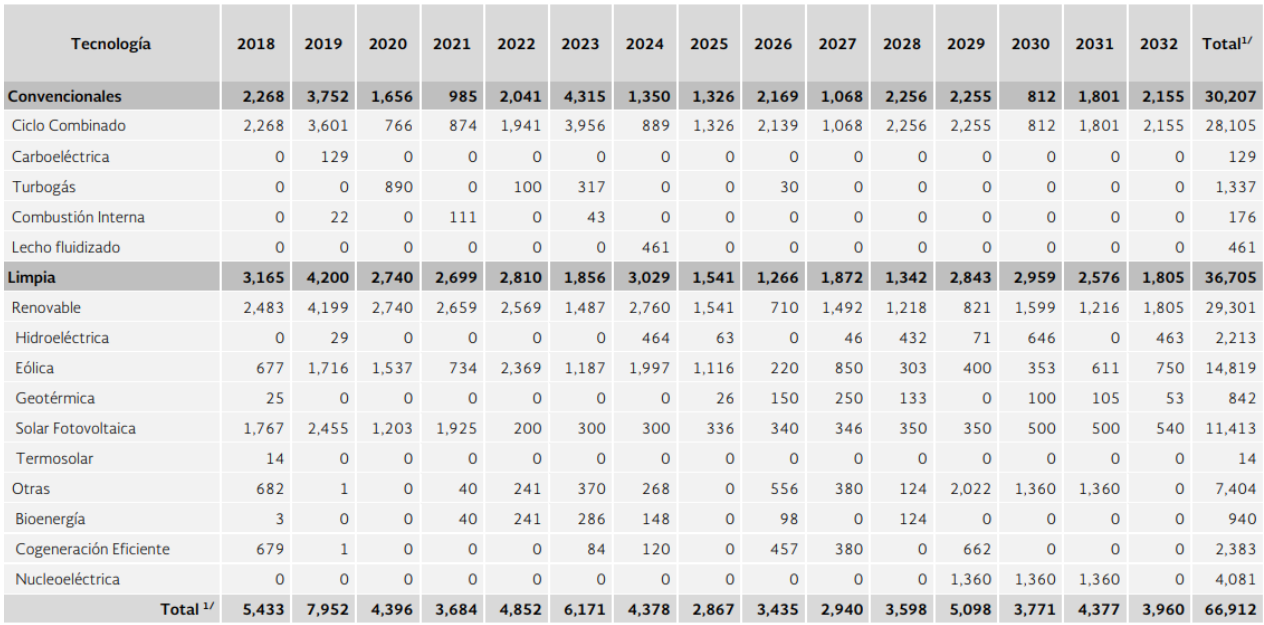

*Ilustración 9. Demanda energética pronosticada. Tabla tomada del PRODESEN 2018.*

**Fuente:** (PRODESEN, 2018)

# <span id="page-19-0"></span>Análisis de la oferta energética regional

La oferta es definida como la cantidad de bienes o servicios que un número de ofertantes (o productores) está dispuesto a poner a disposición del mercado a un precio determinado. (Barca, 2001)

En el mercado eléctrico mexicano, la comercialización de la energía tiene una dinámica diferente de cualquier bien ya que existen figuras reguladas por la CRE, las cuales cuentan con responsabilidades dentro del mercado pues al ser un bien que compromete a la Red Nacional, tiene que ser segura. En este punto el Generador Calificado permite como institución privada y diferente de la CFE comercializar su energía en el MEM, siempre y cuando genere más de 1MW y brinde servicios energéticos a los Usuarios Calificados.

Esta propuesta metodológica está basada en generación a partir de energías limpias, el mercado de CELs no tiene una ponderación alta en la oferta ya que se cubren las necesidades porcentuales de la energía total al provenir de una fuente renovable.

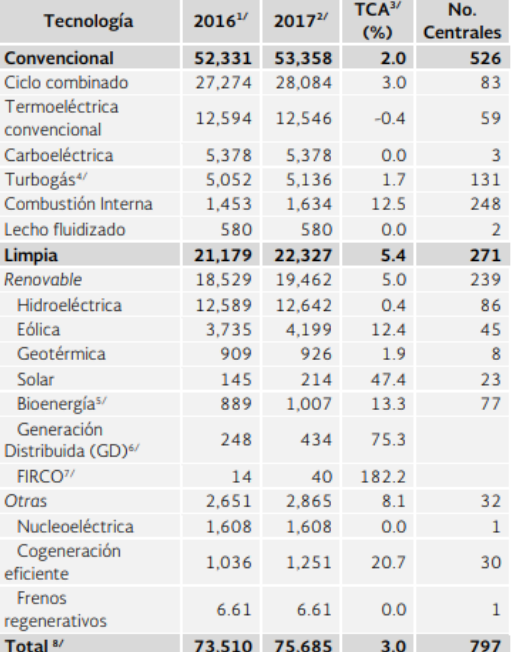

En la ilustración 11 se muestra el tipo de tecnología instalada a lo largo del territorio mexicano, así como la Tasa de crecimiento anual de la misma. Como se puede observar una de las tasas más altas es la de generación solar en comparación de la generación convencional.

- 1/ Datos revisados.
- 2/ Información preliminar.
	- 3/ TCA: Tasa de Crecimiento Anual.
	- 4/ Incluye plantas móviles.

• 5/ Incluye uso de biomasa, bagazo de caña, biogás y licor negro como combustibles de acuerdo con la Ley de Promoción y Desarrollo de los Bioenergéticos.

- 6/ Varias tecnologías incluidas.
- 7/ Fideicomiso de Riesgo

*Ilustración 10. Pronóstico por tecnología. Tabla tomada del PRODESEN 2018, elaborado por la SENER con datos de la CFE, CRE, CENACE y la Subsecretaría de Planeación y Transición Energética.*

El primer análisis de oferta que se realizará está enfocado en la Energía Eólica, definiendo la misma como la energía obtenida del viento. Es uno de los recursos energéticos más antiguos explotados por el ser humano y es hoy en día la energía más madura y eficiente de todas las energías renovables. México cuenta con un alto potencial eólico ya que uno de los lugares con mayor capacidad eólica es el Itsmo de Tehuantepec el cual, gracias a sus zonas montañosas y planicies hacen de este lugar el segundo mayor potencial de energía eólica en el mundo, solo después de la Patagonia.

Como podemos observar en la ilustración 12, México cuenta en todo el territorio con parques Eólicos ya que se encuentran instalados en 16 estados de la República, teniendo una generación de aproximadamente 4,199 MW en capacidad instalada.

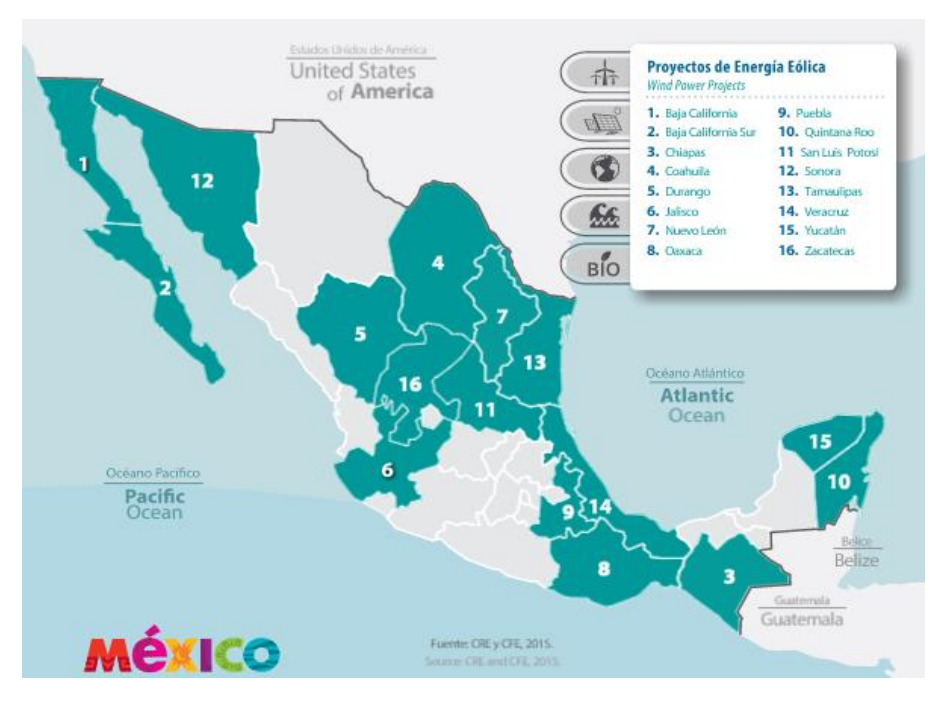

*Ilustración 11. Mapa tomado del Inventario Nacional de Energías Limpias.*

El segundo análisis de oferta que se realizará está enfocada en la Energía Solar – Fotovoltaica. La energía solar fotovoltaica transforma de manera directa la luz solar en electricidad empleando una tecnología basada en el efecto fotovoltaico. Al incidir la radiación del sol sobre una de las caras de una célula fotoeléctrica (que conforman los paneles) se produce una diferencia de potencial eléctrico entre ambas caras que hace que los electrones salten de un lugar a otro, generando así corriente eléctrica.

La unidad, comúnmente usada, para medir el recurso solar en términos de energía es el kilowatt-hora por metro cuadrado por día (kWh/m2 –día), mientras que el de potencia es el watt por metro cuadrado (watt/m2).

El equipo necesario para producir energía eléctrica a partir de la energía solar se constituye por: celdas fotovoltaicas, módulo fotovoltaico, acumuladores de energía, inversor (dispositivo que convierte la corriente continua en corriente alterna), medidor bidireccional, líneas de transmisión, cuadro eléctrico (cableado, transformador, recti-cador y controlador) equipado con voltímetro y amperímetro, fusibles, e interruptores. (SEMARNAT, 2015)

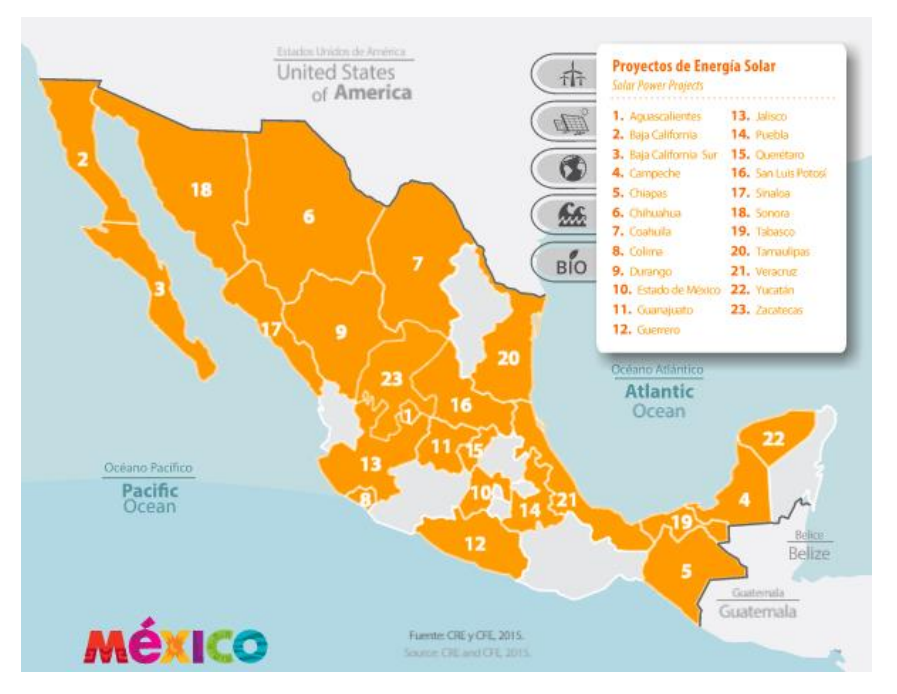

*Ilustración 12. Mapa tomado del Inventario Nacional de Energías Limpias.*

Como se puede inferir, el Mercado Eléctrico Mayorista tiene múltiples factores a tomar en cuenta. Si bien, todos los países tienen diferentes mercados para la comercialización de la Energía, México cuenta con una red interconectada que abarca la mayor parte del país. Sin embargo, aunque el país cuenta con un sistema interconectado, las demandas energéticas son diferentes en cada región del sistema derivado de la producción e industrias que con las que se cuenta cada una de éstas.

Es importante recalcar que México cuenta con una amplia gama de recursos energéticos solares y eólicos, por lo que es considerado como un país con gran potencial de Energía limpia.

En capítulos anteriores, se ha estudiado la evaluación de proyectos de inversión y el Mercado Eléctrico Mayorista, es momento de dar paso al capítulo III donde se describirá la metodología propuesta.

Seguiremos la estructura lógica de una evaluación de proyecto de inversión. En este caso, partiremos de un mercado el cual ya conocimos previamente, el MEM. En éste se evaluará la interacción oferta – demanda que tiene el país. Una creciente demanda energética y una baja oferta nos situarán, mediante mapas, en las áreas factibles para construir un parque eólico o solar. En este punto, la elección del terreno nos proporcionará los datos con los cuales realizaremos el estudio legal y técnico que nos permitirán inferir la evaluación económica – financiera. Si bien, hasta este punto, la metodología nos brinda la búsqueda cualitativa de un lugar para construir, facilitaremos el análisis con coeficientes numéricos que permitirán a los tomadores de decisiones determinar las ventajas o desventajas del proyecto y con ello, aceptar o desechar el mismo.

# <span id="page-21-0"></span>Capítulo III. Propuesta metodológica

Esta propuesta está basada en las diferentes metodologías analizadas para la evaluación de proyectos de inversión. Está enfocada en la construcción y ampliación de activos fijos para la producción de un servicio en el sector eléctrico, la metodología se ajusta al Mercado Eléctrico Mayorista (MEM) y las Bases del Mercado en el marco regulatorio de la Ley de la Industria Eléctrica vigente al 2014 en México. Se realizó un diagrama de flujo con el fin de facilitar el proceso metodológico.

<span id="page-22-0"></span>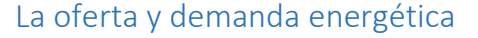

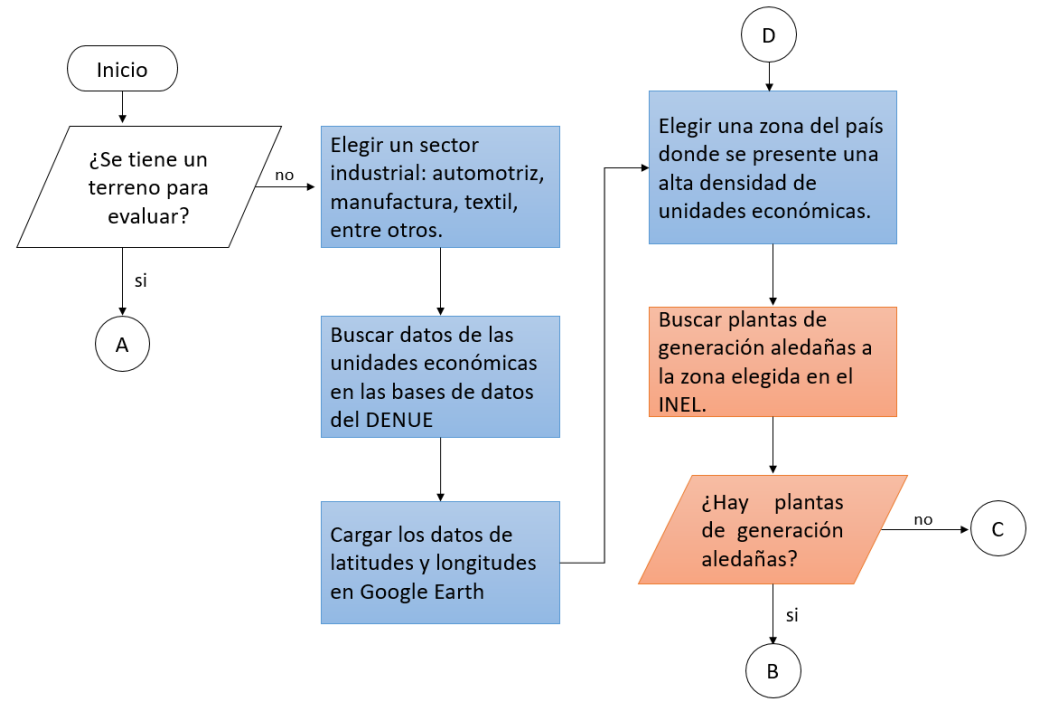

*Ilustración 13. Primer parte de la metodología propuesta. Diagrama de elaboración propia.*

Se sugiere comenzar con la pregunta *"¿se tiene un proyecto para evaluar?"* ya que la metodología parte del supuesto de no tener un terreno para análisis, siguiendo la lógica del proceso se estudia la demanda energética a partir de las necesidades que tiene un sector industrial. Los sectores industriales que se tomarán en cuenta son aquellos que tengan altas demandas energéticas, es decir, industrias que tienen actividades económicas de manufactura ya que se pueden consultar las unidades económicas<sup>1</sup> que consumen una cantidad mayor o igual a 1MW al mes y pueden tener un suministro eléctrico en el Mercado Eléctrico Mayorista.

Después de elegir el sector industrial objetivo, se buscan los datos de las unidades económicas pertenecientes a dicho sector. En el Directorio Estadístico Nacional de Unidades Económicas (DENUE) se pueden encontrar las unidades económicas que están registradas en el país. Se elige esta base de datos ya que contiene latitud y longitud de cada unidad económica, lo que facilita la búsqueda y análisis en un sistema de información geográfica (GIS, por sus siglas en inglés). Existen más bases de datos en el INEGI que pueden cumplir con el propósito, en esta metodología se tomará el DENUE ya que las bases de datos son accesibles para el posterior análisis.

 $^1$  Las unidades económicas son lugares que, de manera permanente y delimitada por construcciones e instalaciones fijas, realizan la producción y/o comercialización de bienes y/o servicios.

Google Earth es un Sistema de Información Geográfica (GIS) que está compuesto de una superposición de imágenes satelitales, se sugiere este programa para la búsqueda de terrenos ya que tiene una versión libre y gratuita que permite crear capas<sup>2</sup> y visualizar datos en la superficie terrestre.

Después de descargar la base de datos que deseamos, se deben importar como datos con extensión *.shp, .kmz o .kml* para poder visualizar en Google Earth las capas. Se arrojará una capa donde será visual la densidad de empresas que se encuentran en el territorio mexicano y se tiene que elegir la zona con mayor densidad. Con el supuesto de que, a mayor densidad de empresas de alta demanda energética, mayor será el consumo energético que tendrá esta parte del país.

Siguiendo con esta lógica y una vez elegida la región del país, se comienza con la búsqueda de plantas de generación renovable en esta parte del país. Una de las herramientas de las que se puede hacer uso es el Inventario Nacional de Energías Renovables (INER), en el sitio se puede consultar la localización de las plantas de generación por tipo de Energía y arroja un mapa con el que se muestra en la ilustración 13.

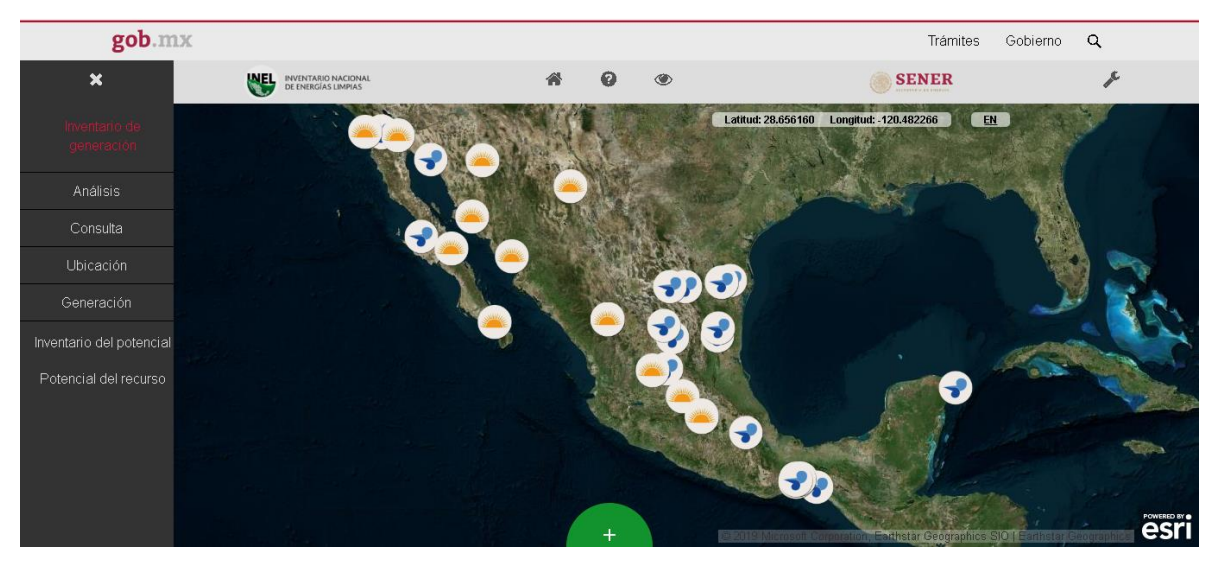

*Ilustración 14. Inventario de generación: energía eólica y solar. Tomado de:<https://dgel.energia.gob.mx/INEL/mapa.html?lang=es>*

A partir del INER, se puede conocer la existencia de plantas de generación eléctrica cercanas a la zona de nuestro interés. Esto arrojará dos posibles escenarios, el primero es que existan plantas de generación cercanas y el siguiente paso es conocer la capacidad que tienen las redes existentes en el lugar.

Una línea de transmisión (LT) eléctrica es el medio físico el cual se realiza la transmisión y distribución de la energía eléctrica, está constituida por: conductores, estructuras de soporte, aisladores, accesorios de ajustes entre aisladores y estructuras de soporte, y cables de guarda. (Bustillos Ramirez & Pérez Lisboa, 2015). Las LT se clasifican de acuerdo con la tensión a la que se encuentran:

<sup>&</sup>lt;sup>2</sup> Las capas son mapas creados a partir de bases de datos con latitudes y longitudes, se superponen en la superficie a analizar.

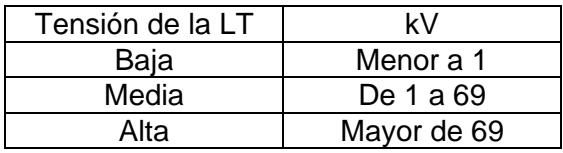

Una subestación es un conjunto de equipos, dispositivos y circuitos, que tienen la función de modificar los parámetros de potencia eléctrica, permitiendo el control del flujo de la energía, dando seguridad para el sistema. (Calle Alvarez & Castillo Pincay, s.f.)

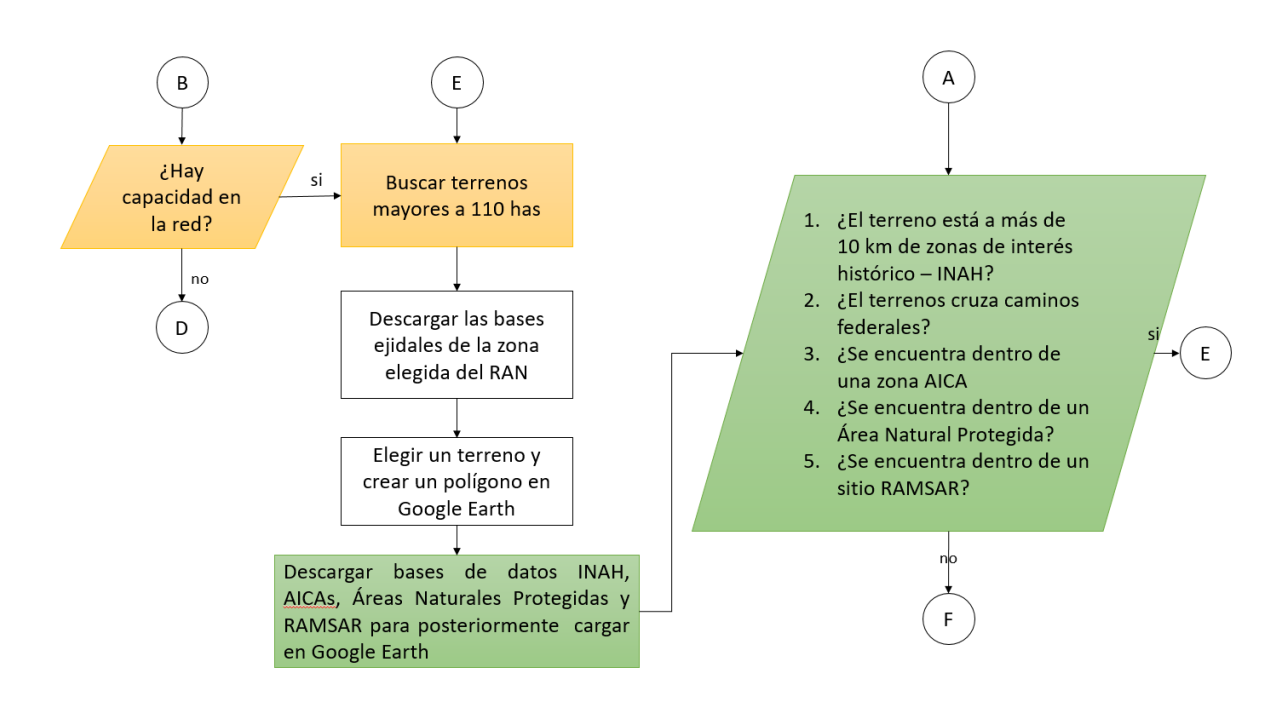

*Ilustración 15. Segunda parte de la metodología propuesta. Elaboración propia.*

Manualmente se tiene que buscar la Línea de Transmisión (LT) en la que se encuentra interconectado el parque eólico o solar para posteriormente buscar los datos de la interconexión.

Por medio de CAME/Energia (MapServer), el cual es un sitio web alojado en [geomatica.semarnat.gob.mx](http://geomatica.semarnat.gob.mx/) se puede elegir el mapa en extensión *.kmz* de las centrales de generación, se descargará una capa compatible con Google Earth. Las líneas de transmisión están actualizadas a 2010 y se pueden importar a partir de los datos del DENUE de unidades económicas que generan, distribuyen y transmiten Energía. Las capas se pueden transponer en Google Earth para crear una red del SIN se observa en la ilustración 14.

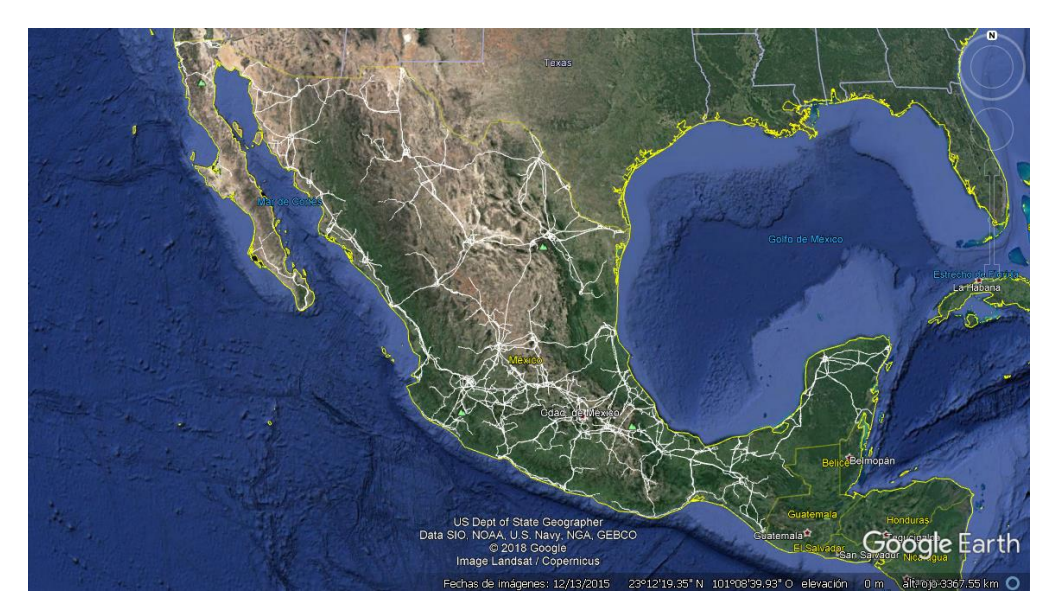

*Ilustración 16. Infraestructura eléctrica en México. Elaboración propia con datos del DENUE.*

La información de las redes eléctricas muestra el nombre de la Línea de Transmisión y la tensión en la que se encuentra. Con esos datos, se debe buscar la Zona de Exportación a la que pertenece para conocer la capacidad de exportación con la que cuenta. Los límites de exportación de Energía Eléctrica Acumulable (EEA) es la capacidad física que tienen las redes, es decir, si contiene un valor cero significa que no hay más capacidad pues las redes se encuentran en el límite superior.

Si existe capacidad total de exportación de EEA sin prelación (GWH) se sigue con el proceso. En el caso de que la red no tenga capacidad de exportación, se tiene que buscar otra LT que tenga capacidad y que se encuentre en el lugar deseado.

### <span id="page-25-0"></span>Diagnóstico de la interacción de la oferta y demanda

Con base en la interacción de oferta y demanda podemos tener dos propuestas diferentes: la primera basada en la búsqueda de terrenos con base en el precio Nodal el cual sugiere apostar por generación de energía en regiones que no cuentan con una alta generación energética, sin embargo, esta propuesta tiene mayor riesgo ya que los precios nodales pueden cambiar drásticamente de un mes a otro ya que durante 2019 y 2021 se observó la tendencia y los precios de todos los nodos han bajado ya que han entrado nuevas centrales de generación interconectadas al SIN, por lo tanto, se seguirá en la línea metodológica donde se basa en la demanda de la industria elegida.

La interacción de la oferta y la demanda se observa en Google Earth a través de la transposición de las capas antes creadas, se sugiere buscar terrenos en el lugar donde la cantidad de pines<sup>3</sup> de demanda sea alta, visualmente se puede buscar la mayor concentración de éstos para seguir con el siguiente paso. Una vez estudiado el mercado donde nos vamos a dirigir, se sugiere con la búsqueda de un terreno para arrendamiento en la zona elegida.

<sup>3</sup> Marcas de localización en Google Earth.

# <span id="page-26-0"></span>Búsqueda del terreno con base en la interacción oferta – demanda energética

Se sugiere la búsqueda de terrenos que tengan una superficie mayor a las 110 hectáreas, la proporción MW-nominal vs hectáreas es 1 a 3.5 para un proyecto solar. Gracias a que México es un potencial país para proyectos solares, es más probable que un terreno sea evaluado para un proyecto solar. Por lo tanto, se asegura que el terreno tenga la suficiente superficie para albergar un proyecto de 30MW nominales.

Una de las herramientas que hace más rápido el proceso del arrendamiento es elegir terrenos que pertenezcan a ejidos pues los datos en el Registro Agrario Nacional (RAN) nos pueden apoyar para conocer los propietarios y saber con quién dirigirnos en caso de que sea el lugar elegido. Para el siguiente paso, se descargan las bases de datos ejidales con los que cuenta el RAN en formato .kmz o .vsp; de la misma forma, uno de los detalles a tomar en cuenta para elegir un terreno es la forma en la que se encuentra delimitado.

## <span id="page-26-1"></span>Análisis de factibilidad legal

La metodología tiene que tomar en cuenta la factibilidad legal antes de seguir otros pasos para la búsqueda del terreno a arrendar pues al ser terrenos de más de 100 has, se tiene que tener especial cuidado con los impactos que pongan en riesgo la continuidad del proyecto.

### <span id="page-26-2"></span>Zonas de interés histórico

Al cargar las diferentes capas se pueden ir trazando polígonos en Google Earth para ir analizando los terrenos. Una de las capas que se tiene que descargar para saber si el terreno se encuentra cerca de una zona de interés histórico es la base de datos del INAH y de monumentos históricos que se encuentra como base de datos vectoriales en el INEGI. El terreno se tiene que encontrar a por lo menos 10km de un sitio arqueológico para no tener problemas de alguna zona de interés histórico, en caso de que éste lugar cuente con la suficiente lejanía se procede al siguiente paso, en caso contrario se vuelve a plantear el terreno analizado.

Se tiene que buscar un terreno que no pase por cruces federales, sin embargo, en caso de que sea la única opción se tiene que tomar en cuenta esto en la evaluación financiera ya que representa costos extras en trámites Federales y Municipales. Así, dando prioridad al terreno que no pase por cruces federales se prosigue al siguiente paso.

#### <span id="page-26-3"></span>Zonas de interés ambiental

El impacto ambiental que la metodología sugiere se basa en los tres siguientes puntos:

- 1. Áreas de importancia para la conservación de las aves (AICAS)
- 2. Áreas con humedales (RAMSAR)
- 3. Áreas naturales protegidas, las cuales incluyen Reservas de la Biosfera, Parques Nacionales, Áreas de protección para flora y fauna, así como santuarios.

La base de datos AICA crea una red regional de áreas importantes para la conservación de las aves. La Comisión Nacional para el Conocimiento y Uso de la Biodiversidad (CONABIO) actualiza y coordina la identificación de nuevas AICAS, a través de su página web se pueden descargar los mapas con estos datos.

Es por ello que el siguiente paso es analizar que el terreno no se encuentre dentro de una zona AICA, ya que no se deben construir parques de generación energética dentro de estas zonas pues implica afectar el paso de las aves que pasen por el lugar. En el caso de que el terreno cruce por una de estas áreas, se replantea el terreno analizado. Sí el terreno se encuentra fuera de éstas áreas se prosigue con la búsqueda de sitios RAMSAR.

La convención RAMSAR es un tratado intergubernamental que ofrece el marco para la conservación y uso racional de los humedales. (RAMSAR, s.f.) su página web contiene los datos de México para descargar en formatos .KMZ, formato válido para Google Earth.

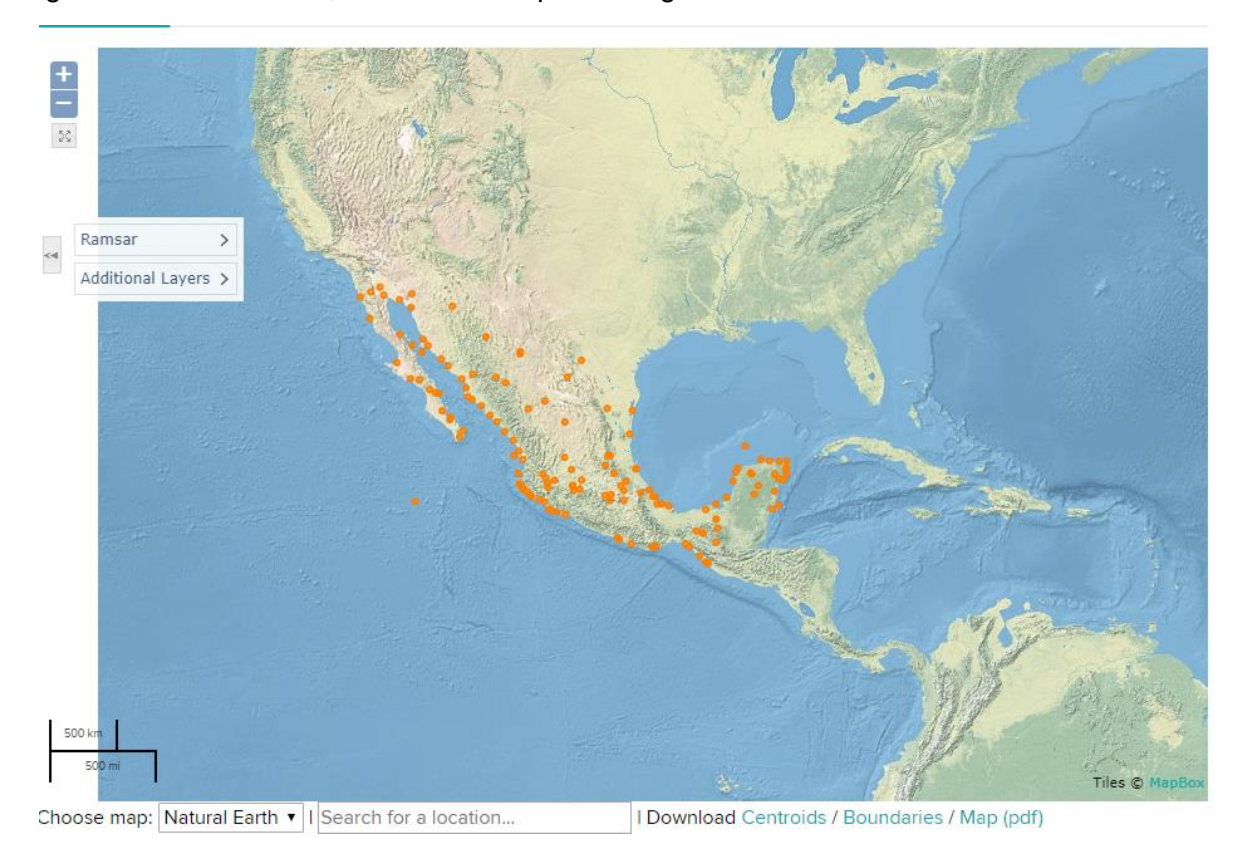

*Ilustración 17. Sitios RAMSAR en México. Mapa obtenido de rsis.ramsar.org*

Al ser áreas de interés ambiental, también se tiene que buscar que el terreno se encuentre fuera, a pesar de que el terreno se encuentre con excelentes condiciones de generación se descarta el proyecto ya que legalmente no se puede construir en éstas áreas y se tiene que volver a elegir un nuevo terreno. En caso de que no se encuentre en estas zonas se realiza el posterior análisis para áreas naturales protegidas.

Las áreas naturales protegidas son zonas que por sus características eco-geográficas, contenido de especies, bienes y servicios ambientales tales como la recarga de un acuífero, generación de oxígeno,

mejoramiento de la calidad del aire, la regulación del clima, el hábitat de flora y fauna silvestres, hacen imprescindible su preservación.

En la página web de cada una de las referencias anteriores se pueden encontrar los datos para cargar en Google Earth, este paso nos muestra 3 capas sobre las que se va a trabajar. Buscando siempre que el terreno a considerar se encuentre fuera del territorio que contienen éstas.

#### <span id="page-28-0"></span>Análisis de factibilidad técnica

El análisis de factibilidad técnica se realiza con el fin de que la Energía generada por el parque Eólico o Fotovoltaico se genere y distribuya en la red bajo condiciones con menor riesgo para el proyecto.

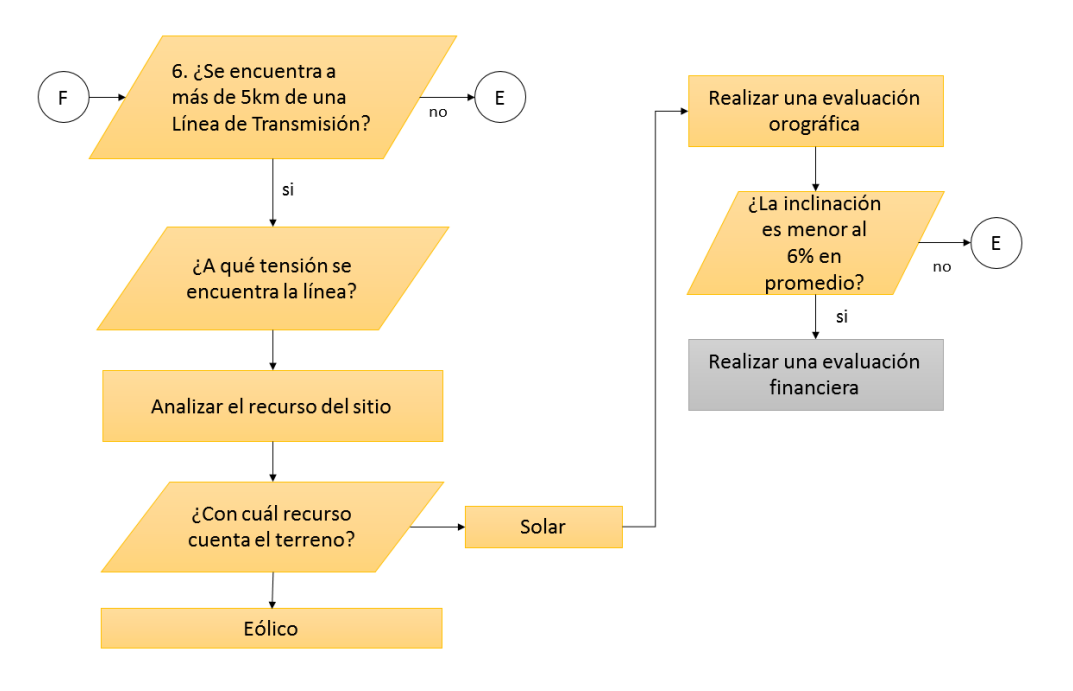

*Ilustración 18. Tercera parte de la metodología. Elaboración propia.*

#### *Líneas de Transmisión y Subestaciones*

Como anteriormente se mencionó, una vez localizada la Línea de Transmisión que se encuentra cercana y con el conocimiento de que aún hay capacidad en la red. Se hace un análisis fino. Se busca que la línea de transmisión en la que se interconecta será la más cerca y se toma el criterio de 5km, se evalúa por medio de las herramientas de Google Earth que la generación (el parque Eólico o Solar) no se encuentre a más de ésta distancia lineal ya que los costos incrementarían de manera exponencial. En el caso de que también una Subestación (SE) se encuentre cerca, se evalúa la posibilidad de la interconexión en la misma, ya que los costos serían menores.

En caso de que exista más de una línea cercana se dará prioridad a la interconexión a la de menor tensión ya que la construcción tiene un menor impacto en los costos.

#### *Evaluación orográfica y de recursos renovables*

La evaluación de los recursos renovables también se realiza de manera manual ya que se realiza con dos diferentes herramientas.

Se comienza con la evaluación de viento ya que si el recurso es potencialmente alto para un proyecto eólico la evaluación orográfica se realiza de manera menos rigurosa ya que el riesgo se traslada a la prefactibilidad técnica y de redes físicas con las que cuenta el terreno por la naturaleza del proyecto.

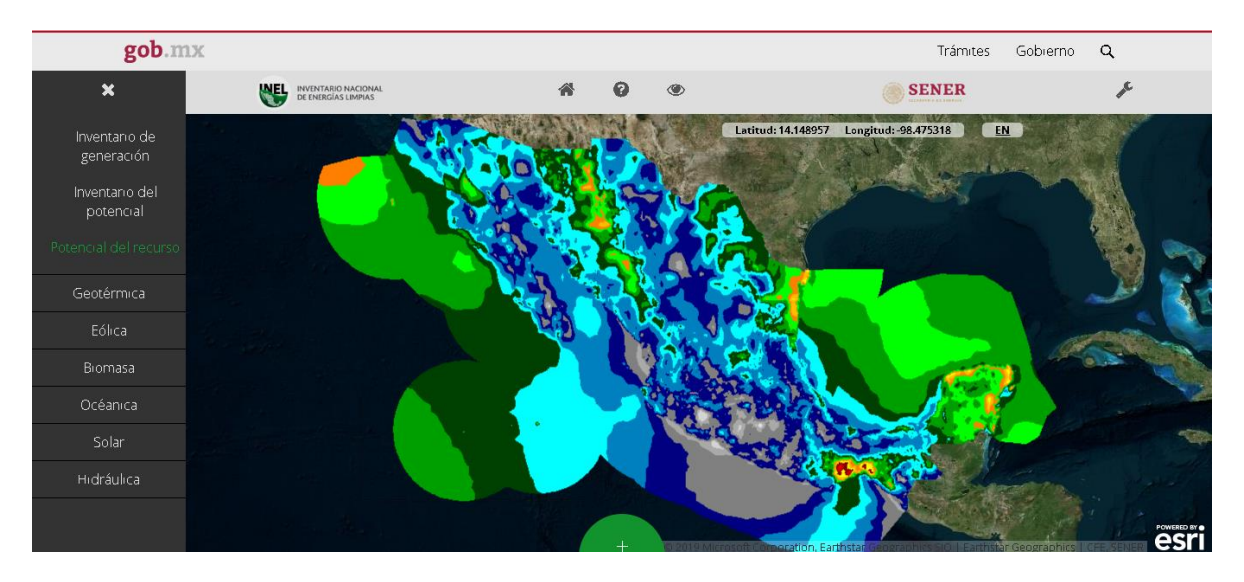

*Ilustración 19. Mapa Eólico: México. Mapa obtenido del Inventario Nacional de Energías Limpias.*

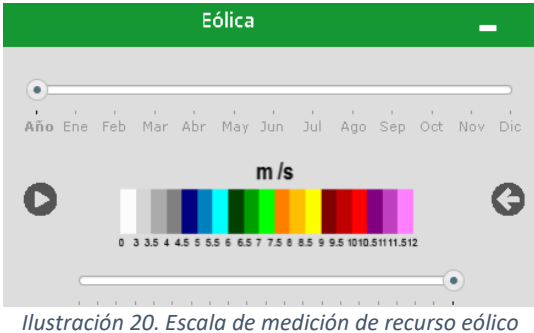

*obtenido del Inventario Nacional de Energías Limpias.*

La Secretaría de Energía cuenta con un Inventario Nacional de Energías Limpias, el cual sigue una metodología desarrollada y descrita anteriormente en los antecedentes.

En la ilustración 20 se observa de manera gráfica las zonas potenciales para el recurso eólico y como se observa, son muy pocas las zonas que cuentan con un potencial por arriba de los 7.5 m/s para la velocidad del viento, por lo que si la zona a evaluar se encuentra en un rango de colores amarillos, se procede a una evaluación financiera con los datos recabados. Si el recurso en la zona elegida se

encuentra por debajo de ello, se procede a evaluar el recurso solar.

El recurso solar se evalúa por medio de los mapas en línea de libre acceso de Solar Gis, el cual es un banco de datos meteorológicos y software especializado que brinda una mayor certeza en relación a la energía solar. En el mapa se ingresa la latitud y longitud del terreno o lugar que se quiere evaluar como se observa en la ilustración 22 con esto, podemos tener un ponderado del recurso con el que cuenta el lugar. En el Anexo 1 se puede observar que México pertenece a una franja geográfica donde la radiación solar es alta con respecto a todo el mundo.

Si el terreno cuenta con recurso solar se evalúa la zona mediante herramientas de Google Earth para saber la inclinación del terreno ya que debe contar con menos de 6% promedio de inclinación con el fin de que todo el día reciba recurso solar. En el caso contrario se tiene que volver a elegir un terreno en la zona elegida.

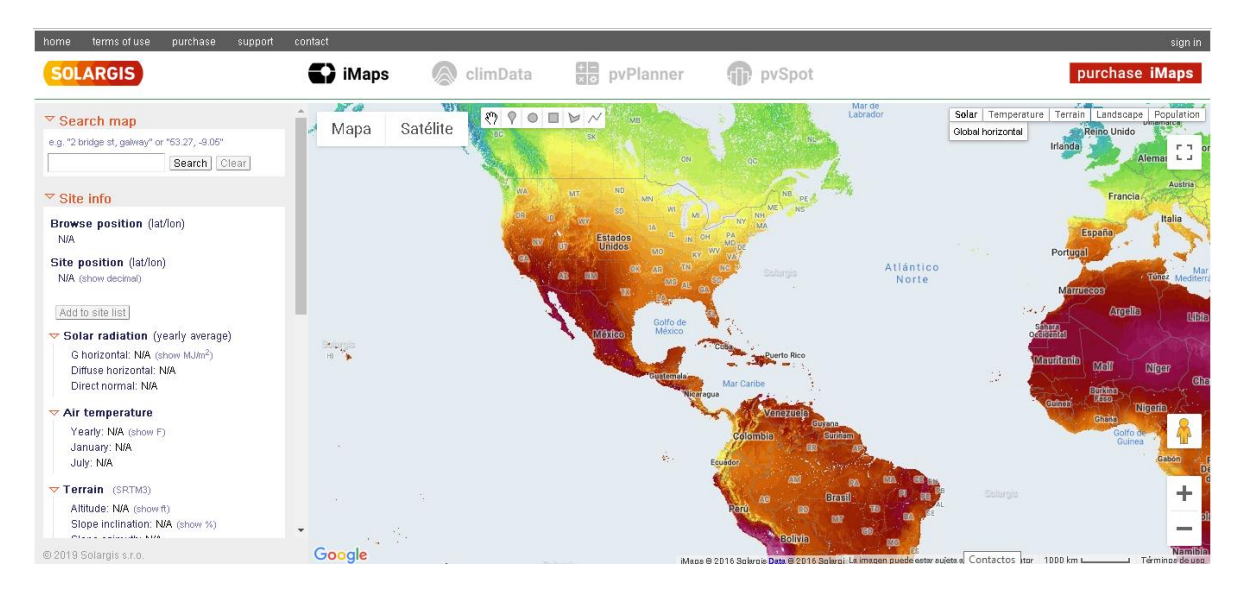

*Ilustración 21. Mapa tomado de Solar Gis online.*

# <span id="page-30-0"></span>Análisis de factibilidad económica - financiera

El análisis e interpretación del análisis económico - financiero toma como fuente de información básica los estudios financieros con la finalidad de ofrecer nueva información que pueda resultar en indicadores de utilidad para tomar una decisión.

Los estados financieros representan el producto terminado del proceso contable y son los documentos por medio de los cuales se presenta la información financiera. Es decir, son la representación estructurada de la situación y evolución financiera. (Hidalgo)

Comúnmente, se deben proveer los siguientes datos para elaborar un estado financiero:

- a. Los activos.
- b. Los pasivos.
- c. El capital contable.
- d. Los ingresos y costos o gastos.
- e. Los cambios en el capital contable.
- f. Los flujos de efectivo o, en su caso, los cambios en la situación financiera.

Para el análisis que se llevará a cabo en esta metodología, el estado financiero será construido a partir de los siguientes datos:

- i. Tiempo de vida del proyecto
- ii. Ventas
- iii. Costos variables
- iv. Costos de operación
- v. Depreciación
- vi. Utilidad Operativa
- vii. Utilidad Gravable
- viii. Tasa impositiva
- ix. Utilidad Neta

El proyecto se evaluará a partir de los principales indicadores económicos:

### *Valor Presente Neto (VPN)*

Este indicador económico trae del futuro al presente las cantidades monetarias a su valor equivalente. (Urbina, 2007) En este sentido, el VPN se calculará a partir de la siguiente fórmula:

$$
VPN = t_0^n \sum \frac{f_t}{(1+i)^t}
$$

Donde:  $f_t =$  Flujo de efectivo  $l = Tasa$  de descuento  $t = Periodo$ 

El criterio con el que se evaluará el proyecto a partir de este indicador es el siguiente:

Si VPN > 0, aceptar el proyecto Si VPN = 0, indiferente adelantar o no la inversión Si VPN < 0, rechazar el proyecto

*Tasa Interna de Retorno (TIR)*

$$
TIR = t_0^n \sum \frac{f_t}{(1+i)^t} = 0
$$

Es la tasa de actualización que iguala el valor presente de los ingresos totales con el valor presente de los egresos totales de un proyecto. (Nacional Financiera, 2004) El criterio de evaluación depende del proyecto y de los históricos evaluados con anterioridad, el porcentaje obtenido reflejará la rentabilidad del proyecto, por lo que siempre se busca una TIR mayor a cero para que el proyecto sea viable.

Cuando una empresa privada decide emprender una inversión a partir de los resultados obtenidos en indicadores tradicionales tales como el VPN y la TIR, tiene que realizar análisis con más detalle. Por lo que en esta metodología se realizarán los siguientes análisis de sensibilidad:

*Análisis de sensibilidad a la tasa.* Se analizarán distintos escenarios de la tasa de descuento, con esto, el resultante nos permitirá mostrar de forma gráfica el porcentaje en donde el VPN nos infiere el rechazo del proyecto.

*Análisis del punto de equilibrio.* Se analizarán las 4 variables más importantes del proyecto: generación, precio, CAPEX y OPEX. Con ello, sabremos cuáles son las variables más sensibles al análisis, los porcentajes en que tendrían que decrecer o incrementarse para que el proyecto deje de ser viable.

*Análisis de escenarios.* Se evaluarán tres escenarios: pesimista, optimista y base para el VPN en función de decrecimiento o incremento de las variables importantes en el proyecto para conocer los posibles escenarios a los que estaríamos expuestos.

*Análisis de Telaraña.* Se realizarán variaciones porcentuales en las cuatro variables estudiadas con el fin de generar una gráfica de telaraña que nos permita conocer las pendientes de las curvas y con ello conocer la sensibilidad de las variables.

*Simulación Montecarlo.* Simulación que duplica o repite los comportamientos de un sistema real, en donde simularemos el cambio simultáneo en las variables de interés que intervienen en el proyecto.

Como se observa en este capítulo, la metodología se especializa en la búsqueda de un terreno para la construcción de un parque Eólico o Solar, evaluando los hitos más importantes de una metodología de evaluación de proyectos que conduce un camino que va de lo cualitativo o lo cuantitativo, permitiendo concluir la evaluación con indicadores numéricos.

Con esta metodología se pretende tener una estructura lógica que incluya puntos importantes como el mercado en el que se desarrolla, la ley aplicable y la factibilidad técnica que necesita un proyecto de tal dimensión. La evaluación de un proyecto que contiene un sinfín de aristas que convergen en el mismo punto, la conclusión de un tomador de decisión, es importante conocer las fases que lo evalúan pues de esto depende una inversión a gran escala. Así bien, el siguiente capítulo retomará la metodología descrita en el capítulo tres y dará paso a un caso práctico que siga la teoría anteriormente descrita.

# <span id="page-32-0"></span>Capítulo IV. Caso de estudio

Este capítulo desarrolla la metodología propuesta con un caso de estudio donde se tienen necesidades específicas a cubrir haciendo uso del diagrama lógico presentado anteriormente.

Partiendo del supuesto de no tener un terreno al cual evaluar, se describirá la metodología con un ejemplo.

# <span id="page-32-1"></span>Demanda Energética

*Elegir un sector industrial* 

Sumado a las necesidades de demanda que el CENACE regula, esta metodología tomará en cuenta las demandas de uno los principales desarrollos en México: el sector industrial. Siendo éste, el segundo sector con mayor consumo energético. El caso de estudio se enfocará en la demanda del sector industrial ya que representa el 31.7% de Energía consumida en 2016. (SENER, 2016)

Cabe resaltar que esta metodología solo se enfocará al consumo de Energía (MWh) y Capacidad (MW). Se propone como caso de estudio tomar los datos de demanda energética de la industria alimentaria.

La industria alimentaria es extensa ya que abarca la elaboración de alimentos para animales, molienda de granos y semillas, elaboración de azúcares, chocolate y dulces, conservación de frutas y verduras, preparación de pescados y mariscos, así como elaboración de productos lácteos y de panadería.

## *Buscar bases de datos DENUE y crear una capa en Google Earth*

DENUE descarga alrededor de 1,300 millones de datos de las unidades económicas del país. Se filtran los datos de la industria manufacturera para posteriormente elegir los datos de industria alimentaria. Las industrias que son útiles para suministrarse con los lineamientos del Mercado Eléctrico Mayorista son aquellas que consumen más de 1MW como demanda y una energía asociada al tamaño de ese bloque energético, por lo que se buscarían empresas de tamaño grande, es decir, que tengan personal que labore mayor a 100 personas. Los datos descargados son añadidos a Google Earth para posteriormente tener una capa de demanda como la que se muestra en la ilustración 23.

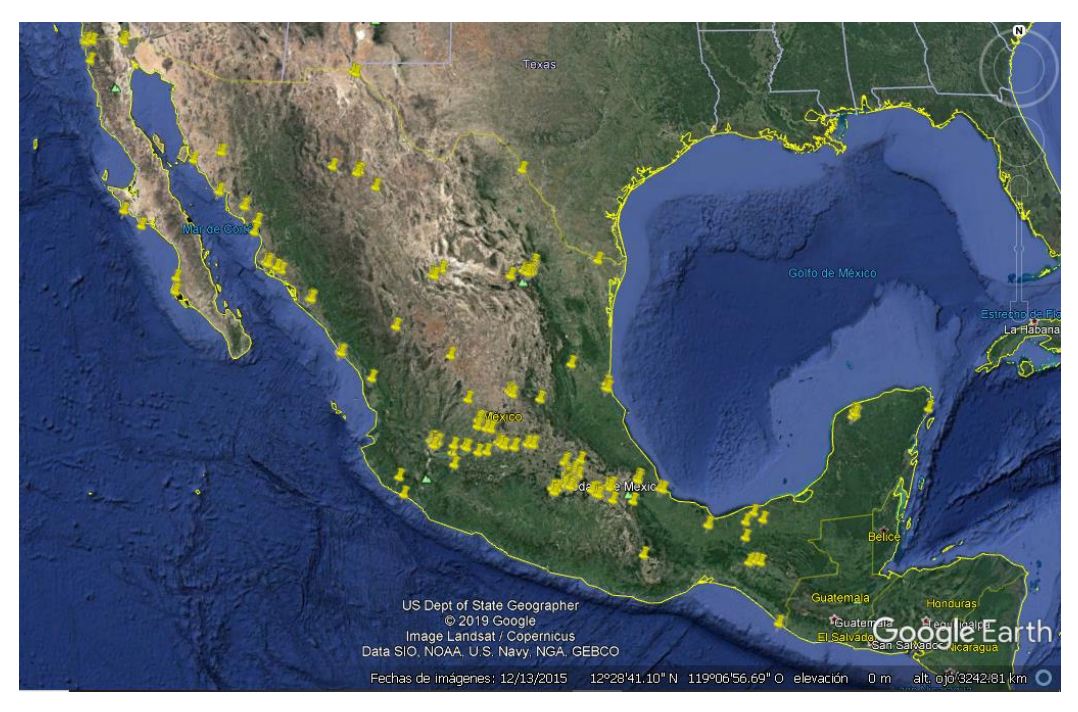

*Ilustración 22. Demanda energética. Elaboración propia con datos del DENUE 2019.*

## *Elegir una zona del país con alta densidad de unidades económicas*

Como se observa, los marcadores amarillos señalan las unidades económicas que pertenecen a la industria alimentaria. La metodología propone el elegir una zona del país donde la concentración de industria muestre una alta densidad de marcadores.

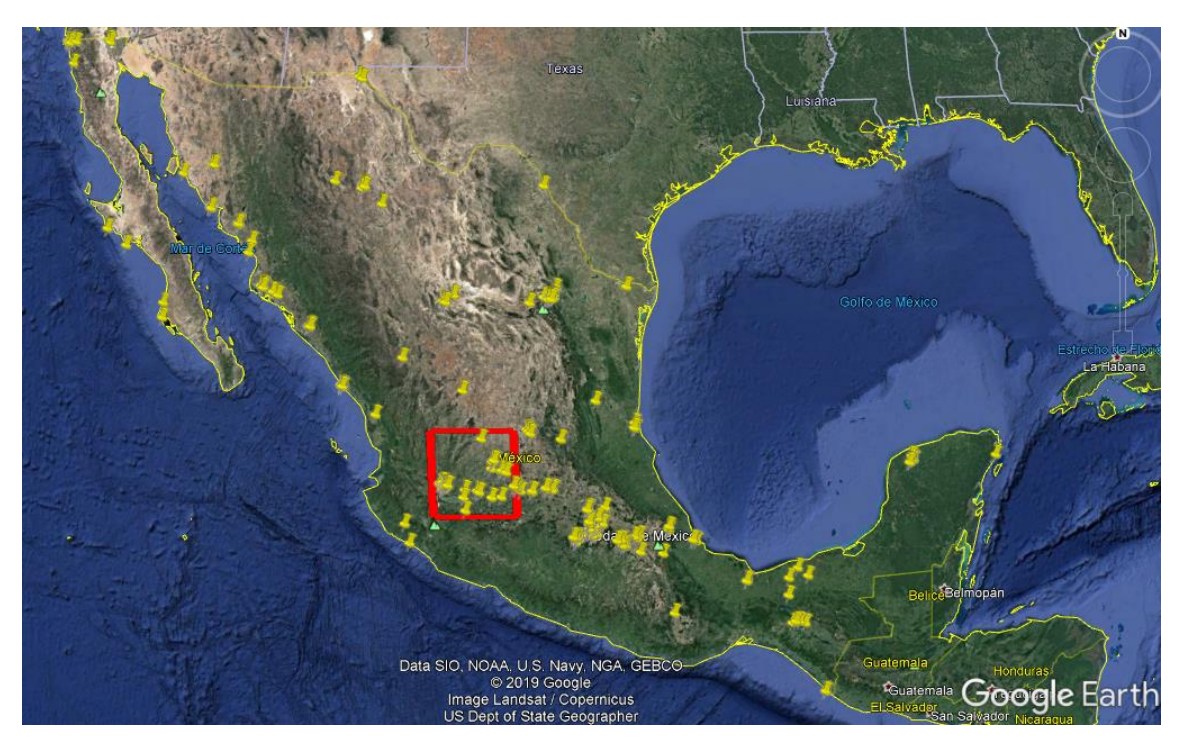

*Ilustración 23. Alta demanda energética. Elaboración propia con datos del DENUE 2019*

# <span id="page-34-0"></span>Oferta energética

Con el fin de construir parques eólicos o fotovoltaicos en lugares donde la interacción oferta – demanda sea la que arroje un menor riesgo, se hace una búsqueda de los parques eólicos y fotovoltaicos que existen en la zona. Esta búsqueda se realiza de manera manual ya que los mapas se encuentran alojados en el Inventario Nacional de Energías Limpias.

*Buscar plantas de generación en el país*

Mediante el INEL se buscan las plantas de generación que tengan como recurso, el eólico y el solar. Se guarda como imagen para posteriormente sobreponer la imagen como capa en Google Earth para tener una ilustración como la número 25, donde ya se pueden señalar las plantas aledañas.

## *¿Hay plantas de generación aledañas?*

La metodología sugiere que se busquen las plantas de generación y al ser de manera manual se toma a criterio, sin embargo, también se pueden transponer los mapas con las herramientas que cuenta Google Earth para tener una mayor certeza. Se importa la imagen del INEL sobre el mapa de México, la resolución es baja. Sin embargo, resalta el lugar a evaluar. Como se observa en la ilustración 25, existe generación solar en la zona, por lo que la metodología sugiere buscar la Línea de Transmisión o Subestación cercana a la zona.

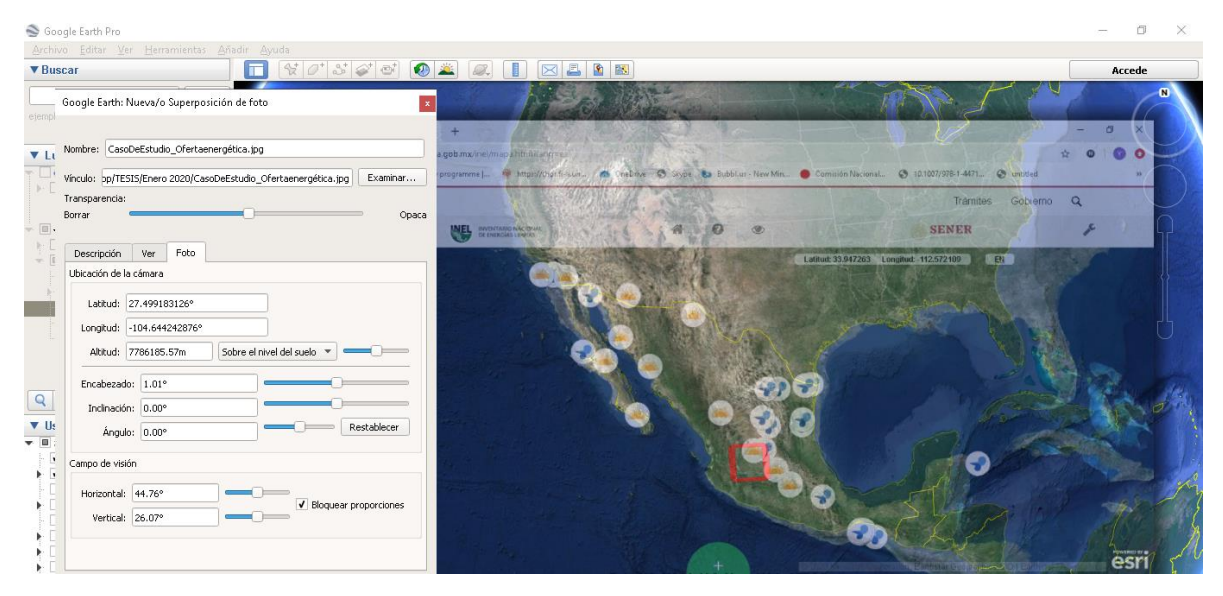

*Ilustración 24. Transposición de imágenes. Elaboración propia con datos del DENUE e INEL.* 

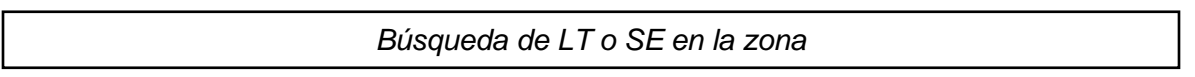

Los Datos del Sistema Interconectado Nacional al ser un tema de Seguridad Nacional, no pueden ser totalmente públicos, sin embargo, se harán referencias a las Líneas de Transmisión y Subestaciones identificándolas con letras.
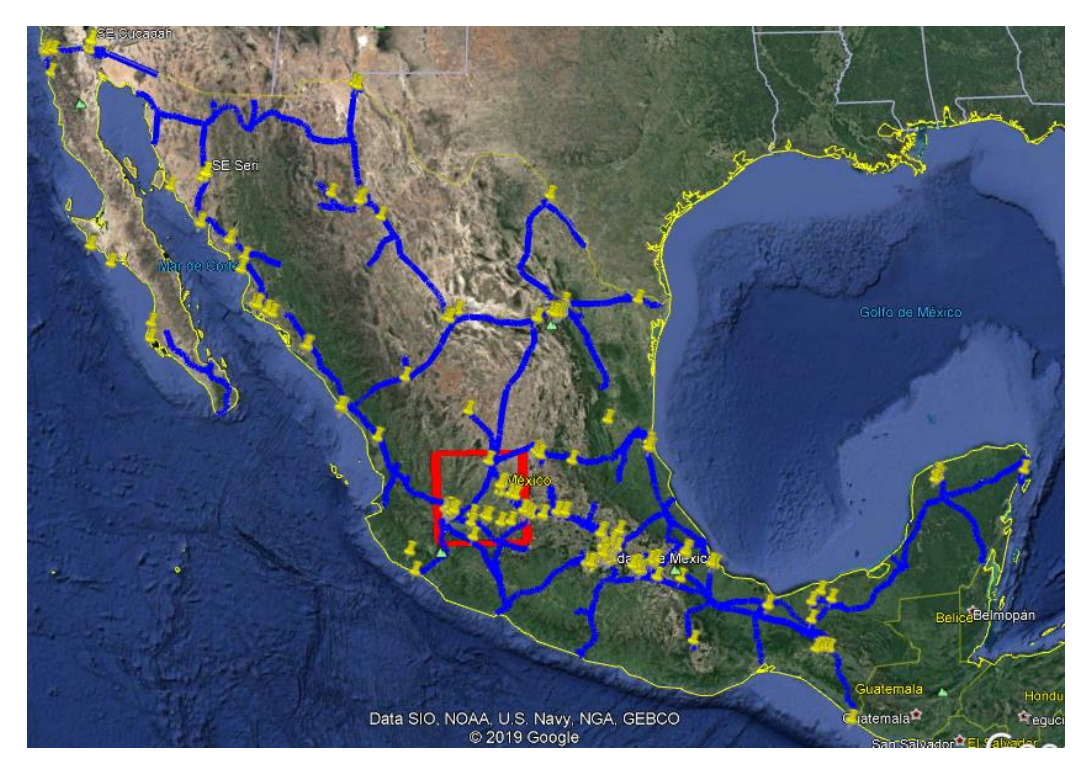

*Ilustración 25. Líneas de transmisión y distribución. Datos de CFE 2010.*

Se visualizan cuatro LT que nos importan, las cuales son las siguientes:

- 1. Línea de Transmisión A. (Conectada a Aguascalientes)
- 2. Línea de Transmisión B. (Conectada a Aguascalientes)
- 3. Línea de Trasmisión C. (Conectada a Salamanca)
- 4. Línea de Transmisión D (Conectada a Zamora)

Al coincidir dos de las cuatro líneas de transmisión en la Línea Aguascalientes, se busca la capacidad de esta para saber si se cuenta con capacidad total de exportación de EEA sin prelación (GWH). Al contar con dicha capacidad, se sigue con los pasos siguientes.

# *Elegir un terreno mayor a 110 hectáreas*

Se elige un terreno mayor a 110 hectáreas ya que la relación de recurso y tamaño es rentable a partir de más de 30 MW de generación nominal para un parque eólico o solar.

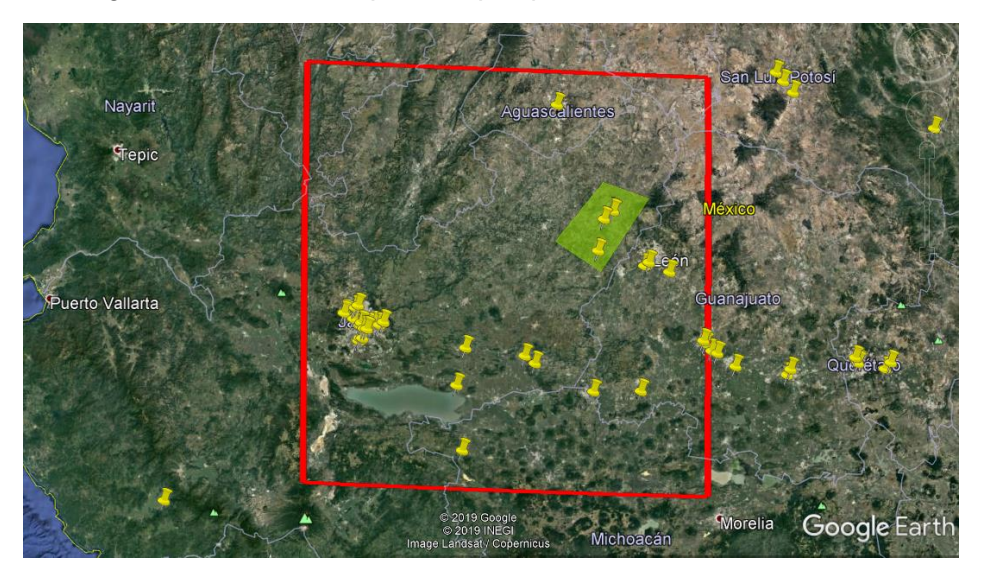

*Ilustración 26. Lugar de interés en color verde.*

*Descarga de datos ejidales del RAN*

Los datos ejidales nos brindan información de los terrenos en los que se sugiere construir el parque eólico o solar. Si bien la metodología sugiere que se busquen terrenos con formas regulares (cuadrados, rectángulos) ya que el visualizar datos ejidales nos permite obtener una imagen más clara para posteriormente contar con datos públicos de fácil acceso para las posteriores evaluaciones, es de suma importancia aclarar que regularmente no se encuentran terrenos de éstas formas y no se debe descartar el potencial de los mismos.

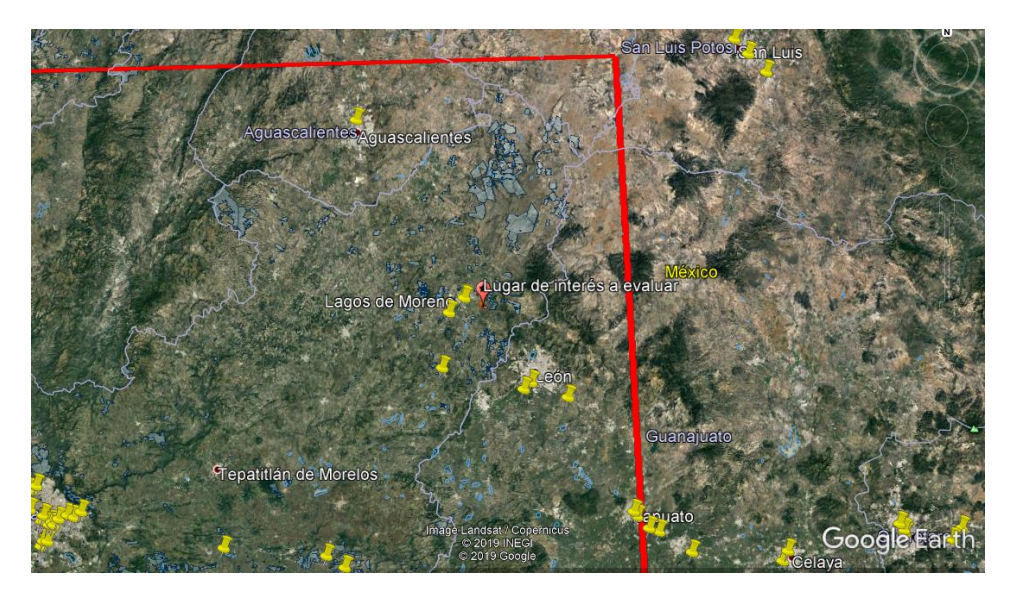

*Ilustración 27. Terreno a evaluar.*

#### *Elección del terreno de más de 110 hectáreas*

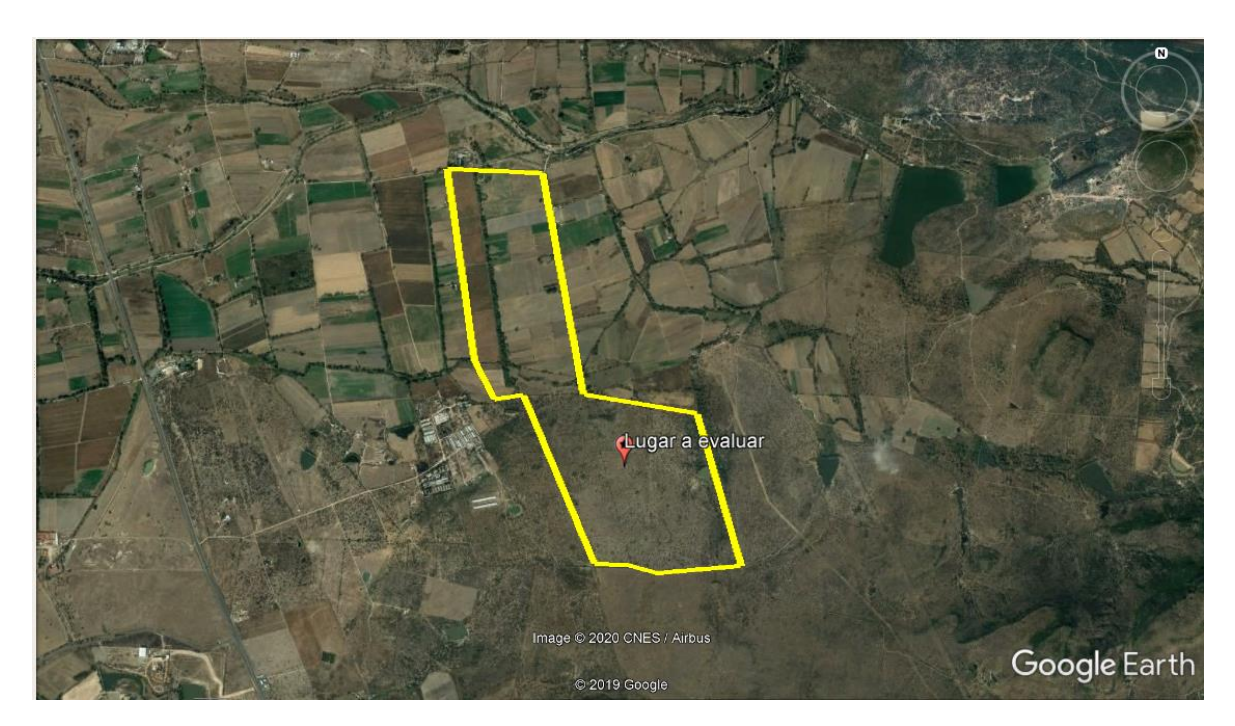

*Ilustración 28. Terreno a evaluar.*

El lugar se eligió dentro de la zona de interés de acuerdo con la interacción oferta – demanda energética. No hay asentamientos humanos dentro lo que permite realizar obras de construcción, el área es de 135 hectáreas y el terreno es de uso agrícola por lo que se puede observar en la imagen satelital. Una de las ventajas de terrenos de uso agrícola es que se pueden visualizar de manera satelital como "cuadrados" o "rectángulos" planos, ya que al tratarse de terrenos donde se cosecha, la inversión de adecuar el terreno es menor.

# Evaluación legal

Se debe asegurar que el terreno a evaluar no se encuentre dentro de lugares de tengan un impacto legal negativo, por lo que se necesita realizar una evaluación de interés histórico, de áreas de interés para la conservación de las aves, Áreas Naturales Protegidas y Humedales.

# Zonas de interés histórico

Mediante los datos publicados por el INAH, se crea una capa de sitios históricos de interés como se muestra en la ilustración 30.

*¿El terreno está a más de 10 km de zonas de interés histórico – INAH?*

La evaluación del terreno elegido se lleva a cabo con un mayor detalle, ya que se evalúa el terreno a 10 kilómetros a la redonda para que no tenga cerca algún sitio arqueológico monumentos.

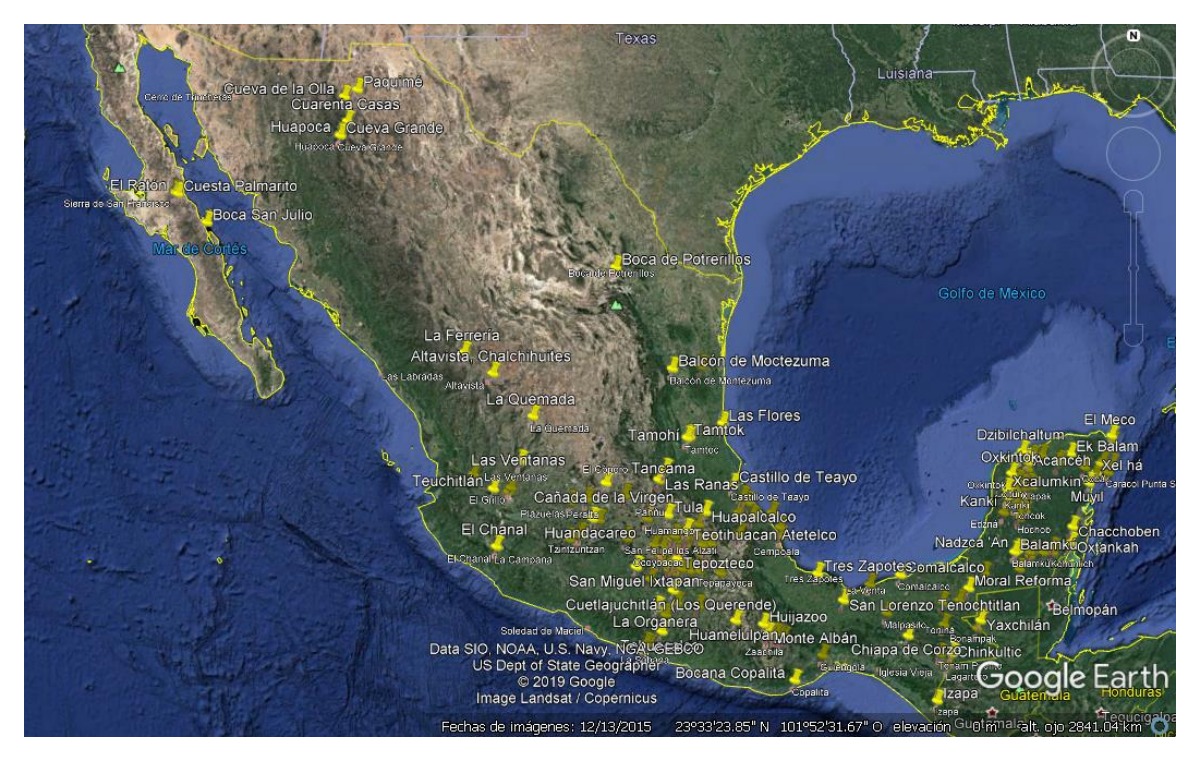

*Ilustración 29. Zonas de interés histórico. Elaborado con datos del INAH 2010.*

Como se observa en la imagen 31, el lugar de interés histórico más cercano se encuentra a más de 100km, por lo que la metodología sugiere seguir la evaluación. El que se encuentre a mayor distancia del lugar de interés nos brinda menor riesgo de que nos encontremos con zonas de interés histórico, sin

embargo, antes de construir un Parque Eólico o Solar, el INAH realiza estudios para descartar totalmente la posibilidad de encontrar vestigios prehispánicos en el lugar.

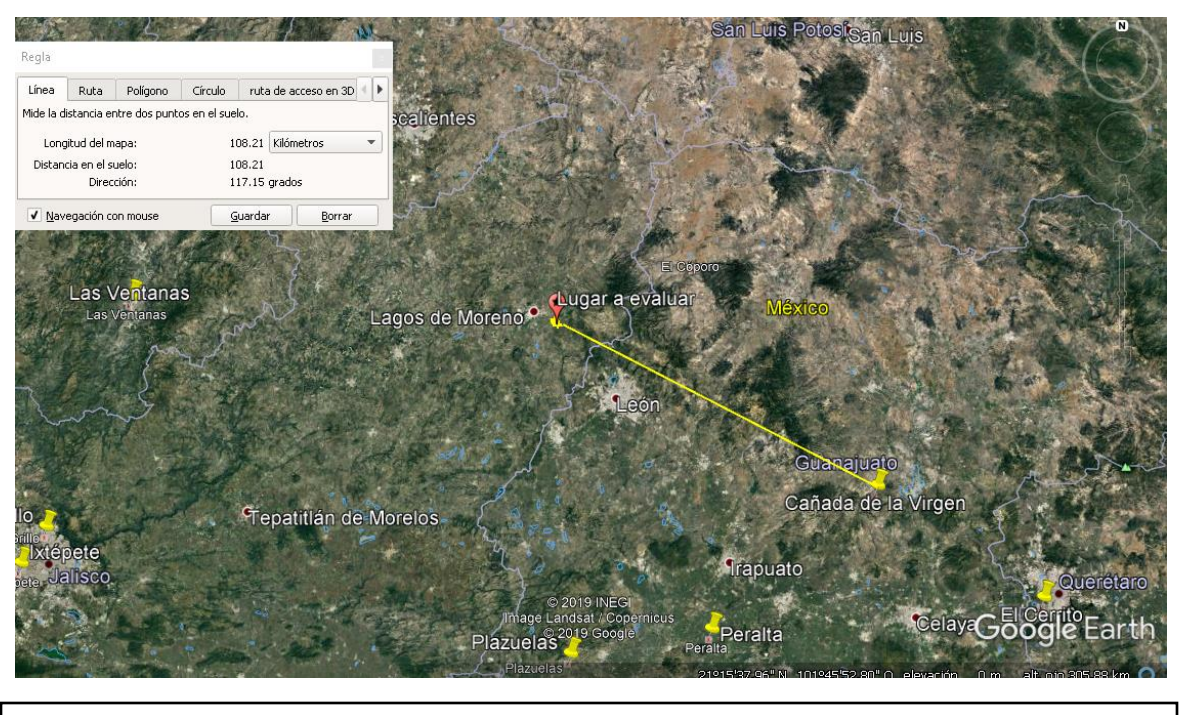

*Ilustración 30. Evaluación legal. Zonas de interés histórico.*

*¿El terreno cruza caminos federales?*

Siguiendo con la metodología, se evalúa que el terreno no cruce carreteras o vías ya que en caso de que sea el terreno elegido, los costos de construcción y permisos elevarán el presupuesto. Como se muestra en la figura 31, el terreno evaluado no cruza por algún camino federal pues se encuentra dentro de terrenos de agricultura.

Zonas de interés ambiental

*¿El terreno se encuentra dentro de un AICA?*

Como se muestra en la ilustración 32, el terreno a evaluar se encuentra a 59 km del Área de Importancia de la Conservación de las Aves más cercana, por lo tanto, se puede seguir a la siguiente evaluación.

*¿El terreno se encuentra dentro de un Área Natural Protegida?*

Al evaluar un Área Natural Protegida, de igual manera se transpone la capa de ANP. Lo que se observa en el caso de estudio es que el Área Natural Protegida más cercana se encuentra en San Luis Potosí y al encontrarse a más de 100km de distancia, se puede seguir la evaluación.

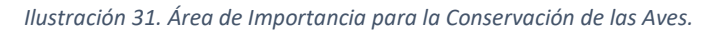

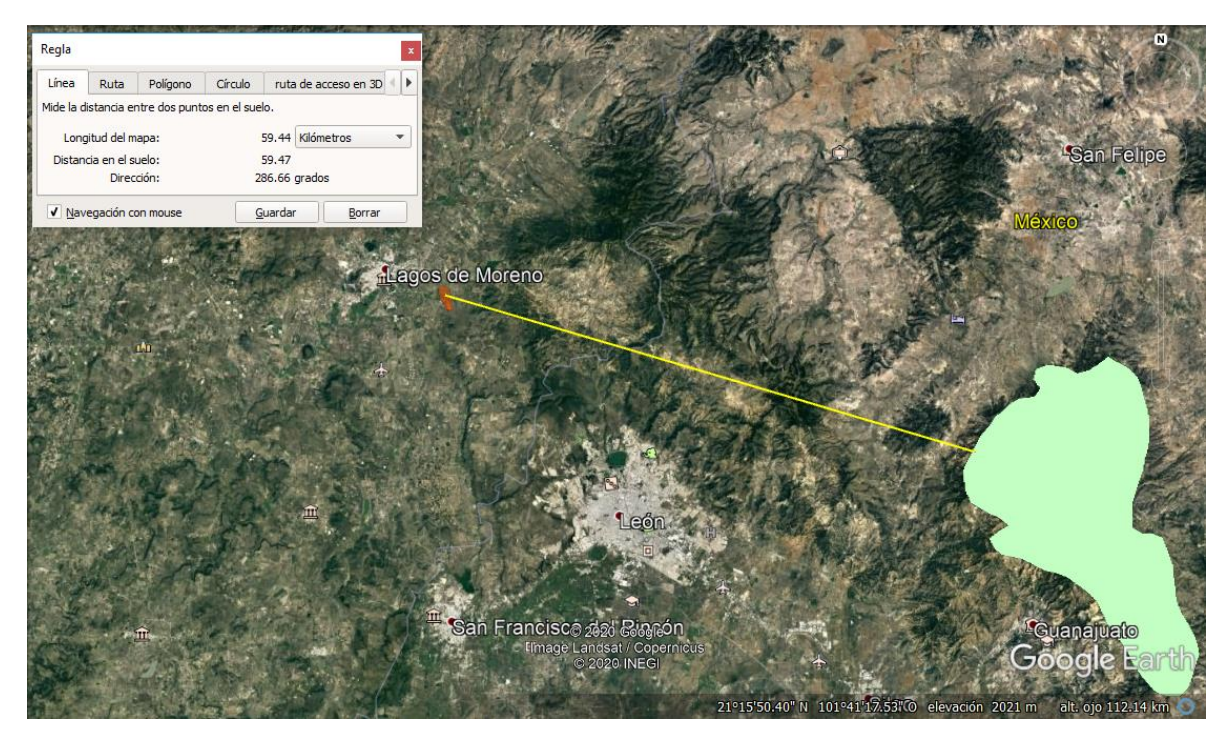

*Ilustración 32. Áreas Naturales Protegidas.*

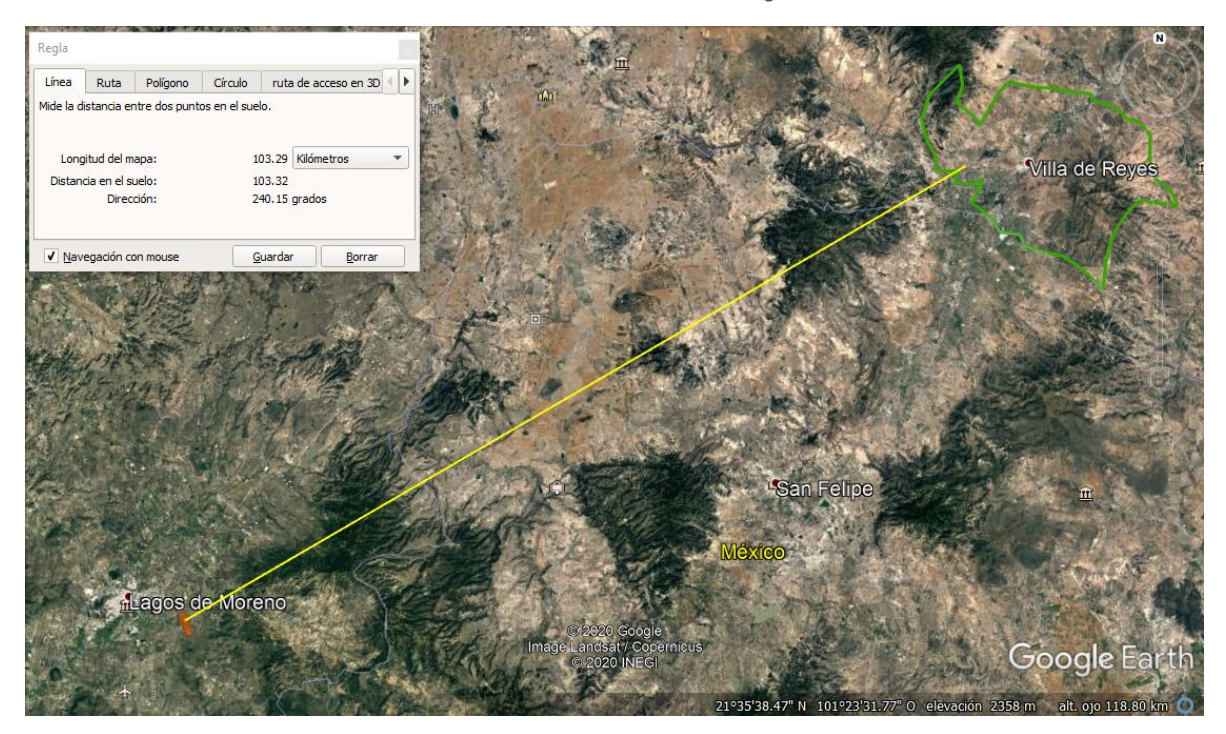

### *¿El terreno se encuentra dentro de un Sitio RAMSAR?*

Al igual que en las anteriores Zonas de Interés Ambiental, se tiene que transponer la capa RAMSAR para asegurarnos que no se encuentra el sitio de interés dentro de ésta. El sitio RAMSAR más cercano al sitio de interés se encuentra a 42 km, por lo tanto, se puede seguir con el siguiente paso.

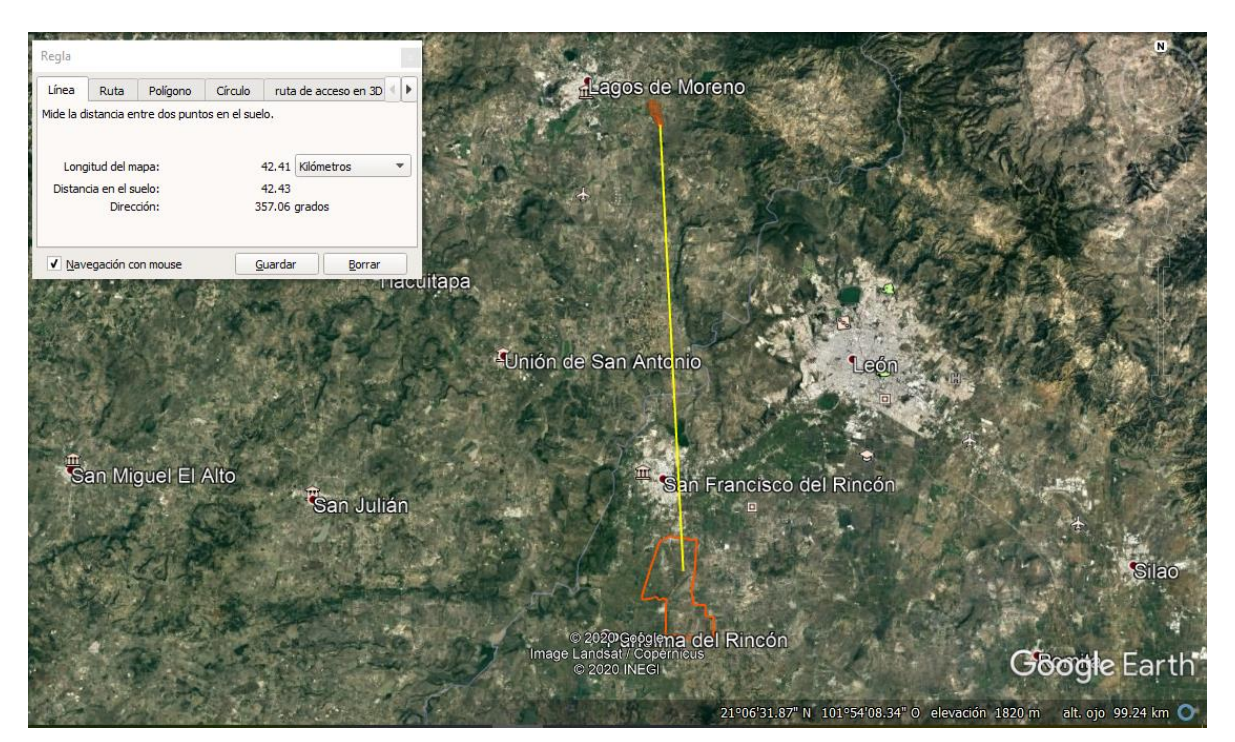

#### *Ilustración 33. Sitios RAMSAR en México.*

#### Análisis de factibilidad técnica

*¿Se encuentra a más de 5km de una Línea de Transmisión?*

Como se muestra en la ilustración 35, cerca del sitio de interés hay 3 líneas de transmisión. Al ser un tema de Seguridad Nacional, los nombres de las líneas se describirán con letras del alfabeto. En cada Línea se puede saber el tramo y la interconexión en la que se encuentran.

De izquierda a derecha son las siguientes líneas:

- Línea A. Interconectada a León, con una tensión de 115 kV (Alta Tensión), se encuentra a 2km del sitio.
- Línea B. Interconectada a Aguascalientes, con una tensión de 239 kV (Alta Tensión), se encuentra a 1.5 km del sitio.
- Línea C. Interconectada a León, con una tensión de 115 kV (Alta Tensión), se encuentra a 1.3km del sitio.

*Ilustración 34. Líneas de Transmisión.*

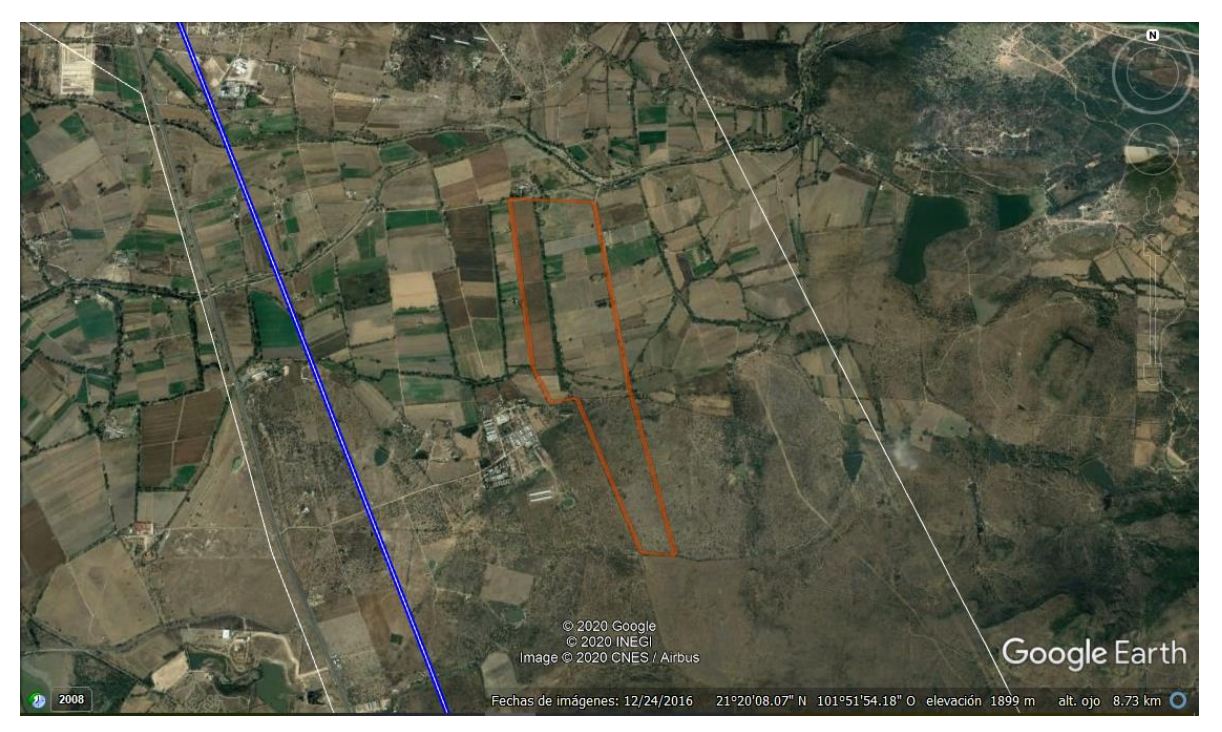

La Línea de Transmisión elegida será la línea C ya que es la que se encuentra más cerca y con la menor Tensión. A mayor Tensión, los gastos de interconexión son mayores, por ello, al elegir entre dos Líneas de Transmisión que se encuentran a la misma distancia, se elige la de menor Tensión, en el caso de que una Subestación se encuentre cerca, se puede elegir interconectar el Parque directamente a la Subestación pues los trabajos a realizar son de menor complejidad.

*Evaluación de Recurso Energético*

El sitio de interés se tiene que evaluar de manera visual transponiendo las dos capas de Recurso Energético, tanto el eólico como el solar. Para tener dos posibles escenarios y elegir el Recurso. El Recurso solar se puede evaluar con *SolarGis* el cual es software que nos permite visualizar y cuantificar el recurso con el que se cuenta con solo posicionar las coordenadas del terreno a evaluar.

Como se ilustra con las imágenes 36 y 37, el recurso más alto con el que cuenta el sitio de interés que tenemos es el Recurso solar ya que tiene un pico de 2245 kWh/m2 nominal.

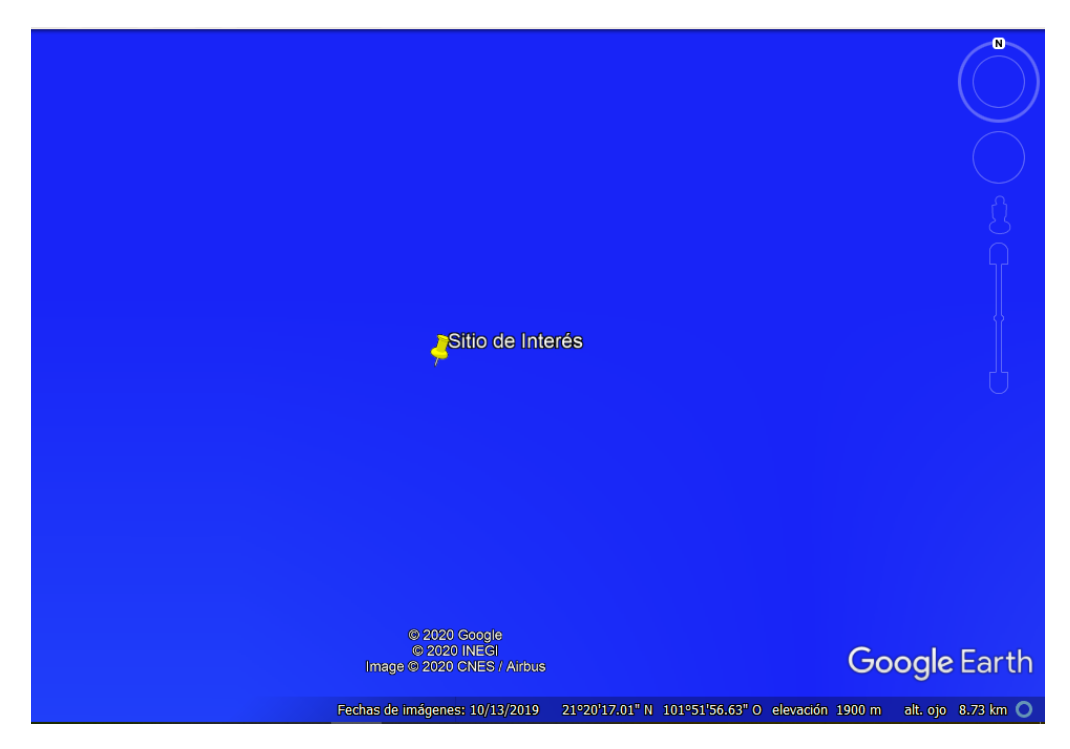

*Ilustración 35. Capa Mean Annual Wind Speed at 120m.*

*Ilustración 36. SolarGis versión estudiante.*

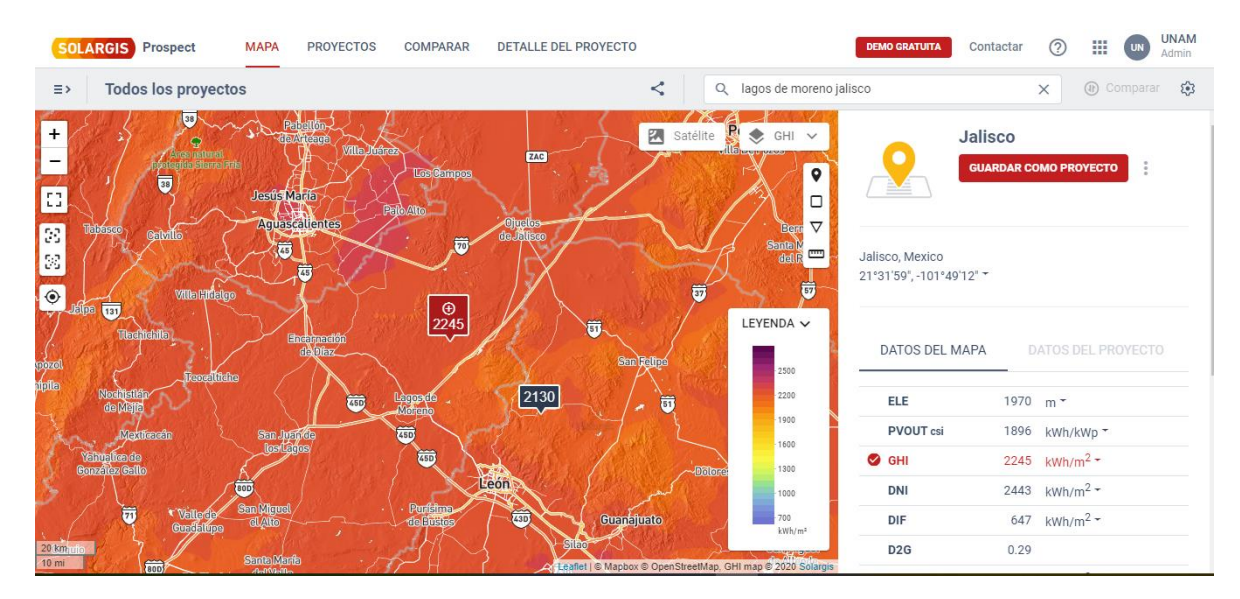

# *Evaluación Orográfica*

Al elegir un terreno que será para construir un Parque Solar, se tiene que tomar en cuenta la inclinación del terreno, ya que debe ser menos al 6% promedio para que al colocar los paneles solares, estos no vayan a tener una sombra que al proyectarse no permita el correcto aprovechamiento de los paneles solares.

Con las herramientas de Google Earth podemos visualizar la inclinación promedio del sitio de interés como la que se presenta en la ilustración 38. En este caso, la inclinación es del 1.8% promedio, por lo que se puede seguir al siguiente paso en la metodología.

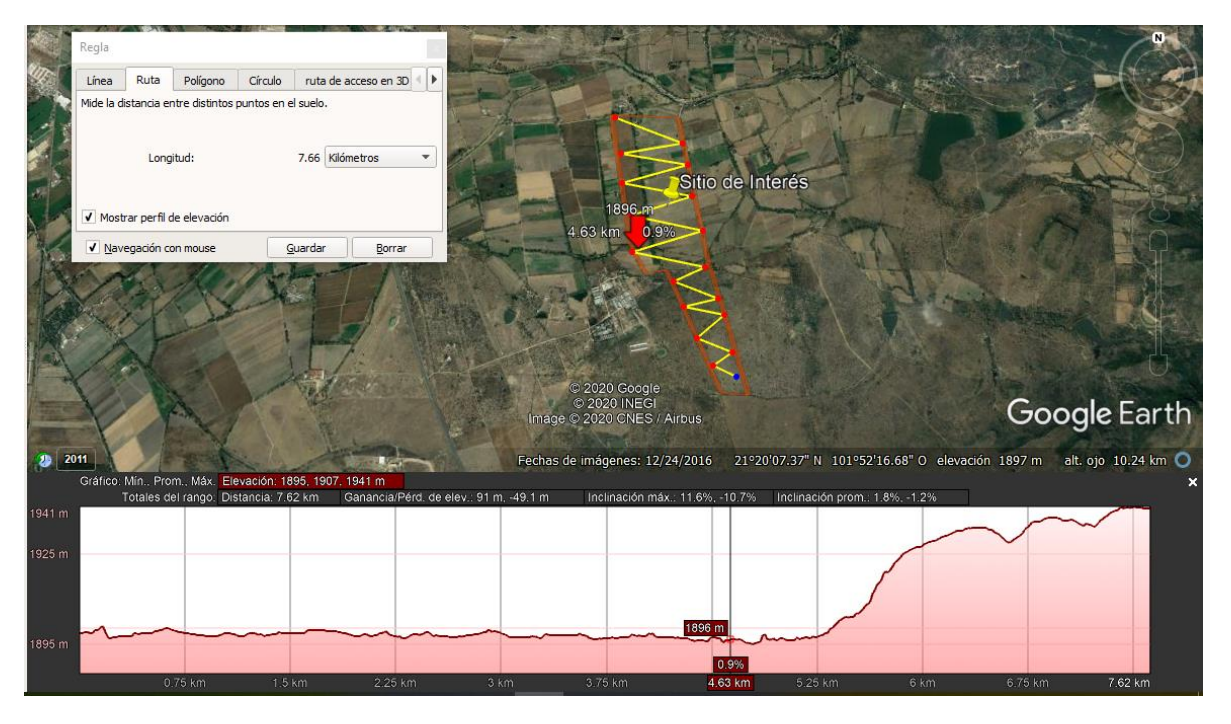

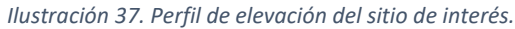

#### Evaluación económica - financiera

Se realizará un estado de resultados proforma que nos permitirá cuantificar los datos recabados anteriormente para así obtener como resultados los indicadores que aportarán un valor en la toma de la decisión final. A continuación, se muestran los datos necesarios para la elaboración de este.

i) Ventas: en función a la estimación de la demanda que tendrá el parque eólico o solar. Calculadas con base a la capacidad del parque y el porcentaje que se conoce en un periodo de tiempo determinado por el precio promedio tomado de los históricos de CFE para la zona de carga determinada.

- ii) Costos Variables: estimados con base en un porcentaje estimado anual de ventas.
- iii) Costos de Operación: estimados con los datos proyectados del Banco Interamericano de Desarrollo.
- iv) Depreciación: Tomada a 5 años ya que es el tiempo mínimo para que los activos se deprecien a un 100% de acuerdo con el artículo 34 fracción XIII publicado en el DOF para maquinaria y equipo para la generación de energía proveniente de fuentes renovables o de sistemas de cogeneración de electricidad eficiente.
- v) Utilidad Operativa: calculada con los datos que se tienen registrados del proyecto.
- vi) Tasa impositiva: tomada de la regulación a 2022 en México.
- vii) Utilidad Neta: Ganancia real de los ingresos obtenidos por la generación energética en el parque solar.

A continuación, se muestran los datos obtenidos del caso de estudio:

El terreno para evaluar es un terreno de aproximadamente 135 hectáreas por lo que se partirá de ese dato. Aproximadamente por cada hectárea de terreno se generan 3 MW de capacidad nominal, esto nos permite saber que el estudio será de aproximadamente 45 MW. La Energía generada será de aproximadamente 140,420,250.00 kWh.

El CAPEX (por sus siglas en inglés) es el término para Gastos de Capital, indicando la cantidad de dinero gastada en la compra de bienes de capital de una empresa y el OPEX (por sus siglas en inglés) se describe como el Gasto Operacional, señalando el capital utilizado para mantener o mejorar los activos físicos de una empresa. De acuerdo con el Banco Interamericano de Desarrollo los vales de CAPEX y OPEX de proyectos fotovoltaicos son los siguientes:

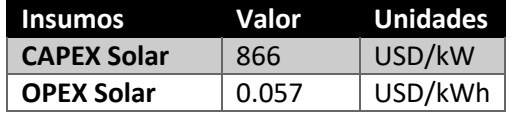

*Tabla 1. Valores tomados del Banco Interamericano de Desarrollo. Tabla de elaboración propia.*

Se tomó el precio promedio de la zona a la que pertenecía de acuerdo con los históricos del precio de CFE suministro básico dando un total de \$0.18 USD/kWh. Con esta información, creamos un estado financiero con los datos anteriormente descritos en un periodo de tiempo de 11 años. Anexo I.

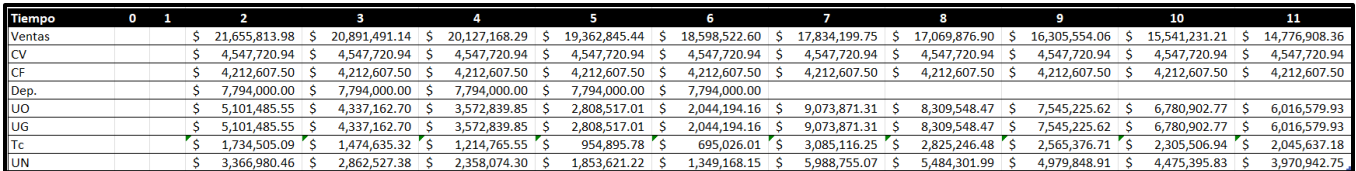

*Tabla 2. Estado financiero de caso de estudio. Elaboración propia.*

Como se puede observar en la Tabla 2, la utilidad neta del proyecto es positiva desde el año dos, que la planta estaría operando. Ahora bien, con la información recabada hasta el momento, realizaremos los cálculos para conocer el Flujo de Efectivo Operativo (FEO) y el Flujo de Efectivo Total (FET) que genera este parque solar para dar paso a el cálculo de la Tasa Interna de Retorno (TIR) y Valor Presente Neto (VPN) del proyecto.

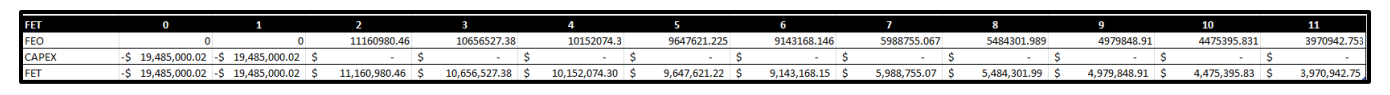

*Tabla 3. Estado financiero de caso de estudio. Elaboración propia.*

La tasa es la rentabilidad que tiene un mercado. Por lo que para el MEM, la tasa que se tomó fueron datos históricos de empresas de tipo energético sumando los puntos de riesgo país que se tienen por lo que se consideró de 9.83%. Con los datos recabados hasta el momento, procederemos al cálculo de la TIR y VPN del proyecto.

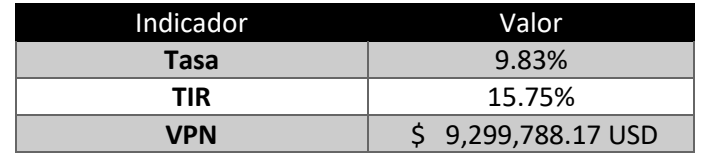

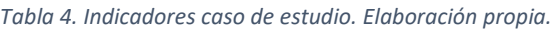

En la tabla 3 podemos encontrar los valores del caso base, es decir, del caso donde tomamos los históricos, valores reales y conocimiento previo del sector para inferir estos cálculos.

Una TIR resultante del 15.75% nos muestra un proyecto que permite seguir adelante con la evaluación del mismo, se conoce que este tipo de proyectos tienden a tener una TIR de hasta 12% para seguir a estudios a detalle. El VPN que presenta este proyecto, de igual manera es positivo por lo que la metodología sugiere seguir evaluando el proyecto. Como se mencionó en el capítulo anterior, una TIR mayor a la tasa de descuento y un VPN positivo, considera un proyecto viable, por lo que se procede a realizar un análisis de sensibilidad a éstos para conocer qué tan sólido es el proyecto.

#### *Análisis de sensibilidad a la tasa.*

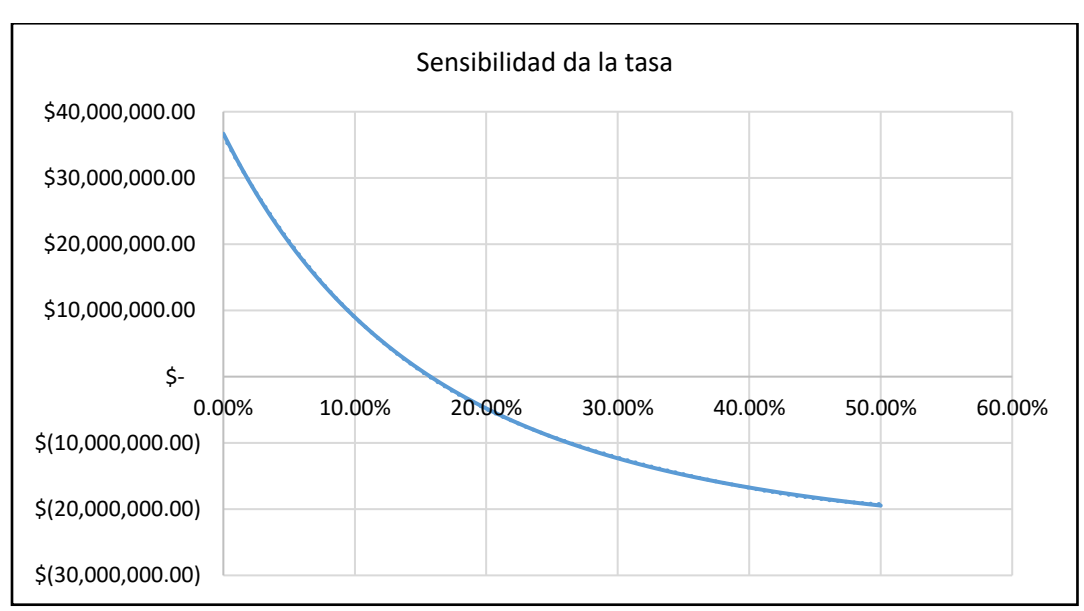

*Ilustración 38. Gráfica de sensibilidad a la tasa y VPN. Elaboración propia con datos del estudio de caso.*

El análisis de sensibilidad a la tasa nos permite conocer en dónde el VPN se vuelve cero y por lo tanto, el proyecto se desecharía. En este caso, se realizó este análisis resultando un VPN negativo en una tasa del 16% por lo que en caso de que la tasa incremente hasta este valor, un VPN negativo nos inferirá el rechazo del proyecto. Como se muestra, tenemos una holgura de 6.17 de variación porcentual para que el proyecto no sea rechazado. Anexo II.

Seguiremos la metodología, por lo que se sugiere realizar un análisis de sensibilidad al punto de equilibrio, este análisis brinda una mayor certeza al tomador de decisión para conocer qué variables de importancia en el proyecto, tendrían que crecer o decrecer para que el proyecto sea aceptado o rechazado.

#### *Análisis del punto de equilibrio.*

Para esta metodología tomaremos en cuenta cuatro variables como las más importantes de este tipo de proyectos:

- a) Generación
- b) Precio
- c) CAPEX
- d) OPEX.

Se realizó un análisis a partir de hipótesis en el cual buscamos el punto de equilibrio del VPN hasta que éste fuera cero. Encontrando para cada una de las variables las siguientes variaciones porcentuales.

| Análisis de Punto de Equilibrio |        |
|---------------------------------|--------|
| <b>Precio</b>                   | 17.40% |
| Generación                      | 24.71% |
| <b>OPEX</b>                     | 59%    |
| <b>CAPEX</b>                    | 33%    |

 *Tabla 5. Punto de equilibrio. Elaboración propia.*

Para este análisis partimos del supuesto de modificar solo una de las cuatro variantes, resultando así cuatro puntos de equilibrio.

En el caso del precio, el proyecto se desecharía con decremento del 17.40%, pues el VPN resultante sería cero. De acuerdo con los históricos del precio de CFE Suministro básico, de 2018 a 2021, los precios han incrementado hasta en un 41%, por lo que tiene una probabilidad baja que esto suceda en un proyecto como este. Sin embargo, hay que tomar en cuenta que es la variación menor dentro de las cuatro más importantes, por lo que habrá que tener especial cuidado en proyectos futuros.

En el caso de la Generación, ésta tendría que disminuir en un 24.71% para que el proyecto se rechace. Esta variable es la segunda más sensible, siento un punto a considerar. En este caso, los kWh que se toman en cuenta tienen un factor de seguridad de generar 50% de las horas totales del año en un 71% de la capacidad total, por lo que el escenario base es un escenario conservador.

Ahora bien, como se ha expuesto anteriormente, las primeras dos variables si tienden a decrementar el VPN se haría cero y rechazaría el proyecto. A continuación, se presentarán las variables que tendrían que incrementar para que el punto de equilibrio concluyera en un rechazo al proyecto.

Como se describió anteriormente el CAPEX es el término para Gastos de Capital y en nuestro análisis nos infiere que tendría que incrementar hasta un 33% para que el VPN nos indicara el rechazo del proyecto, la variación porcentual es realmente alta para que se deseche, por lo que el riesgo sería bajo.

Ahora, la última de nuestras variables de interés a estudiar es el OPEX que se describe como el Gasto Operacional y este es el que tiene la variación porcentual más alta 59% para que el proyecto se rechace, esta variable de importancia es la que tiene menor riesgo de las cuatro.

Si bien, indicadores anteriores como el VPN y la TIR nos han mostrado que el proyecto puede seguir su evaluación, el análisis de sensibilidad a los puntos de equilibrio nos permitió saber qué tanto incremento o decremento de estas pueden significar un rechazo del proyecto. En este caso de estudio, las cuatro variables estudiadas muestran variaciones porcentuales altas para que el VPN se vuelva cero y se llegue al rechazo. Por lo que el riesgo disminuye para los tomadores de decisiones al conocer las mismas. A continuación, realizaremos un análisis de escenarios: pesimista, optimista y base.

### *Análisis de escenarios.*

Evaluar diferentes escenarios le facilitará al tomador de decisiones conocer opciones diferentes al escenario base, que es donde los costos y gastos se mantienen. En estos escenarios los costos y gastos incrementarán, mientras que los ingresos decrementarán y en función a estos resultados daremos una probabilidad para evaluar cada escenario.

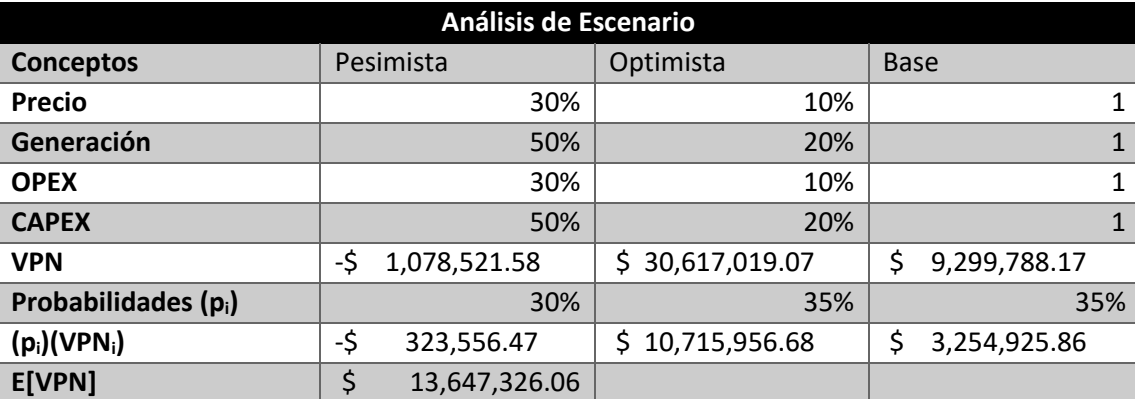

*Tabla 6. Escenarios. Elaboración propia.*

Bajo el supuesto de que hay un 30% de probabilidad que suceda el escenario pesimista, el proyecto se rechaza pues se tendría un VPN negativo. En cambio, bajo el supuesto de un escenario optimista del 35% el VPN es mayor hasta un 300% con respecto al escenario base.

El valor esperado del VPN nos muestra una ganancia de importancia lo que nos infiere que el proyecto se acepta y se seguirá con el estudio de las variables de importancia. El siguiente paso que realizaremos será un análisis de telaraña.

#### *Análisis de Telaraña.*

A continuación, se realizarán variaciones porcentuales en las cuatro variables estudiadas con el fin de generar una gráfica de telaraña que nos permita conocer las pendientes de las curvas y con ello conocer la sensibilidad de las variables.

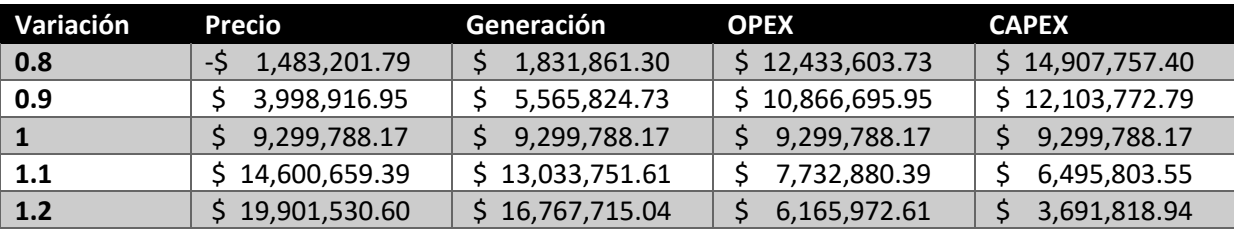

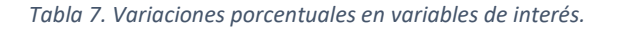

Se calcularon los VPN resultantes de las variaciones como se muestra en la tabla 40. Si el precio decrementa 20% el VPN se vuelve negativo, en cambio, si la Generación decrementa el mismo 20%, el VPN aunque disminuye del escenario base, éste sigue siendo positivo y por lo tanto, el proyecto se sigue aceptando. De esta misma forma calculamos el decremento del 20% del OPEX y CAPEX, obteniendo un VPN mayor al del escenario base. Seguimos con el cálculo al 90%, 110% y 120%.

Graficando estos resultados obtuvimos un análisis de Telaraña, el cual nos muestra el comportamiento de las cuatro variables de interés, como se muestra en la ilustración 40.

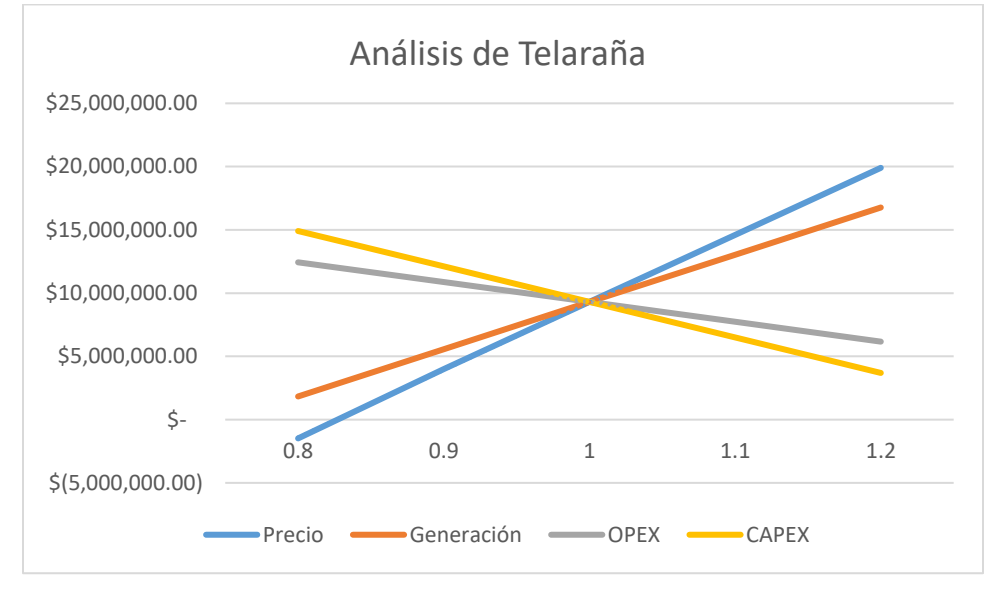

*Ilustración 39. Análisis de Telaraña. Elaboración propia.*

Como se observa, la mayor pendiente es el precio, es decir, es la variable más sensible. Ya que, al decrementar un 20% el mismo, el proyecto se rechazaría. Sin embargo, como se ha mencionado antes, la probabilidad de que el precio baje es prácticamente nula, ya que de acuerdo con los registros de CFE los precios de 2018 a 2021 han incrementado hasta en un 41% y el histórico no nos muestra un decremento.

Este análisis solo realiza variaciones en una de las variables a la vez, sin embargo, en un sistema real las cuatro variables incrementarán o decrementarán de manera simultánea por lo que a continuación se sugiere realizar una simulación Montecarlo, en la cual las cuatro variables tendrán variaciones porcentuales al mismo tiempo.

#### *Simulación Monte Carlo.*

La simulación Monte Carlo es el desarrollo de un modelo lógico-matemático de un sistema, de manera que se obtenga una imitación de un proceso del sistema a través del tiempo. Por lo tanto, la simulación involucra la generación de una historia artificial del sistema y la observación de esta historia. (Salazar Jiménez)

Esta simulación repite los comportamientos de un sistema real, en donde simularemos el cambio simultáneo en las cuatro variables de importancia que intervienen en el proyecto. Con ayuda de una macro en Excel, realizaremos el cálculo del VPN repitiendo el cálculo mil veces, con variaciones en las cuatro variables más importantes del proyecto al mismo tiempo. La distribución con la que se realizó esta simulación se tomó de forma empírica. Se sugiere asignarle a las variables seleccionadas una distribución de probabilidad apegada a la realidad. Con ello daremos paso a la gráfica mostrada en la ilustración 41.

Esta gráfica nos muestra una clara tendencia a que el VPN dé paso a la aceptación del proyecto pues de mil eventos el 87.5% resultaron positivos. Anexo III.

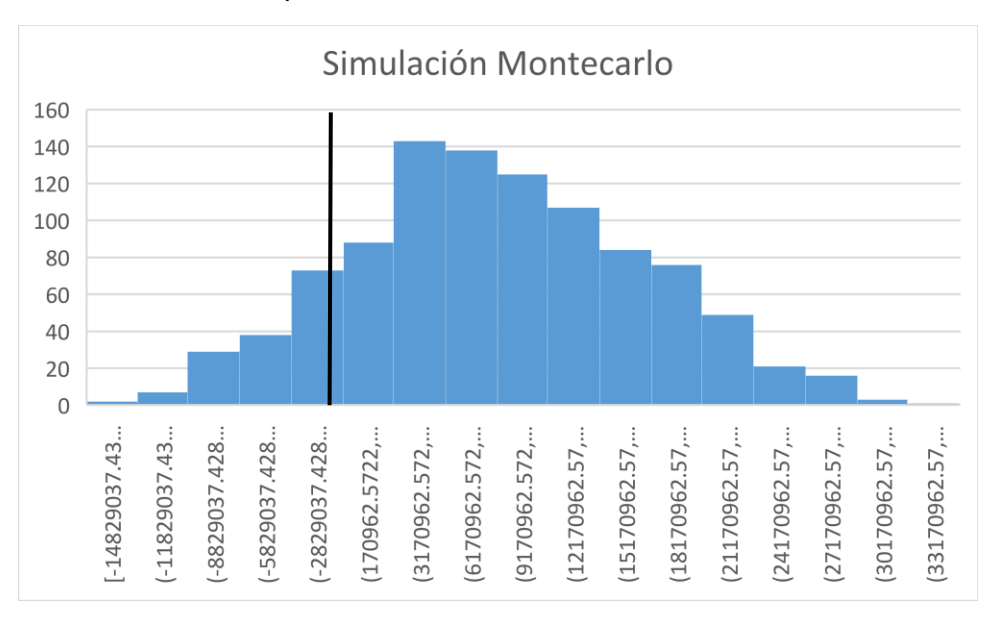

*Ilustración 40. Simulación Montecarlo. Elaboración propia.*

Esta simulación nos permite conocer la probabilidad de que el proyecto se acepte y se rechace en una repetición de mil veces, por lo que al ser ésta la última parte de la evaluación financiera.

Se sugiere para este caso de estudio **la aceptación del proyecto** pues los análisis de sensibilidad mostraron un VPN y TIR positivas, una variación a la tasa de hasta 6 puntos porcentuales y una baja probabilidad de que la variable con mayor importancia genere un impacto negativo en esta evaluación.

De igual manera, se sugiere al tomador de decisiones, considerar los indicadores financieros realizados anteriormente para evaluaciones posteriores siguiendo la metodología señalada en este trabajo, donde se le permita conocer la sensibilidad y probabilidades de que el proyecto se acepte o rechace y tenga mayores herramientas para tomar el proyecto o desecharle.

# Capítulo V. Conclusiones y recomendaciones

De acuerdo con la metodología descrita en los capítulos anteriores, se cumplió el objetivo principal de este trabajo pues se creó una estructura lógica robusta que partió del estudio de metodologías que se estudiaron anteriormente de proyectos de inversión, se tomó como base la estructura lógica de la evaluación de un proyecto de inversión y se integraron antecedentes del sector, el producto, así como la interacción del producto en el MEM.

La metodología que se sugiere en este trabajo brinda a los tomadores de decisiones un resumen completo de todos los hitos importantes que comprende la búsqueda de terrenos que tengan las características para la construcción de un parque eólico o parque fotovoltaico en México con participación en el Mercado Eléctrico Mayorista y sugiere en qué puntos se debe de tener especial atención tales como la interacción oferta – demanda por región en México, ya que ésta es muy diferente de acuerdo a la zona a evaluar.

Se propuso un proceso de búsqueda de terrenos para estudio perfil con herramientas de fácil acceso para los evaluadores que les brinde por medio de información pública la ubicación y condiciones técnicas relevantes para la primera evaluación. Si bien, la evaluación perfil es la que se realiza de forma más rápida y sin mayor detalle, se sugirió a los tomadores de decisión tomar en cuenta las zonas de interés histórico, ambiental y técnico para en un principio seguir con la evaluación.

Se sugieren herramientas para uso de los valuadores en este tipo de proyectos. Si bien, no son las únicas, las recomendadas son de fácil acceso y con interfaces funcionales para los usuarios.

De igual forma, se sugirieron los indicadores financieros a tomar en cuenta para los tomadores de decisiones de acuerdo con la información que se recabará en la metodología. Estos indicadores nos mostraron los datos numéricos y se explicó como interpretarlos para que un proyecto se acepte o se rechace de acuerdo a estos valores.

Uno de los aportes de mayor valor en este trabajo es el conocimiento que se tiene del sector ya que la Energía es un producto complejo pues la generación y comercialización de la misma depende de un sinfín de aristas a tomar en cuenta y en este trabajo se mencionan.

El capítulo IV sigue de manera sistemática la estructura sugerida por lo que brinda el ejemplo de cómo utilizar la lógica antes mencionada y se realizan las siguientes recomendaciones.

La búsqueda de un terreno con una interacción oferta – demanda es de especial cuidado ya que como mencionamos en capítulos anteriores por cada zona del SIN se manejan diferentes PMLs y si la oferta es mayor a la demanda, el precio de la Energía se verá perjudicado en esta zona y como analizamos anteriormente, el precio es una de las variables con mayor sensibilidad para hacer que un VPN se vuelva negativo y por ende, se rechace el proyecto.

Las zonas de interés histórico y ambiental son parte fundamental de la evaluación, pues en caso de que en la zona no se pueda realizar un rescate o reubicación, los permisos no serán otorgados al proyecto y éste no podrá seguir adelante. De igual forma, habrá que tomar en cuenta que el uso de suelo para este tipo de proyectos la mayoría de las veces es ejidal por lo que habrá que poner especial atención en este hito, recordando que este tipo de suelos solo se pueden arrendar.

Si bien, la parte técnica es importante, habrá que recordar que las líneas de distribución o transmisión se pueden modificar con proyectos que amplían las capacidades de las redes, sin embargo, estos serán costos hundidos para el proyecto ya que la inversión realizada y los activos pasan a ser parte de la empresa del Estado y se tendrán que tomar en cuenta para los indicadores importantes.

Este trabajo fue realizado bajo la legislación aplicable de México y en específico del MEM, sin embargo, este sector ha sido uno de los más volátiles durante los últimos años pues depende de políticas públicas por lo que se sugiere dar seguimiento a esta metodología en otros mercados eléctricos que buscan la construcción de parques eólicos y solares ya que proporciona una orientación metodológica en un área de suma importancia como lo es la búsqueda de un terreno para construcción de parques de generación de Energía limpia. Este trabajo también abre un par de líneas de investigación como lo son el impacto ambiental siguiendo esta metodología y la huella de carbono que podría llevar tipo de proyectos.

# Bibliografía

- Prospectiva de Energías Renovables 2012 2026. (s.f.). *SENER.* Obtenido de https://www.gob.mx/cms/uploads/attachment/file/62954/Prospectiva\_de\_Energ\_as\_Renovables\_2012 -2026.pdf
- *Banco Mundial.* (03 de Octubre de 2018). Obtenido de Energía: https://www.bancomundial.org/es/topic/energy/overview

Barca, U. (2001).

- Bustillos Ramirez, A. C., & Pérez Lisboa, V. J. (2015). *Universidad de Carabobo*. Obtenido de sectorelectricidad.com/12443/introduccion-a-las-lineas-de-transmision-de-energia-electrica/
- CA, E. G. (2013). Transicion energética, energías renovables y energía solar de potencia. *Revista Mexicana de Física* .
- Calle Alvarez, H. F., & Castillo Pincay, P. A. (s.f.). *Escuela Superior Politécnica del Litoral*. Obtenido de https://www.dspace.espol.edu.ec/bitstream/123456789/10936/1/PRESENTACION%20TESIS.pdf
- Cañete-Bermudez. (2008). *Electrificación de zonas rurales aisladas.* Madrid España: Universidad Pontificia.
- CENACE. (18 de 08 de 2019). *Centro Nacional de Control de Energía.* Obtenido de https://www.cenace.gob.mx/Docs/01\_MECP/ReporteSemanal/2019/SIN%20Reporte%20MEM%20Sem %2034%202019%20Ago%2018%20a%2024.pdf
- CENACE. (6 de 02 de 2021). *Centro Nacional de Control de Energía.* Obtenido de https://www.cenace.gob.mx/Docs/01\_MECP/ReporteSemanal/2021/SIN%20Reporte%20MEM%20Sem %2006%202021%20Feb%207%20a%2013.pdf

*Centro Nacional de Control de Energía*. (s.f.). Obtenido de CENACE: https://www.cenace.gob.mx/CENACE.aspx

Cervantes. (1999).

- *Comisión Federal de Electricidad*. (s.f.). Obtenido de Acerca de CFE: https://www.cfe.mx/acercacfe/Quienes%20somos/Pages/conceptocfe.aspx
- *Comisión Reguladora de Energia*. (s.f.). Obtenido de CRE: https://www.gob.mx/cre/que-hacemos
- Comisión Reguladora de Energía. (s.f.). *Reporte de Confiabilidad del Sistema Eléctrico Nacional 2016 - 2017*. Obtenido de

https://www.gob.mx/cms/uploads/attachment/file/317909/Reporte\_de\_confiabilidad\_de\_Electricidad\_ .pdf

Diario Oficial de la Federación . (22 de diciembre de 1975). Obtenido de http://dof.gob.mx/nota\_detalle.php?codigo=4830116&fecha=22/12/1975

Energía, S. d. (2018). *Reporte de avance de Energías limpias - primer semestre 2018.* Obtenido de SENER.

*EPA*. (2011). Obtenido de United States Environmental Protection Agency: www.epa.gov

Fayos Álvarez, A. (2009). *Universidad Politécnica de Valencia.* Obtenido de https://gdocu.upv.es/alfresco/service/api/node/content/workspace/SpacesStore/edb391c6-0b01-4629- 8ce7-e56e4fb60ca6/TOC\_4062\_04\_01.pdf?guest=true

- Felipe, B. L. (s.f.). *https://repository.icesi.edu.co/.* Obtenido de SELECCIÓN Y VALORACIÓN DEL MAYOR Y MEJOR USO DE TERRENO: https://repository.icesi.edu.co/biblioteca\_digital/bitstream/10906/77651/1/seleccion\_valoracion\_mayo r.pdf
- Gobierno de la República Mexicana. (s.f.). *Compromisos de mitigación y adaptación ante el cambio climático para el periodo 2020-2030.* Obtenido de https://www.gob.mx/cms/uploads/attachment/file/162974/2015\_indc\_esp.pdf.
- Gobierno de México . (2015). Obtenido de https://www.gob.mx/sre/fr/prensa/mexico-se-suma-al-acuerdoaprobado-en-paris-sobre-cambio-climatico
- González, A. M. (febrero de 2019). *Financiamiento de la banca de desarrollo al sector de las energías renovables en México.* Obtenido de TESIUNAM Digital: http://132.248.9.195/ptd2019/febrero/0785329/Index.html
- González, H. A. (24 de Agosto de 2021). *ResearchGate*. Obtenido de https://www.researchgate.net/publication/332237258\_El\_coeficiente\_beta\_b\_como\_medida\_del\_riesg o sistematico Una demostracion de que el valor del riesgo sistematico del mercado es igual a uno
- Hidalgo, U. M. (s.f.). Obtenido de

https://gc.scalahed.com/recursos/files/r157r/w12827w/AnalsInterprEdosFin\_Unidad2.pdf

- INDAABIN. (26 de enero de 2009). *Metodología y criterios de carácter técnico para la elaboración de trabajos valuatorios que permitan dictaminar el valor de los bienes intangibles, bienes inmuebles, bienes muebles usados, unidades instaladas y unidades económicas de los que las dependenc.* Obtenido de DOF: https://www.dof.gob.mx/nota\_detalle.php?codigo=5078448&fecha=26/01/2009#gsc.tab=0
- Instituto Nacional de Ecología y Cambio Climático. (2015). Obtenido de https://www.gob.mx/cms/uploads/attachment/file/311180/Imagen\_INEGYCEI\_2015.pdf
- Joskow, P. L., & Schmalensee, R. (1983). *Markets for Power: An Analysis of Electric Utility Deregulation.* Obtenido de MITpress: https://mitpress.mit.edu/books/markets-power
- Kessides, I. (July de 2012). *The Impacts of Electricity Sector Reforms in Developing Countries.* Obtenido de Science Direct: https://www-sciencedirectcom.pbidi.unam.mx:2443/science/article/pii/S1040619012001753
- Lemos, B. (s.f.). *SELECCIÓN Y VALORACIÓN DEL MAYOR Y MEJOR USO DE TERRENO.* Obtenido de https://repository.icesi.edu.co/biblioteca\_digital/bitstream/10906/77651/1/seleccion\_valoracion\_mayo r.pdf
- Nacional Financiera. (2004). *NAFIN Banca de Desarrollo.* Obtenido de https://www.nafin.com/portalnf/files/secciones/capacitacion\_asitencia/pdf/Fundamentos%20de%20ne gocio/Finanzas/finanzas3\_2.pdf
- Nepal, R., & Jamasb, T. (June de 2015). *Caught between theory and practice: Goverment, market and regulatory failure in electricity sector reforms.* Obtenido de Science Direct: https://www-sciencedirectcom.pbidi.unam.mx:2443/science/article/pii/S0313592615000090#!
- Obras, B. N. (2008). Obtenido de https://www.cepep.gob.mx/work/models/CEPEP/metodologias/documentos/metodologia\_general.pdf

PRODESEN. (2018).

- *PROGRAMA Sectorial de Energía 2013-2018.* (s.f.). Obtenido de Secretaría de Gobernación: http://www.dof.gob.mx/nota\_detalle.php?codigo=5326587&fecha=13/12/2013
- PROMEXICO. (s.f.). Obtenido de https://www.promexico.mx/documentos/biblioteca/industria-automotrizmexicana.pdf
- RAMSAR. (s.f.). Obtenido de https://www.ramsar.org/es/acerca-de-la-convencion-de-ramsar
- *Reforma Energética.* (s.f.). Obtenido de Explicación ampliada de la Reforma Energética: https://www.gob.mx/cms/uploads/attachment/file/10233/Explicacion\_ampliada\_de\_la\_Reforma\_Energ etica1.pdf
- Registro Agrario Nacional. (s.f.). Obtenido de Catastro Rural : https://datos.gob.mx/busca/dataset/zona-deasentamiento-humano--formato-shape
- Rodríguez Padilla, V. (Abril de 2016). *Industria eléctrica en México: tensión entre el Estado y el mercado.* Obtenido de SciELO: http://www.scielo.org.mx/scielo.php?script=sci\_arttext&pid=S0301- 70362016000200033
- Sagap Chaín, N. (2007). *Proyectos de inversión. Formulación y Evaluación.* Chile: Pearson Eduación.
- Sagap Chain, N., & Sagap Chain, R. (1989). *Preparación y evaluación de proyectos.* Universidad de Chile: McGRAW-HILL.
- Salazar Jiménez, A. C. (s.f.). *SIMULACIÓN MONTE CARLO: ANÁLISIS DE UNA.* Obtenido de https://intercostos.org/documentos/congreso-15/SALAZAR-JIMENEZ.pdf
- Schneider, H., & Samaniego, J. (2009). *La huella del carbono en la producción, distribución y consumo de bienes y servicios, documentos de proyectos. .* Santiago de Chile: Comisión Económica para América Latina y el Caribe.
- *Secretaría de Energía*. (s.f.). Obtenido de SENER: https://www.gob.mx/sener/que-hacemos
- Secretaría de Gobernación. (16 de febrero de 2016). *Diario Oficial de la Federación.* Obtenido de http://www.dof.gob.mx/nota\_detalle.php?codigo=5425779&fecha=16/02/2016
- *Secretaría de Hacienda y Crédito Público.* (2008). Obtenido de Banco Nacional de Obras y Servicios Públicos: https://www.cepep.gob.mx/work/models/CEPEP/metodologias/documentos/metodologia\_general.pdf
- Secretaría de Hacienda y Crédito Público. (27 de octubre de 2015). *Lineamientos para elaboración y presentación de los análisis costo y beneficio de los programas y proyectos de inversión.* Obtenido de

https://www.gob.mx/shcp/documentos/lineamientos-para-elaboracion-y-presentacion-de-los-analisiscosto-y-beneficio-de-los-programas-y-proyectos-de-inversion

Sector Electricidad. (17 de Mayo de 2015). Obtenido de http://www.sectorelectricidad.com/12443/introduccion-a-las-lineas-de-transmision-de-energiaelectrica/

- SEMARNAT. (2015). *Guía de Programas de Fomento a la Generación de Energía con Recursos Renovables.*
- SEMARNAT, 2. (s.f.). *Guía de programas de fomento a la generación de Energía con recursos renovables.* Obtenido de Secretaría de Medio Ambiente y Recursos Naturales: https://www.gob.mx/cms/uploads/attachment/file/47854/Guia\_de\_programas\_de\_fomento.pdf
- SENER. (2016). *Balance Nacional de Energía*. Obtenido de https://www.gob.mx/cms/uploads/attachment/file/288692/Balance\_Nacional\_de\_Energ\_a\_2016\_\_2\_. pdf
- SENER. (s.f.). *Alcances y metodología general de la evaluación*. Obtenido de https://dgel.energia.gob.mx/azel/Metodologias/metodologia\_gral.html
- *The Global Competitiveness Report, 2018.* (s.f.). Obtenido de World Economic Forum: http://www3.weforum.org/docs/GCR2018/05FullReport/TheGlobalCompetitivenessReport2018.pdf
- Urbina, G. B. (2007). *Fundamentos de Ingeniería Económica .* Mc Graw Hill.
- World Economic Council . (2014). *worldenergy.org.* Obtenido de https://www.worldenergy.org/assets/downloads/World-Energy-Issues-Monitor-2014.pdf
- *World Energy Balances 2018.* (s.f.). Obtenido de International Energy Agency: https://www.iea.org/statistics/?country=WORLD&year=2016&category=Energy%20supply&indicator=T PESbyPop&mode=chart&dataTable=INDICATORS

## ANEXO I

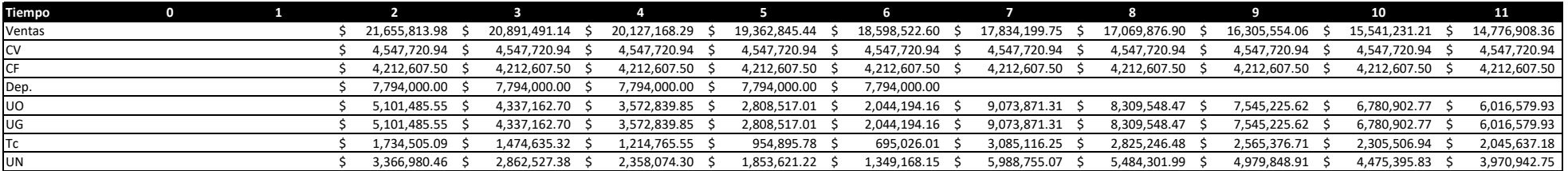

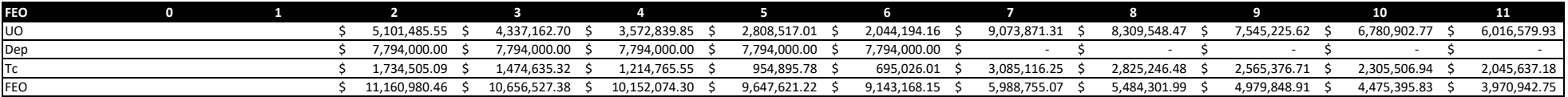

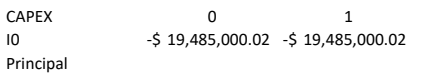

CAPEX -\$ 19,485,000.02 -\$ 19,485,000.02 \$

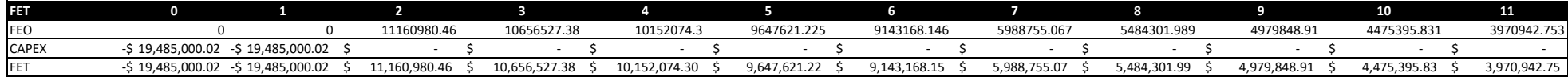

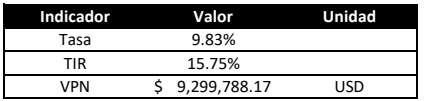

Análisis de Sensibilidad a la Tasa de

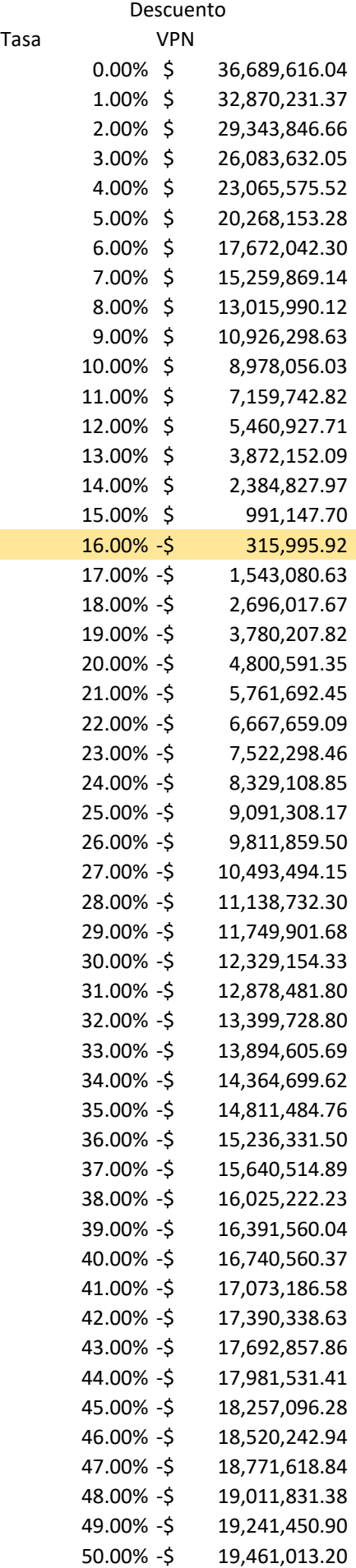

Repeticiones VPN

- 8679936.53
- 19143544.4
- 22085267.4
- 14831558.5
- 9732673.06
- 13511168
- 5950643.11
- 11110620
- 10779917.9
- 1298404.49
- 1874744.11
- 16848378.8
- 10156541.2
- 4614196.19
- -8848535
- 34478785.5
- 22634314.3
- 22217385
- 11986429.4
- 2064929.47
- -8429678.2 12713929.9
- 11174044.9
- 2404580.31
- -10275392
- 3218439.49
- 8478141.95
- 12919853.1
- 22351478.4
- -2341720.3
- 3606088.72
- 405432.488
- -363134.07
- 10705422.5
- 7500587.57
- 10417568.7
- 15408642.2
- 20720237.8
- -3370071.8
- 3331352.46
- -2171759.7
- 25467729.3
- 9122064.81
- 32448753.3
- 9696287.34
- 14840079.6
- 5258590.29
- 11479740.9
- 5262428.6

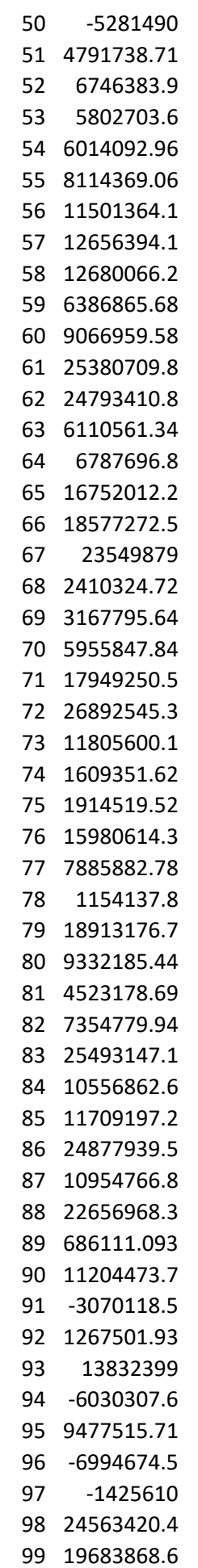

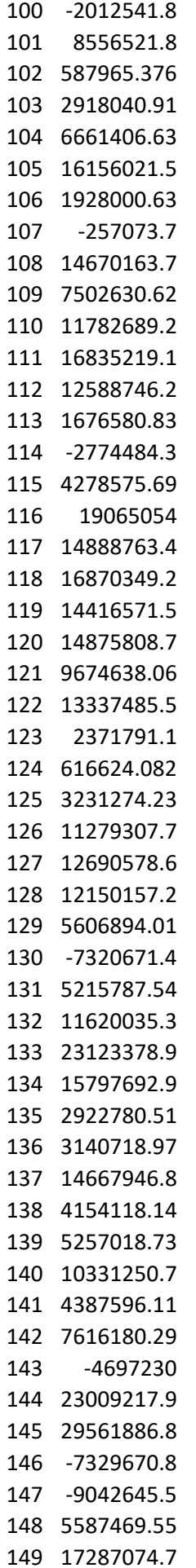

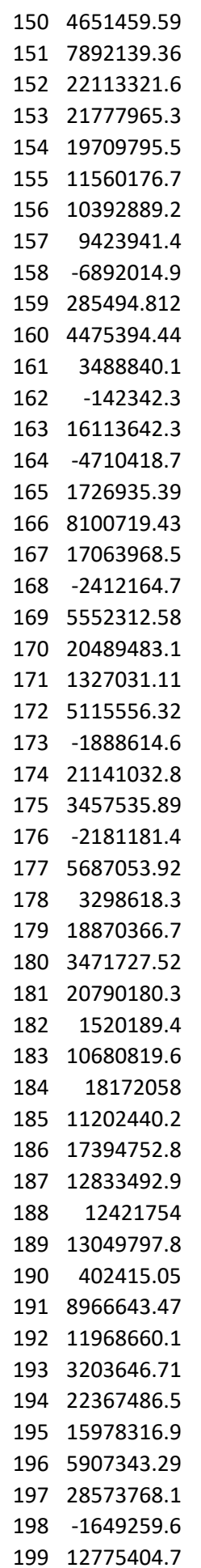

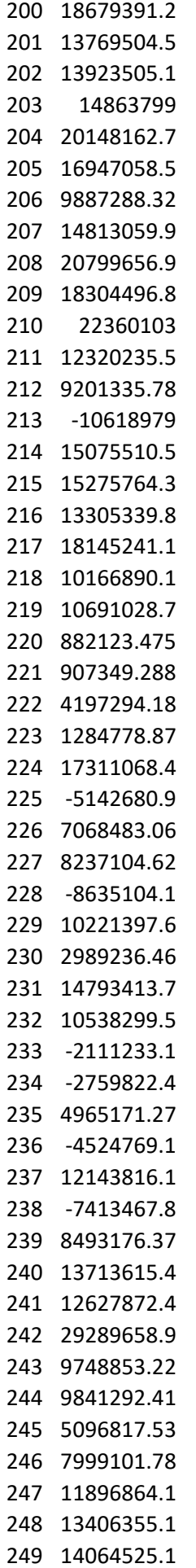

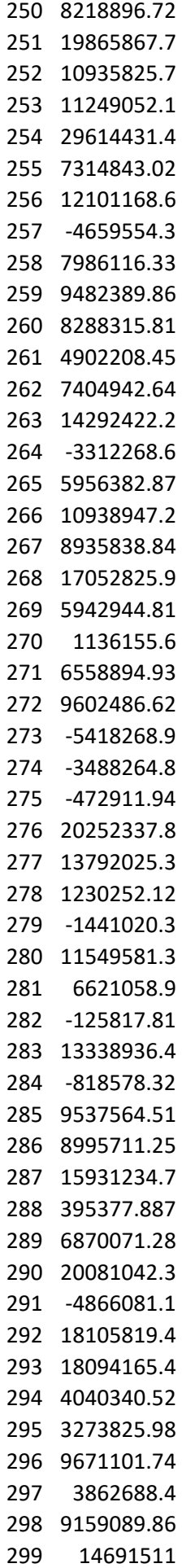

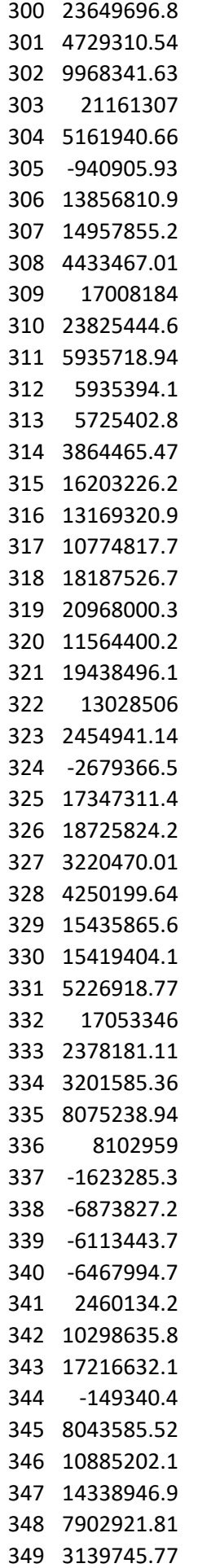

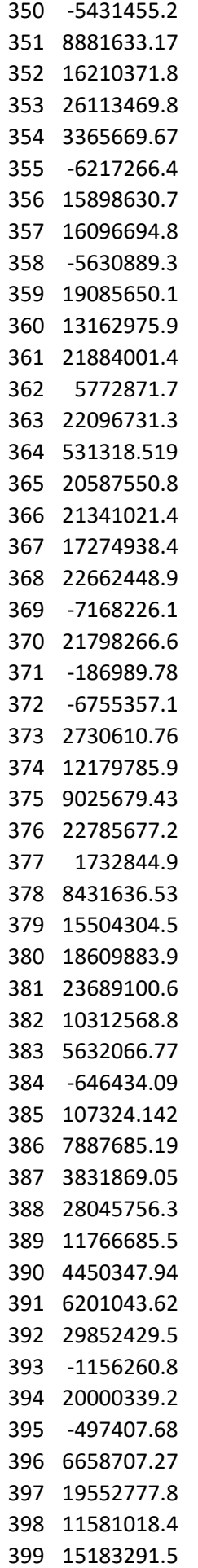

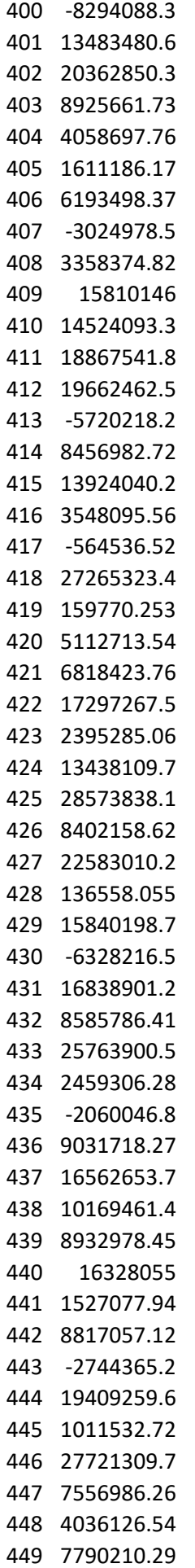

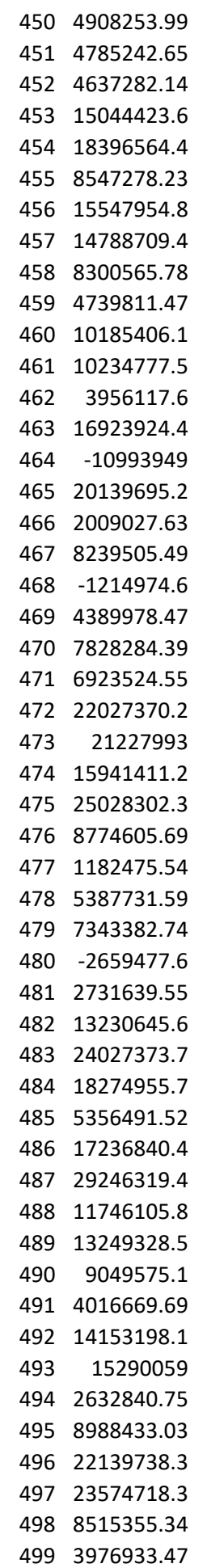

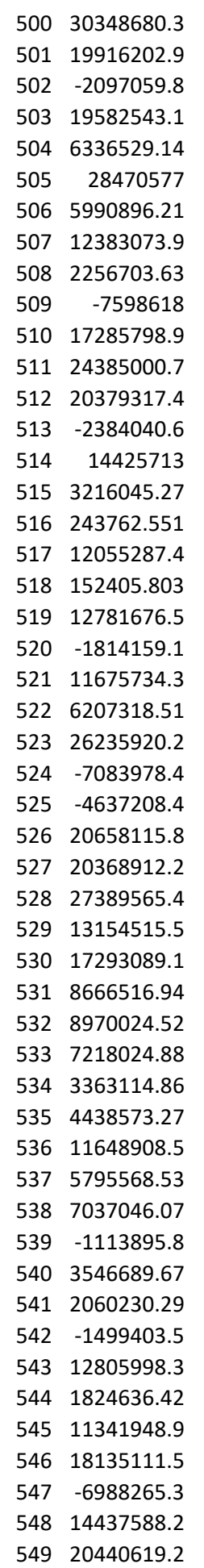

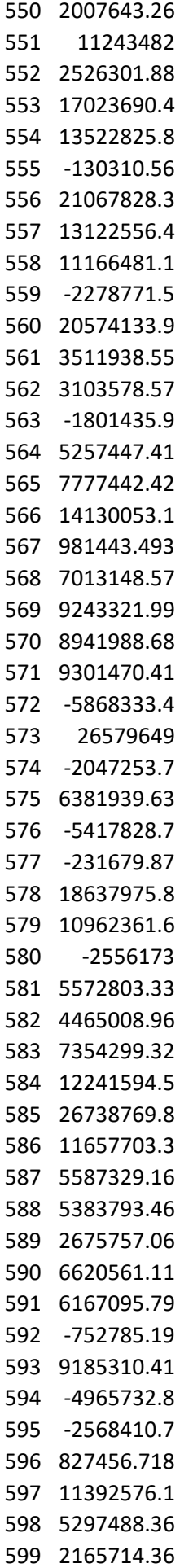
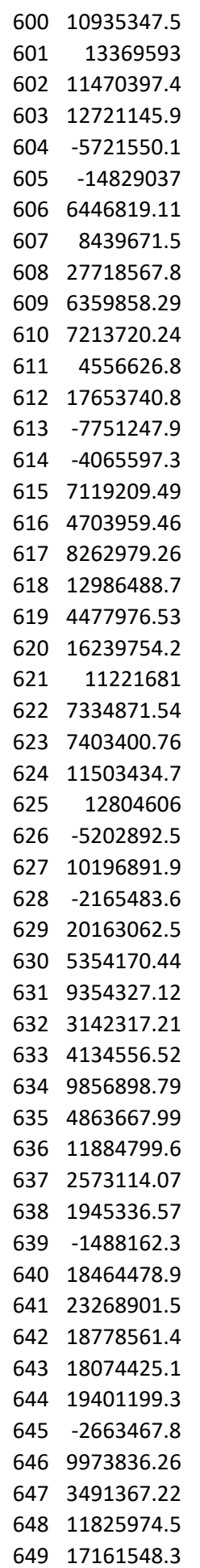

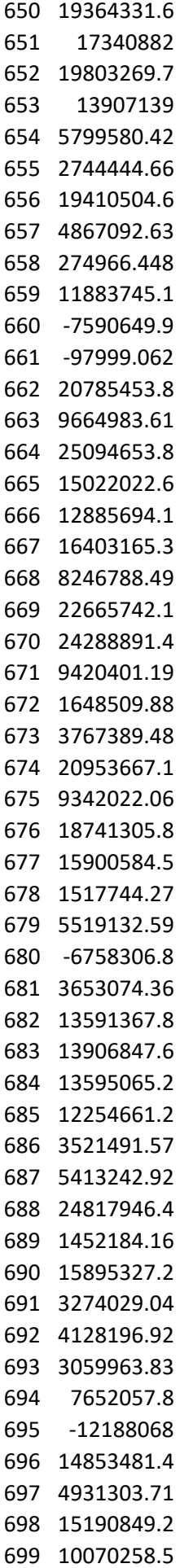

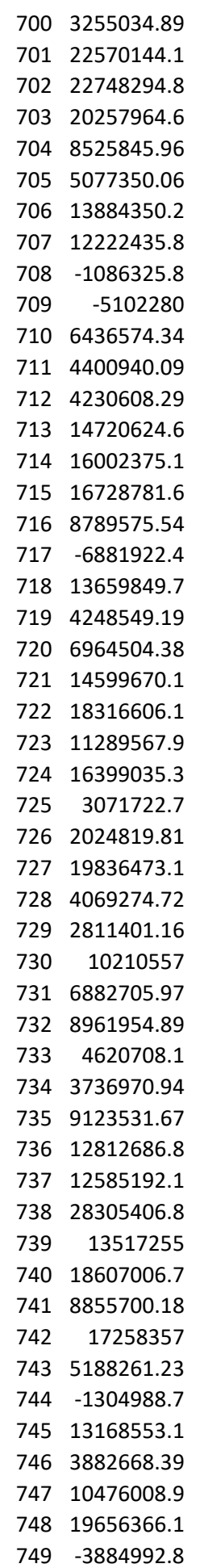

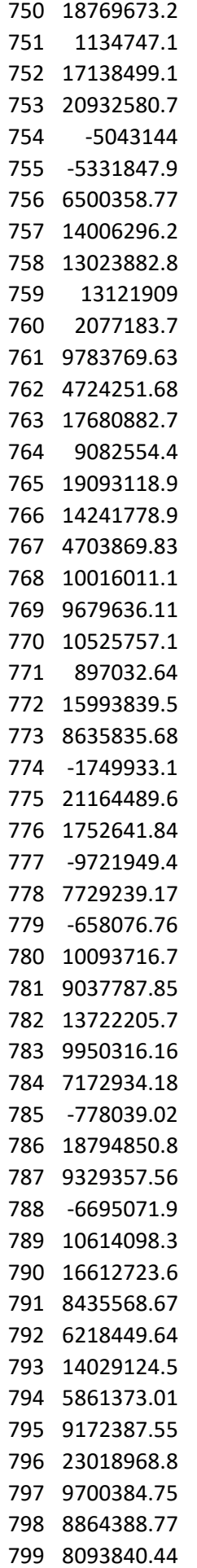

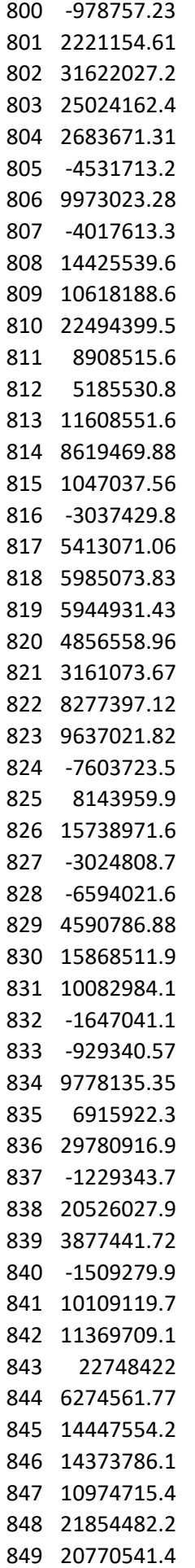

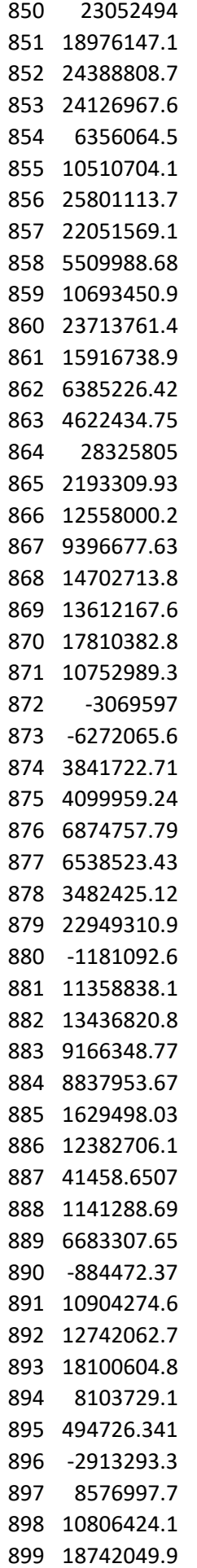

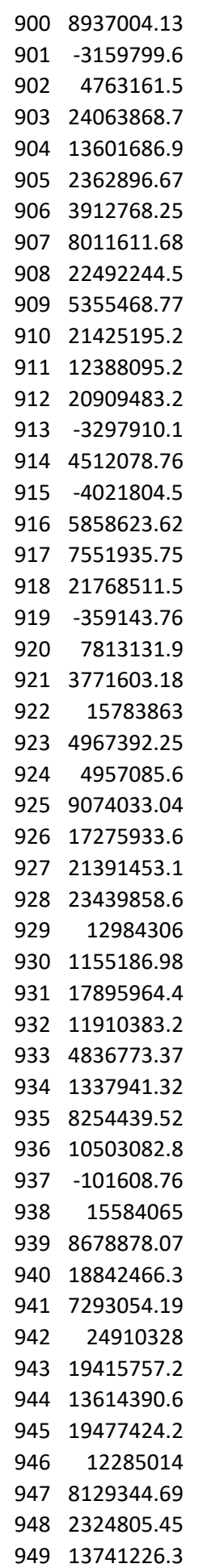

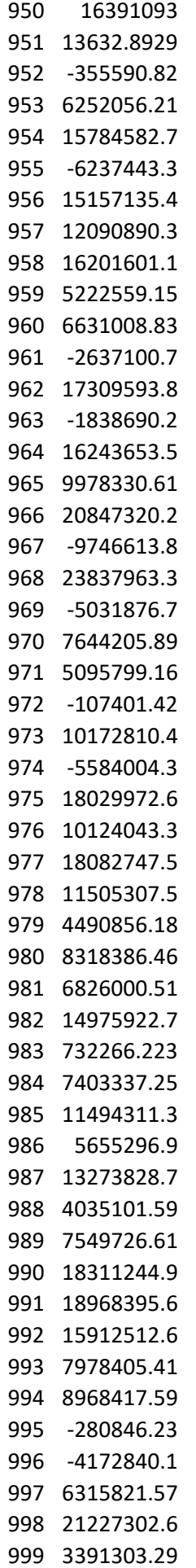

21812166.2